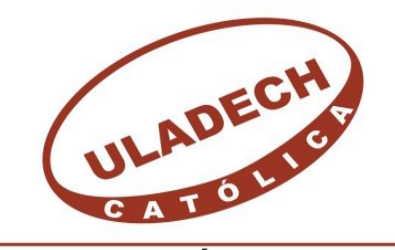

UNIVERSIDAD CATÓLICA LOS ÁNGELES **CHIMBOTE** 

# **FACULTAD DE INGENIERÍA ESCUELA PROFESIONAL DE INGENIERÍA CIVIL**

## **DISEÑO HIDRÁULICO DEL SISTEMA DE ABASTECIMIENTO DE AGUA POTABLE EN EL CENTRO POBLADO EL CONVENTO, DISTRITO DE TAMBOGRANDE – PIURA, DICIEMBRE 2019.**

**TESIS PARA OPTAR EL TÍTULO PROFESIONAL DE** INGENIERO CIVIL

**AUTOR:**

Bach. Pablo Ramos Yesquen ORCID: 0000-0003-2968-7953

## **ASESOR**:

MGTR. CARMEN CHILON MUÑOZ ORCID: 0000-0002-7644-4201

**PIURA – PERÚ**

2019

## **1.-TITULO**

DISEÑO HIDRÁULICO DEL SISTEMA DE ABASTECIMIENTO DE AGUA POTABLE EN EL CENTRO POBLADO EL CONVENTO, DISTRITO DE TAMBOGRANDE – PIURA, DICIEMBRE 2019.

## **EQUIPO DE TRABAJO**

## **AUTOR**

Ramos Yesquen, Pablo ORCID: 0000-0003-2968-7953

Universidad Católica Los Ángeles de Chimbote, Bachiller, Chimbote, Perú

## **ASESOR**

Mgrt. Chilon Muñoz, Carmen **ORCID: 0000-0002-7644-4201**

Universidad Católica Los Ángeles de Chimbote, Facultad de ingeniería, Escuela Profesional de Ingeniería civil, Piura, Perú

## **JURADO**

Mgrt. Chan Heredia, Miguel Ángel

## **ORCID: 0000-0001-9315-8496**

Mgrt. Cordova Cordova, Wilmer Oswaldo

## **ORCID: 0000-0003-2435-5642**

Mgrt. Alzamora Román, Hermer Ernesto

ORCID: 0000-0002-2634-7710

## **2. JURADO EVALUADOR.**

# Mgtr. MIGUEL ÁNGEL CHAN HEREDIA ORCID: 0000-0001-9315-8496 **PRESIDENTE DE JURADO**

## Mgtr. WILMER OSWALDO CORDOVA CORDOVA

## ORCID: 0000-0003-2435-5642

## **SECRETARIO DE JURADO**

Dr. Hermer Ernesto Alzamora Román ORCID: 0000-0002-2634-7710 **MIEMBRO DE JURADO**

Mgtr. CARMEN CHILON MUÑOZ

ORCID: 0000-0002-7644-4201

## **ASESOR**

## **3.- HOJA DE AGRADECIMIENTO Y/O DEDICATORIA**

## **3.1. Agradecimiento**

En estas líneas expreso mi agradecimiento a Dios, mi familia y a la universidad por darme la oportunidad de ser un profesional al servicio de la sociedad. También agradezco a mis docentes ingenieros e investigadores, por la orientación y guía constante recibida.

A todos ellos, muchas gracias.

## **3.2 Dedicatoria**

Este trabajo de grado se lo dedico a mis padres por el apoyo incondicional que me han brindado.

A los ingenieros que día a día se esfuerzan por brindarnos un mundo mejor a quienes imito y soy un ferviente admirador.

### **4. RESUMEN Y ABSTRACT**

### **4.1. Resumen**

Esta investigación se enfoca en diseñar el abastecimiento de agua potable en el Centro Poblado El Convento, distrito de Tambogrande- Piura.

La metodología de esta tesis es de tipo descriptiva, el diseño no experimental y nivel cualitativo, diseñando un sistema con el software Wáter Cad y AutoCAD, empleando como base la norma técnica de diseño RM-192 2018 e información del INEI, reuniendo así las bases del diseño de agua potable realizado.

Los datos más significativos fue el cálculo máximo horario el cual es 0.67lt/seg, el caudal del manantial fue de 1.43lt/s siendo el diseño de agua potable un sistema por gravedad, con tuberías de PVC de 3 tipos de diámetro, los cuales son a 1 1/2" (43.4 mm), 1" (29.2) y ¾" (22.9 mm). La presión máxima calculada en el modelamiento hidráulico es de 12.99 m.c.a y la presión mínima es de 8.03 m.c.a, además se diseñó un reservorio con una capacidad de 10 m3 y las medidas son de 2.5m x 2.5m x 1.6m. además se hizo un estudio físico químico del agua del manantial el cual cumple con los estándares de calidad.

**Palabras clave:** Diseño de agua, modelamiento wáter cad.

### **4.2. Abstract**

This research focuses on designing to design the drinking water supply in the convent village, Tambogrande-Piura district.

The methodology of this thesis is descriptive, not experimental and analytical, designing a system with the Wáter Cad and AutoCAD software, using the technical design standard RM-192 2018 and information from the INEI as a basis, thus gathering the foundations of drinking water design accomplished.

The most significant data was the maximum hourly calculation which is 0.67lt / sec, the flow of the spring was 1.43lt / s, the design of drinking water being a gravity system, with PVC pipes of 3 types of diameter, which they are 1 1/2 "(43.4 mm),  $1" (29.2)$  and  $\frac{3}{4}$  "(22.9 mm). The maximum pressure calculated in the hydraulic modeling is 12.99 m.c.a and the minimum pressure is 8.03 m.c.a, in addition a reservoir with a capacity of 10 m3 was designed and the measurements are 2.5m x 2.5m x 1.6m. In addition, a chemical physical study of the spring water was carried out which meets the quality standards.

**Keywords:** Water design, wáter cad modeling

## Contenido

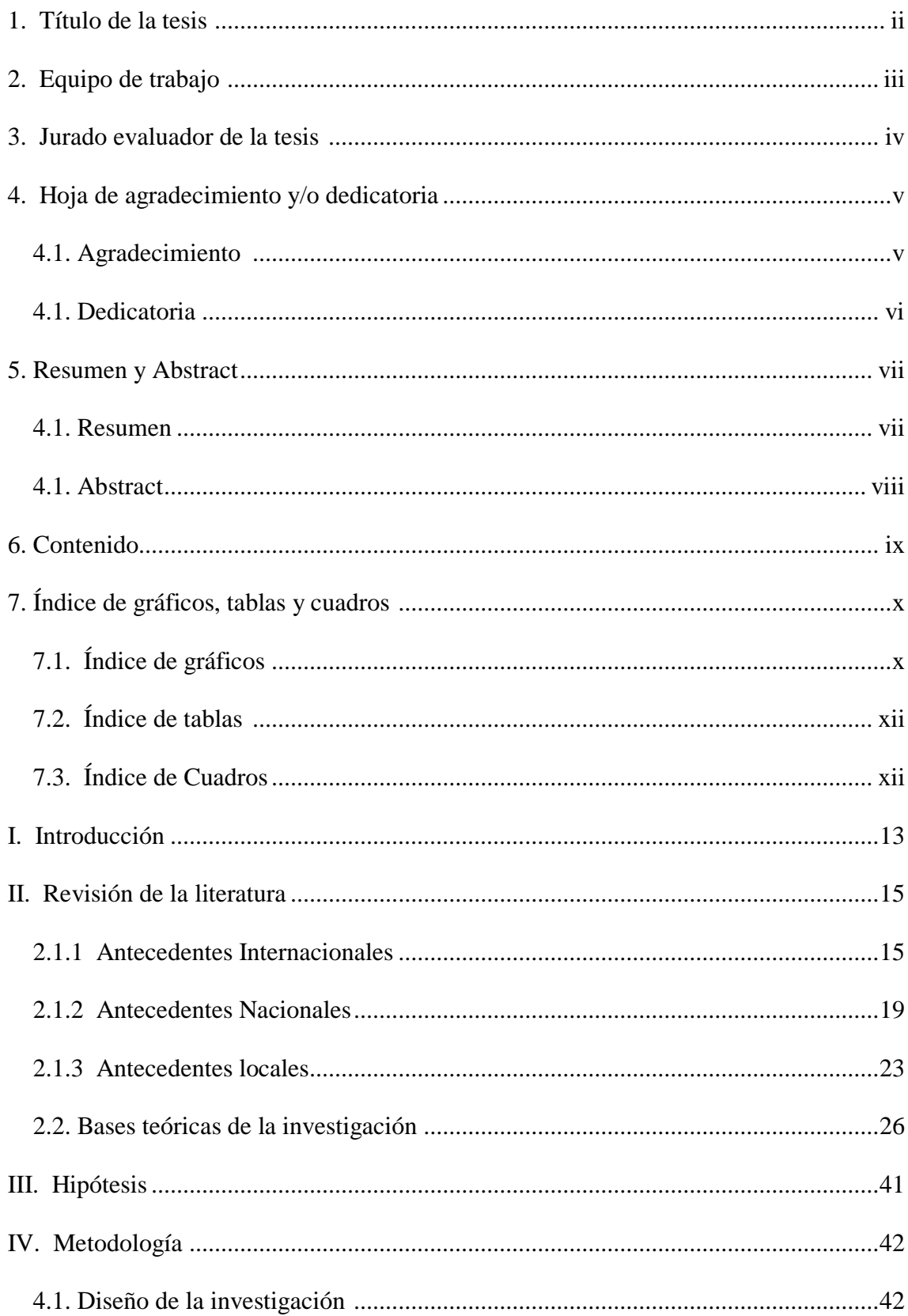

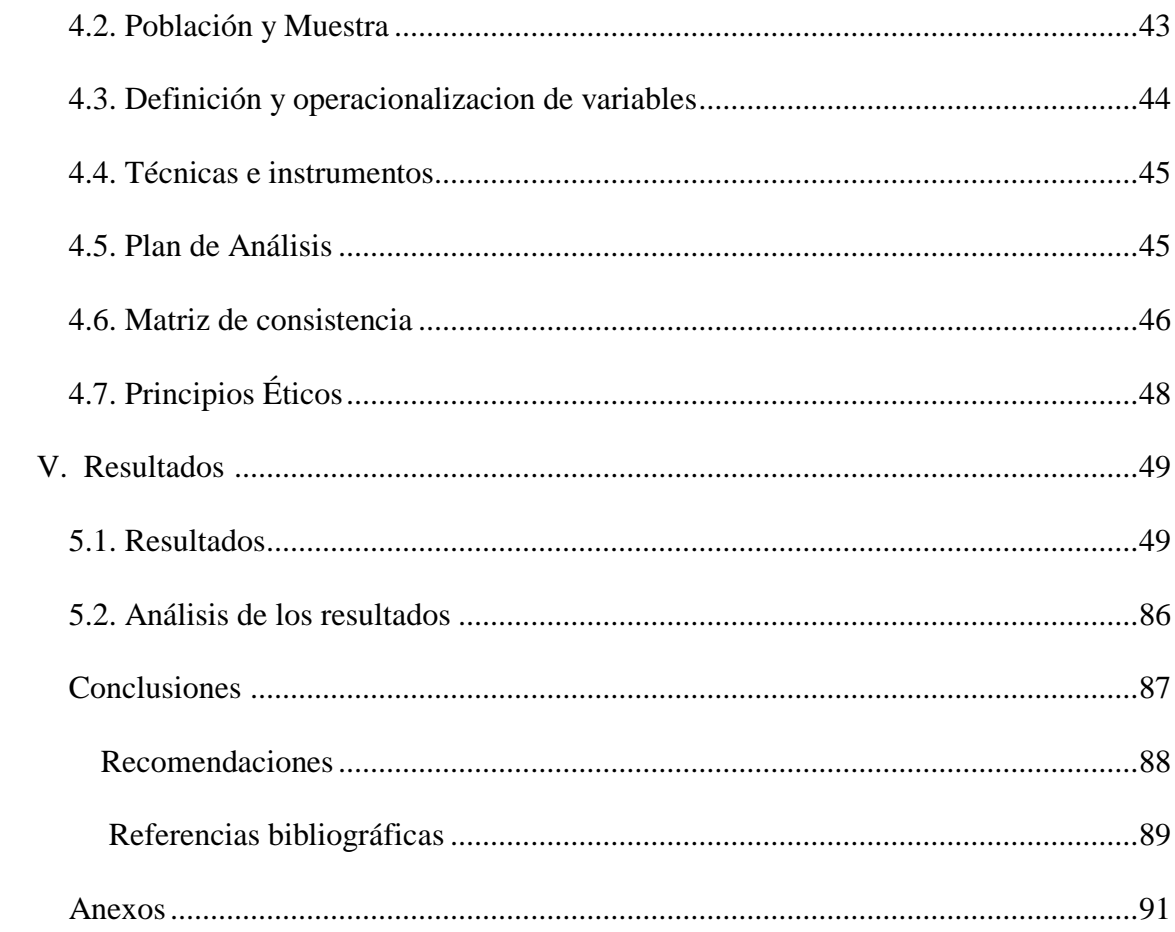

## Índice de gráficos

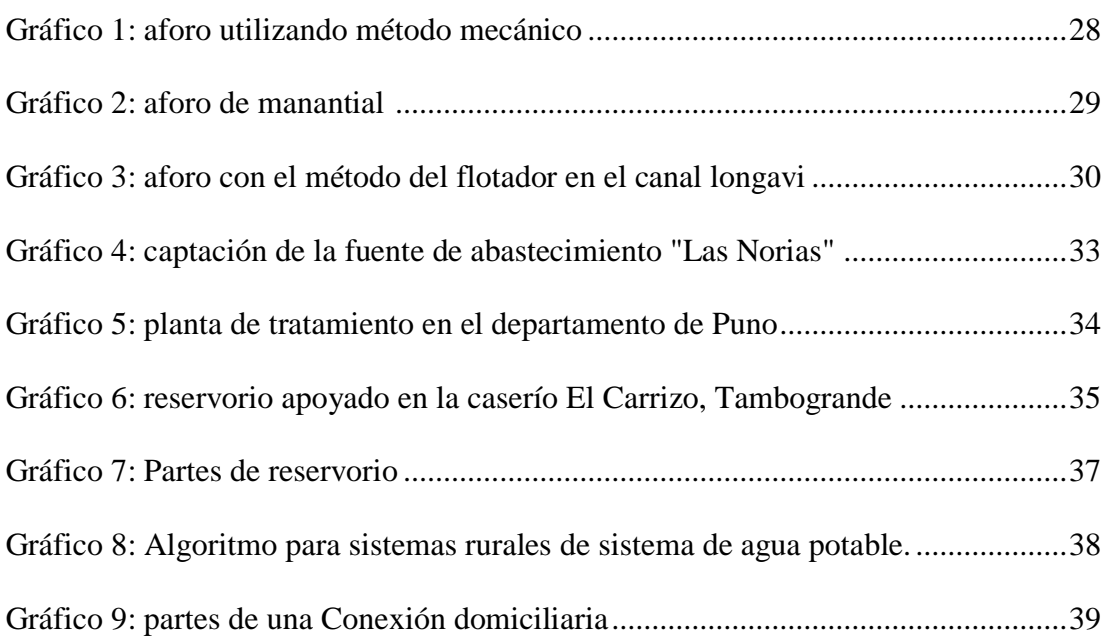

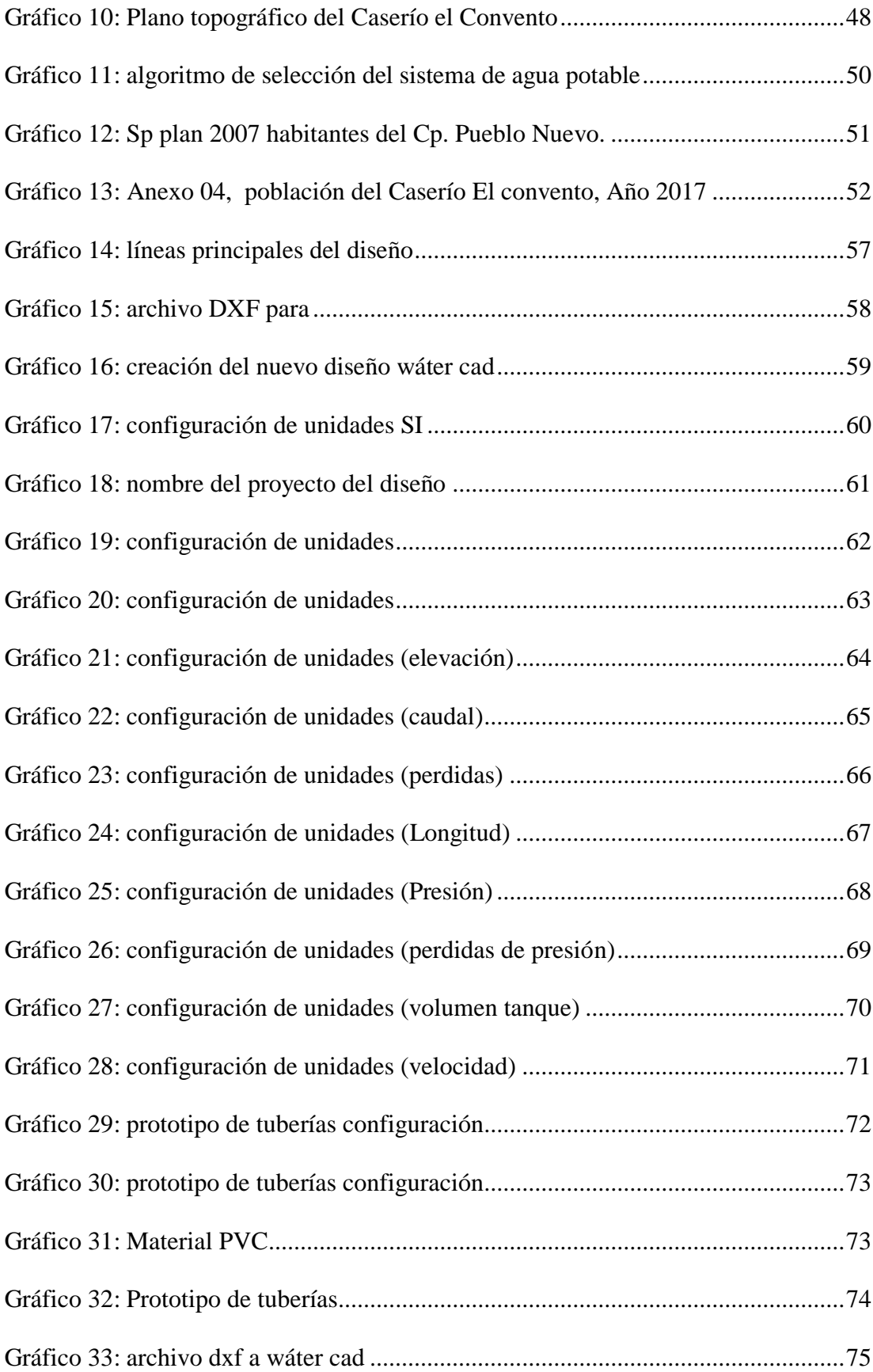

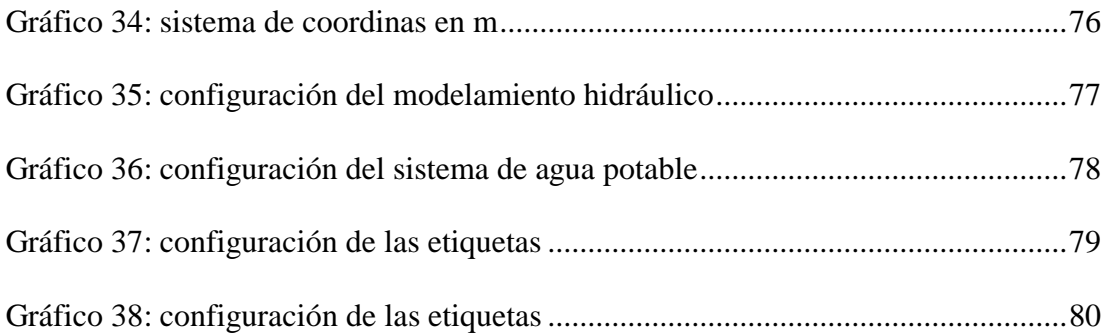

## **Índice de tablas**

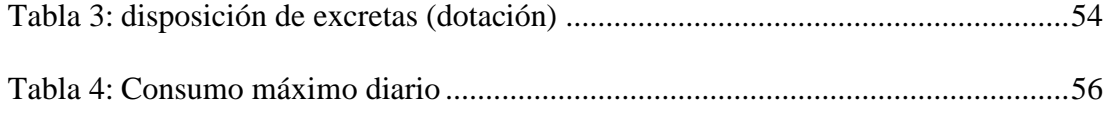

## **Índice de cuadros**

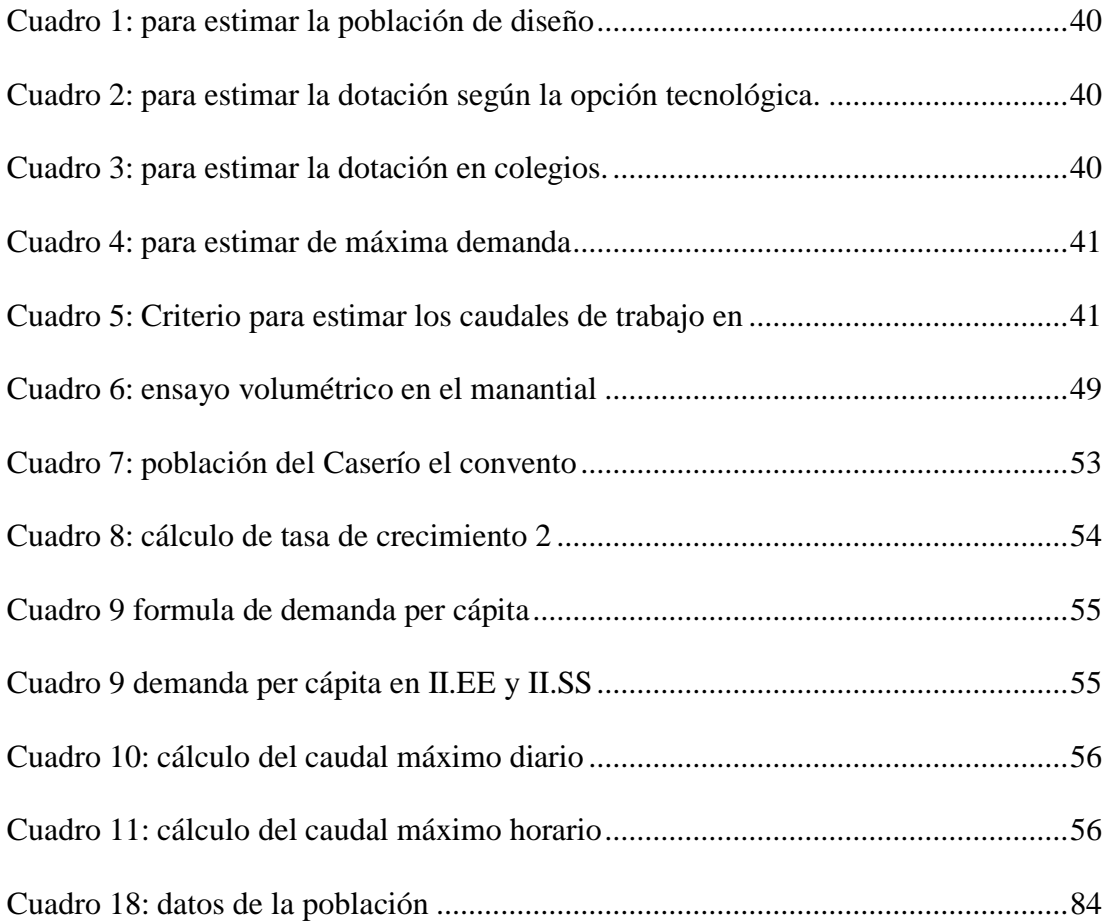

#### **I. INTRODUCCION**

Este proyecto de tesis tiene la finalidad de **DISEÑAR EL SISTEMA DE ABASTECIMIENTO DE AGUA POTABLE EN EL CENTRO POBLADO EL CONVENTO, EL CUAL ESTÁ UBICADO EN EL DISTRITO TAMBOGRANDE – PIURA,** para contribuir con las necesidades básicas que son esenciales para la salud de la población.

El diseño realizado en esta comunidad contribuirá a que el sistema de abastecimiento de agua potable sea eficiente, y realizando al análisis de las estructuras existentes y la topografía se diseñó un nuevo sistema basándose en las Normas actuales de diseño (RM-192-2018), además del uso del software WaterCad para verificar las presiones, caudales, velocidades y diámetros adecuados para un sistema de abastecimiento de agua potable funcional, asimismo como **Bases teóricas** se ha elaborado un marco teórico conceptual en concordancia con las variables de investigación, como por ejemplo el "DISEÑO DEL SISTEMA DE ABASTECIMIENTO DE AGUA POTABLE PARA EL ASENTAMIENTO HUMANO SAN AGUSTIN – AREQUIPA, el cual elabora detalladamente el diseño de los elementos como válvulas de paso reservorio, captación, necesarios para el correcto funcionamiento de los sistemas de Agua Potable lo cuales proveerán de agua potable al Asentamiento Humano San Agustín.

Además la **metodología empleada** en esta tesis de investigación es de tipo descriptiva, el diseño no experimental y nivel cualitativo, diseñando un sistema con el software Wáter Cad y AutoCAD y empleando como base la norma técnica de diseño RM-192 2018 e información del INEI, y se logró asegurar que la fuente de abastecimiento suministre un caudal de 1.87 L/s, esto de acuerdo al aforo en la fuente y el caudal requerido por los habitantes del centro poblado el Convento, los cuales no tiene acceso a los servicios de agua potable, y tiene la necesidad de recorrer considerables longitudes para así recoger el agua necesaria para sus actividades diarias, es debido a estas condiciones precarias se planteó el siguiente **Enunciado del problema:** ¿El diseño de abastecimiento de agua potable en el Centro Poblado El Convento, distrito de Tambogrande, provincia de Piura – Piura lograra suplir el requerimiento de abastecimiento de agua necesaria para esta comunidad y aumentar las condiciones de vida?, la respuesta al enunciado del problema conlleva a cumplir con los objetivos de la investigación los cuales son:

### **Objetivo General:**

Diseñar el sistema de abastecimiento de agua potable en el Centro Poblado El Convento, el cual está ubicado en el Distrito de Tambogrande – Piura, para contribuir con las necesidades básicas que son esenciales para la salud de la población.

### **Objetivos específicos son:**

- Realizar el Diseño hidráulico de las redes de abastecimiento de agua potable en el Centro Poblado El Convento, el cual está ubicado en el Distrito de Tambogrande – Piura.
- Diseñar los elementos estructurales del sistema de abastecimiento de agua potable en el Centro Poblado El Convento, el cual está ubicado en el Distrito de Tambogrande – Piura.

- determinar los cálculos que corresponden al diseño de abastecimiento de agua potable en el Centro Poblado El Convento, el cual está ubicado en el Distrito de Tambogrande – Piura.

Esta investigación se **Justifica** debido a que en nuestro país los servicios de abastecimiento de agua potable han crecido significativamente, y en las zonas rurales la cobertura tiene un déficit particular, por ello en el centro poblado El Convento se incorporará un diseño de agua potable que beneficiará a la comunidad con un impacto favorable que resolverá la dificultad. **Los resultados** más significativos del diseño fue el cálculo máximo horario el cual es 0.67lt/seg, el caudal del manantial fue de 1.43lt/s siendo el diseño de agua potable un sistema por gravedad, con tuberías de PVC de 3 tipos de diámetro, los cuales son a 1 1/2" (43.4 mm), 1" (29.2) y ¾" (22.9 mm). **Se concluye que** la presión máxima calculada en el modelamiento hidráulico es de 12.99 m.c.a y la presión mínima es de 8.03 m.c.a, se diseñó un reservorio con una capacidad de 10 m3 y las medidas son de 2.5m x 2.5m x 1.6m. Los análisis químicos realizados en los suelos de cimentación nos indican bajo a moderado contenido de sales, cloruros y sulfatos; siendo de baja a regular agresividad al concreto.

### **II. Revisión de la literatura**

### **2.1 Antecedentes Internacionales**

**a)** "DISEÑO DE AGUA POTABLE RURAL PARA LAS COMUNIDADES DE CURAMIN – QUETEN EN LA COMUNA DE HUALAIHUE"- CHILE. **Almonacid, E (2015)** (1)

Este proyecto Propone un sistema de abastecimiento de agua potable para las localidades de Curamín, Tentelhué, Rolecha, Punta Nao y Queten, de la comuna de Hualaihué.

La metodología para el diseño de este estudio Se recabó antecedentes técnicos para el desarrollo del proyecto. Se consultó la normativa vigente que rige para este tipo de proyectos. Se realizaron distintas visitas a la zona de estudio a fin de: Verificar la problemática existente. Visitar posibles fuentes de abastecimiento. Realizar aforo de la fuente propuesta para verificar su caudal. Ejecutar taquimetría para verificar las cotas del trazado. Se estudió las posibles alternativas de abastecimiento. Se usó carta geográfica del instituto geográfico militar para el trazado de la red. Se empleó el software conocido como Epanet versión 2.0 para la verificación del cálculo en la red de abastecimiento.

El estudio de la población determino un total de 931 habitantes, repartidos en 278 casas, para el año 2006, los que proyectados al 2028 (20 años de periodo de previsión) se incrementaran a 1471 habitantes distribuidos en 439 casas. En relación a la fuente se determinó que la más apropiada para abastecer el proyecto es el rio Queten, la cual, aporta en época baja un caudal de 60,9 lt./seg. El caudal máximo diario considerando las demandas de consumos tanto de los habitantes como del equipamiento existente, es de 3.712 L/s.,

caudal requerido para el diseño de la aducción. El consumo máximo horario, según las condiciones impuestas, es de 13.42 l/s. El cálculo de la red de abastecimiento, estableció que la tubería en la aducción debe tener un diámetro de 110mm. , mientras en la salida del estanque este debe ser de 160mm., en la salida del estanque. Los diámetros en la red de distribución deberán fluctuar entre los 50mm y los160mm. En cuanto al estaque se estableció que este debe tener un volumen de 64.1 m3, con una cota de salida de 43.6mt.

b) "DISEÑO DEL SISTEMA DE ABASTECIMIENTO DE AGUA POTABLE PARA LA ALDEA EL RODEO, ALDEA LA PAZ, MUNICIPIO DE JALAPA." - GUATEMALA.

#### **Recinos, M (2016)**(2)

El objetivo de este estudio es diseñar el sistema de abastecimiento de agua potable para la aldea El Rodeo, aldea La Paz del municipio de Jalapa, departamento de Jalapa.

La metodología que se desarrolló en el diseño, son: visita preliminar de campo, levantamiento topográfico, determinación de aforo de fuente, análisis de laboratorio de agua, etc. Por las características del terreno el sistema de agua potable será diseñado por gravedad.

El proyecto sistema de abastecimiento de agua potable por gravedad para la aldea El Rodeo, beneficiará una población actual de 960 habitantes. Los componentes del proyecto son: 2 165,70 metros red de conducción, 50 m<sup>3</sup> tanque de distribución, 5 219,78 metros red de distribución, obras hidráulicas y 210 conexiones domiciliares, el costo total directo del proyecto es de Q 548 880,04 y el costo por metro lineal de Q 74,32.

La construcción de los proyectos no causará impacto negativo permanente en la flora y fauna del lugar, tanto en la aldea El Rodeo como la aldea La Paz, esto se debe a que sólo sucederá durante la época de construcción, donde el suelo sufrirá un leve cambio por ser removido al momento de la excavación, cumpliendo así con las normas del Ministerio de Ambiente para la ejecución de proyectos de infraestructura.

La ubicación de viviendas de la comunidad obliga a que el sistema de distribución de agua potable en la aldea El Rodeo sea por medio de ramales abiertos ya que éstas se encuentran muy dispersas, y este sistema presenta la ventaja de ser económico y de fácil ejecución.

## c) "PROPUESTA DE DISEÑO DEL SISTEMA DE DISTRIBUCIÓN DE AGUA POTABLE DE CRUZ ROJA VENEZOLANA SECCIONAL CARABOBO VALENCIA." VENEZUELA.

### **Castillo, C (2016)** (3)

Este proyecto elaboro un estudio completo para el sistema de distribución de agua potable de Cruz Roja Venezolana Seccional Carabobo Valencia, a través del diagnóstico de la situación actual, proponiendo una solución de diseño que sea factible técnicamente, tratando en la mayor medida posible de utilizar los elementos que conforman el sistema existente.

La metodología empleada con el propósito de cumplir los objetivos trazados en la investigación, la misma que serán descritas a continuación:

Diagnostico exhaustivo para conocer las características del sistema de distribución de agua potable, también es importante conocer el material de la red actual, Inspección visual del sistema actual, Actualización de la arquitectura necesaria para aplicar la norma vigente venezolana gaceta 4044, Levantamiento del sistema de distribución de agua potable.

Concluyendo que las presiones, diámetros y velocidades disponibles en cada punto obteniendo un valor mínimo de velocidad de 0.21 m/s. Estas velocidades bajas es consecuencia del sistema de alimentación empleado ya que se debe distribuir el agua a velocidades muy bajas  $\geq 0.60$  m/s esto conlleva a emplear diámetros mayores para obtener menores perdidas. Es importante resaltar que aunque se logró dotar todos los puntos de agua importantes de quirófano, como lavamanos quirúrgicos y autoclave, no es posible abastecer el fregadero ubicado en faena, por otra parte es necesario acotar que la presión disponible para el punto de caldera será de 1.02 mH₂O. En caso que la institución requiera dotar lavandería se recomienda hacer uso del sistema hidroneumático ubicado en el cuanto de bombas, para que éste inyecte la presión necesaria a esta áreas y se logren presiones adecuadas en todos los puntos de abastecimiento de las piezas sanitarias.

### **2.2 Antecedentes Nacionales**

a) "DISEÑO DEL SISTEMA DE ABASTECIMIENTO DE AGUA POTABLE POR GRAVEDAD PARA LAS COMUNIDADES DE PILCO, CATARANI, HUAÑARAYA Y PURUMPATA DEL DISTRITO DE YANAHUAYA, SANDIA." PUNO.

## **Surco, R (2017)** (4)

El objetivo del autor de esta tesis diseño un sistema de abastecimiento de agua potable por gravedad para las comunidades de Pilco, Catarani, Huañaraya y Purumpata del distrito de Yanahuaya – Sandia – Puno.

La metodología empleada comprende una evaluación de carácter regional, con determinación de los tipos de rocas y suelos (material de cobertura), problemas de geodinámica externa dentro de este ámbito, que tienen incidencia sobre la captación, conducción y distribución del sistema de saneamiento básico rural en la zona del proyecto.

La estrategia de promoción del saneamiento debe ser integral incluyendo la instalación de agua potable y letrinas con arrastre hidráulico, con un componente muy fuerte de promoción y educación sanitaria para promover una demanda, aceptación, uso y mantenimiento del servicio de saneamiento. El sistema integral de agua potable y el tratamiento de aguas residuales logrará reducir las enfermedades gastrointestinales de la población de las Comunidades de Pilco, Catarani, Huañaraya y Purumpata, eliminar los focos de infección, que traerá el bienestar a la población beneficiaria.

La evaluación de Impacto Ambiental confirma que un proyecto de saneamiento integral siempre es positivo porque mejora las condiciones socio - culturales y económicas de una población.

Los procesos y/o acciones constructivas que se realizan en el presente proyecto no afectaran al ecosistema circundante en el área de proyecto de estudio.

## b) "DISEÑO DEL SISTEMA DE ABASTECIMIENTO DE AGUA POTABLE PARA EL ASENTAMIENTO HUMANO SAN AGUSTIN." AREQUIPA **Zanabria, JL (2015)** (5)

El propósito del autor en este estudio es elevar la calidad de vida de los habitantes de esta Asociación de vivienda y prevenir las enfermedades gastrointestinales producto de la ausencia de los servicios básicos indispensables de Agua Potable mediante la elaboración y diseño de los elementos que sean necesarios para el correcto funcionamiento de los sistemas de Agua Potable para El Asentamiento Humano San Agustín.

La metodología Para determinar los parámetros de diseño, se ha aplicado el criterio del gasto coincidente; es decir, el caudal que resulte mayor de comparar el caudal máximo horario, con la suma del gasto máximo diario más el gasto de agua contra incendio, además se empleó la norma NTP ISO 4422.

1. En el presente proyecto se demuestra que la red existente dependiente del Reservorio R-22 es suficiente para abastecer al AAHH San Agustín.

2. El Circuito del reservorio R-22 contiene dos válvulas reguladores de presión ya que se tiene una diferencia aproximada de 100m, lo que permite tener la presión de servicio en el punto de empalme dentro los parámetros del RNE (10 mea hasta 50 m.c.a).

3. Con la infraestructura de saneamiento proyectada, se logra elevar el nivel de vida y las condiciones de salud de los pobladores, así como el crecimiento de las actividades económicas; además se contribuye en gran medida a que el distrito de Sachaca de un paso importante en su proceso de desarrollo. Con el proyecto se satisface la necesidad de abastecimiento de agua potable para las 269 familias del AAHH San Agustín del Distrito de Sacha ca.

4. Con el diseño de los sistemas de Agua potable y Desagüe se resuelve satisfactoriamente el problema de abastecimiento para el Asentamiento Humano San Agustín de Sachaca. S. La revisión de la capacidad del reservorio R-22 demuestra que este tiene capacidad de abastecer al AAHH San Agustín sin necesidad de modificar su volumen de regulación

## c) "DISEÑO DE ABASTECIMIENTO DE AGUA POTABLE MEDIANTE EL USO DE AGUAS SUBTERRÁNEAS, AA.HH. VILLA LOS ANDES,  $CAMPOY - 2018."$

## **Díaz, L (2018)** (6)

Esta tesis de investigación tiene como objetivo, el diseño de este sistema para poder plantear una solución.

Esta investigación es tipo descriptivo pues se logró conseguir datos e información con el instrumento en campo, ficha técnica; con el uso del instrumento se logró obtener información para el diseño del sistema, logrando procesar los datos obtenidos mediante el uso de fórmulas detalladas en los reglamentos, brindando así una alternativa de solución al problema que tiene actualmente el asentamiento humano, que es la falta del servicio de agua potable. La población está conformada por los 120 lotes del AA.HH.

El sistema inicia por la evaluación del pozo, luego el diseño de la línea de impulsión, el diseño de un reservorio, posteriormente el diseño de la línea de aducción y la red de distribución que plantea 120 conexiones domiciliarias. Por esta razón se evaluó y diseño todos los componentes que conformaba el desarrollo de esta investigación teniendo presente la utilización del Reglamento Nacional de Edificaciones, la Norma Técnica de Sedapal, además se tomó información del pozo existente, se enfocado a una propuesta de solución al problema, por último, el diseño de abastecimiento de agua potable del Asentamiento Humano Villa los Andes tiene inconvenientes por los desniveles y genera dividirla en 2 zonas depresión.

### **2.3 ANTECEDENTES LOCALES**

# a) **"**DISEÑO DE LA RED DE DISTRIBUCIÓN DE AGUA POTABLE EN EL CASERIO SESTEADERO DE TUNAL, DISTRITO TAMBOGRANDE – PIURA, JULIO 2019."

### **Diáz Pérez, L. (2019)<sup>7</sup>**

El objetivo de investigación tiene como finalidad diseñar la red de distribución de agua potable en el caserío Sesteadero de Tunal, perteneciente al distrito de Tambogrande, Región Piura.

La metodología empleados que sustentan esta investigación es descriptiva, cualitativa, no experimental y hace uso de conocimientos de software de diseño como el Wáter Cad y el entorno Autocad, en los cuales se ejecutó exitosamente el modelamiento de las redes de abastecimiento en el caserío Sesteadero de Tunal.

Los resultados más resaltantes son el Qmd = 0.44lt/seg, el Qmh = 0.68lt/seg y una población de diseño de 302 habitantes, empleando un reservorio de acuerdo a la norma de diseño RM 192- 2018 de 10 m3. Se concluye que los diámetros interiores de las tuberías de pvc a emplear son de 43.4 mm (1 1/2"), 22.9 mm (3/4"), PVC tipo SAP Clase 10, la presión máxima del sistema se localiza en el nodo J-5 con 47.57 m.c.a y la presión mínima se localiza en el nodo J-1 con 17.13 m.c.a, las velocidades en el diseño son apropiadas, dando como resultado la V máx. = 2.65 m/s, V min = 0.36 m/s, el reservorio es de tipo apoyado y tiene las siguientes medidas interiores ancho 2.1m, largo 2.1m, altura 2.6metros. Se ubicaron 2 cámaras rompe presión ubicados entre el manantial y el reservorio

# b) "DISEÑO DE LOS SERVICIOS DE AGUA POTABLE DEL CENTRO POBLADO PUNTA ARENA MARGEN IZQUIERDA DEL RÍO PIURA, DISTRITO DE TAMBOGRANDE, PROVINCIA Y DEPARTAMENTO DE PIURA, ENERO 2019"

#### **Sernaque, YJ. (2019)**(8)

El objetivo será diseñar un sistema que garantice la calidad del agua y en las condiciones adecuadas de salubridad, además del abastecimiento de agua en forma continua y confiable durante el día y en las cantidades suficientes.

La metodología a utilizar será exploratorio, correlacional y cualitativa. El universo o población estará conformado por localidades del centro poblado de Punta Arena del distrito de Tambogrande, provincia de Piura, y La muestra de investigación será el centro poblado Punta Arena donde se obtiene mediante la técnica nombrada, muestreo de juicio como método no probabilístico donde se suprime la probabilidad en la recolección de la muestra dependiendo esta del discernimiento u opinión del investigador.

Según el estudio que se realizó en la zona, se determinó que la fuente más apropiada sea el Canal Tablazo con un aforo de 10.83 m3 /s ya que ofrece las condiciones de cantidad y calidad adecuadas. 3. La dotación adoptada es de 90/lt/hab-dia para habitantes de la costa con una tasa de crecimiento anual de 2.3%. Se diseñó una cisterna de almacenamiento de 937 m3 que regulará las variaciones de consumo de la población. 4. Se realizaron pruebas de laboratorio para analizar la calidad del agua cuyos resultados principales fueron: Turbiedad: 90.6 UNT, Coliformes: 9.2 x 10 3 NPM/100ml. Siendo una agua que con un tratamiento puede ser apta para consumo humano. 5. El programa Watergems cumplió ampliamente con lo previsto, pues su manejo es más seguro y fácil debido al rápido manejo de edición y análisis de simulación hidráulica, es mucho y amplio a diferencia del Epanet.

c) "DISEÑO DEL SERVICIO DE AGUA POTABLE EN EL CASERÍO CARRIZO DE LA ZONA DE MALINGAS DEL DISTRITO DE TAMBOGRANDE, PROVINCIA DE PIURA, DEPARTAMENTO DE PIURA-MAYO 2019"

### **Carhuapoma, JE (2019)** (9)

La presente tesis tiene como objetivo instalar el servicio de agua potable en el Caserío Carrizo de la zona de Malingas del Distrito de Tambogrande, Provincia de Piura, Departamento de Piura.

Para el diseño de la investigación se utilizaron los principales métodos de investigación tales como: Análisis, deductivo, descriptivo, estadístico, longitudinal, no experimental y de corte transversal. Se concluye: Que al no contar la población con el servicio de agua potable, el diseño Del sistema de agua potable, contará con las siguientes estructuras: línea de conducción de 1187,72 m, planta de tratamiento de agua potable, reservorio = 10m3, sistema de desinfección, línea de aducción de 682,48 m, redes de distribución y 50 conexiones domiciliarias.

### **2.2. Bases Teóricas**

### **2.2.1 Manantial**

Pérez, J.  $(2018)^{10}$  lo define de la siguiente forma:

Es aquel donde el [agua](https://definicion.de/agua/) surge naturalmente entre las piedras o de la tierra. También es conocido como ojo de agua, esta agua que puede ser temporal o permanente. Por lo general un manantial surge cuando el agua de las precipitaciones se infiltra en un área cuyo subsuelo presenta niveles impermeables. Esto hace que, llegado un cierto punto, el agua no pueda seguir penetrando y termine saliendo a la [superficie.](https://definicion.de/superficie/)

## **2.2.2 Tipos de manantiales.**

Según Meléndez, I.<sup>11</sup> Pueden ser:

**Drenantes.** Que drenan un acuífero colgado. El nivel de salida al exterior está por debajo del nivel de saturación.

**Emergentes.** Que drenan un acuífero cuyo máximo espesor saturado (o una parte del mismo) está situado por debajo de la cota de emergencia. A diferencia de los drenantes, en este caso si sucediese que el manantial dejara de aportar agua (por ejemplo en periodos de sequía), se podría seguir explotando el acuífero (por debajo del nivel de emergencia) mediante pozos ya que en el mismo aún habría volúmenes significativos de agua.

**Filonianos.** Se originan en lugares profundos y ascienden a la superficie a favor de estructuras hidrogeológicas específicas. se encuentran en rocas ígneas o metamórficas. Se trata de aguas más profundas que emergen aprovechando la figuración de este tipo de rocas.

## **2.2.3 Aforo de manantiales**

### **2.2.3.1 Aforo Mecánico.**

Con dispositivo mecánico de tipo molinete, permite el cálculo de la velocidad del agua deacuerdo a un conteo de revoluciones de una hélice que se introduce con un patrón sistemático de colocación en las secciones del río de áreas conocidas. Las dimensiones de la sección y la velocidad del agua, se elige el tipo de hélice de medida.

<span id="page-27-0"></span> *Gráfico 1: Aforo utilizando método mecánico - Trabajo de aforo en pozo Santa Catarina – Guatemala*

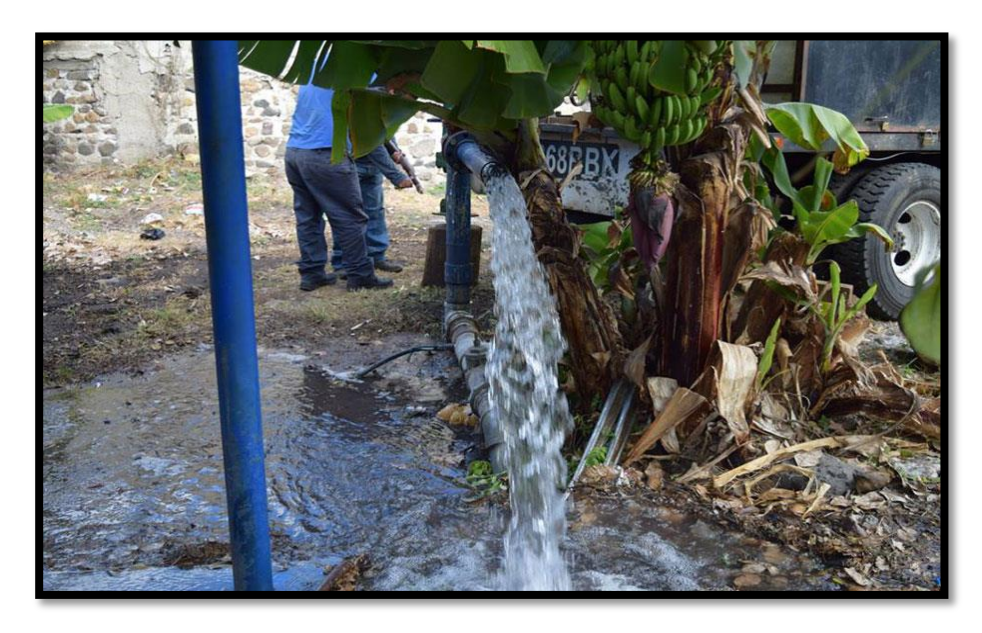

 *Fuente: Bravo A.* 

### **2.2.3.2 Aforo volumétrico**.

Mide el tiempo que tarda en llenarse un recipiente de volumen conocido. Se utiliza para la medida caudales de fuentes de agua.

<span id="page-28-0"></span> *Gráfico 2: aforo Volumétrico manantial en el estero las cujas, fuente de captación superficial.*

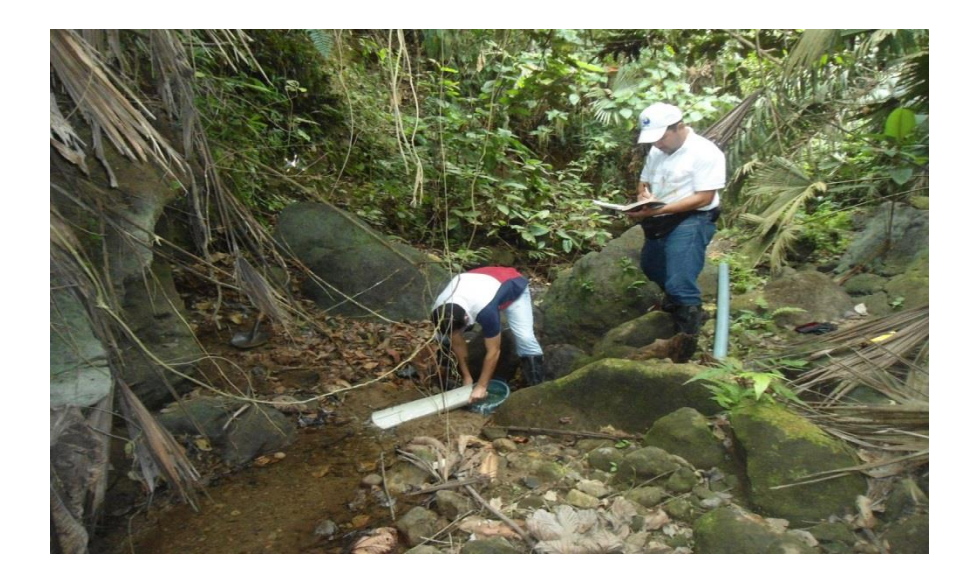

 *Fuente: Galocobena, R.*

## **2.2.3.3 Aforo con flotador**.

Al evaluarse el caudal en secciones de ríos o arroyos en los que por efecto de una avenida no es posible tomar mediciones con el molinete ante el riesgo de arrastre del dispositivo de medida. Se puede realizar una estimación del caudal de agua mediante la medida del tiempo de tránsito entre dos puntos del cauce de sección conocida con un pequeño objeto flotante biodegradable.

 *Gráfico 3: aforo con el método del flotador en el canal longavi –* 

<span id="page-29-0"></span>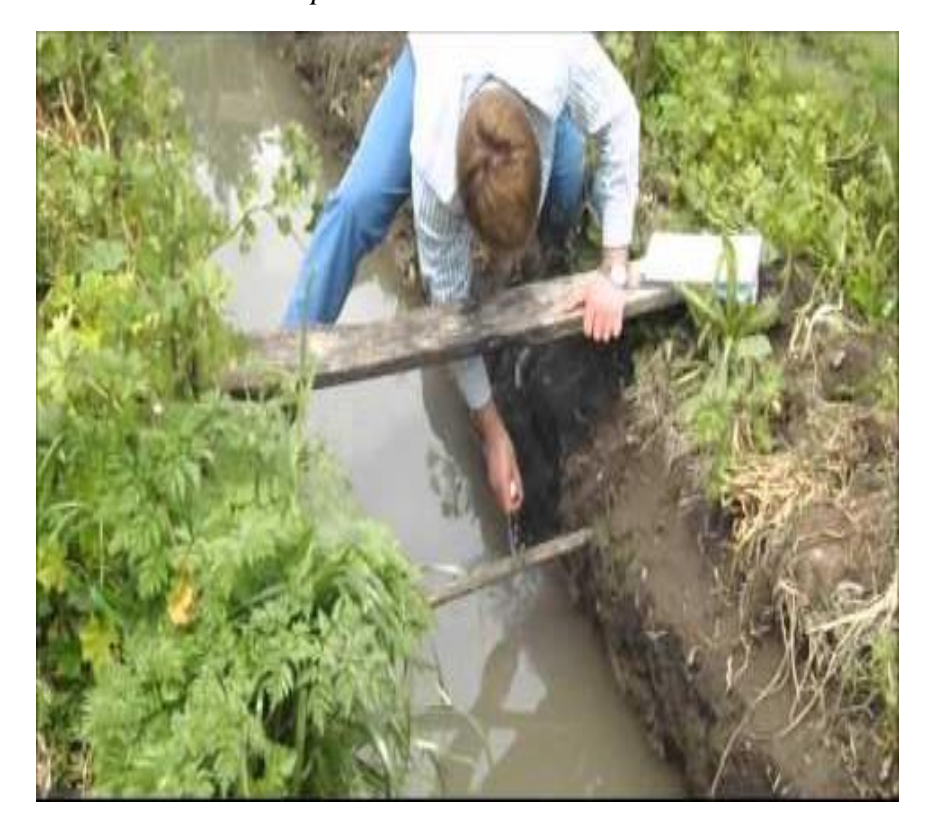

 *ciudad de parral – chile.*

 *Fuente: Rojas, T.*

## **2.2.4. Abastecimiento de agua potable en comunidades rurales**

Cárdenas, D<sup>12</sup> explica que consiste en una diversidad de elementos necesarios para captar, conducir, tratar, almacenar y distribuir el agua desde fuentes naturales ya sea subterráneas o superficiales hasta las viviendas de los habitantes que serán favorecidos con dicho sistema. Un correcto diseño del Sistema de abastecimiento de Agua Potable conlleva al mejoramiento de la calidad de vida, salud y desarrollo de la población.

#### **2.2.5. Calidad del agua**

Según Lárraga, J<sup>13</sup>. El agua cruda es la que se encuentra en la naturaleza, ya sea superficial, subterránea o atmosférica, pero por regla general no reúnen los requisitos necesarios para considerarlas como potables, por lo que son sometidas a tratamientos específicos en una planta potabilizadora, dependiendo de sus cualidades físicas, químicas, radiológicas, biológicas y microbiológicas.

### **2.2.6. Importancia del agua**

Según Piqueras, V.<sup>14</sup> Menciona que es el elemento natural que configura los sistemas medioambientales, e imprescindible para el equilibrio y para la vida en el planeta por ser el vector que desarrolla los procesos biológicos. Instrumento estratégico de sustento y crecimiento económico a través de su uso en agricultura, pesca, producción de energía, turismo e industria y a la vez, origen de conflictos geopolíticos.

### **2.2.7. Adecuado uso de agua potable.**

El ser humano ha recurrido a los cuerpos de agua para abastecerse de este recurso así como para eliminar sus propios desechos, lo que ha provocado que con el paso del tiempo la cantidad y tipo de residuos que se liberan en los cursos de agua se hayan incrementado y diversificado, al mismo tiempo que la calidad original del agua se ha degradado transformándose así en origen y vehículo de diversas enfermedades.

### **2.3. Diseño del sistema de agua potable.**

**a) Sistema por gravedad.**

La fuente de este sistema son aguas subterráneas o subálveas. y afloran a la superficie del terreno bajo la forma de manantiales, y las segundas son captadas por medio de galerías filtrantes. La particularidad de este tipo de sistema de abastecimiento radica en la captación, que para casos de manantiales puede ser de ladera o de fondo, y para galerías filtrantes por drenes sub superficiales.

### **b) Sistema por bombeo**

La fuente de este sistema son fuentes de aguas subterráneas o subálveas afloran o se encuentran por debajo de la cota mínima de abastecimiento de la localidad a ser servida, demandando algún tipo de equipo electromecánico para impulsar el agua hasta el nivel donde pueda atender a la comunidad.

### **2.3.1 Captación**

Quilique,  $C^{15}$ . Menciona que la fuente de agua e ubicada como el primer punto del sistema de agua potable en el lugar del afloramiento, se edifica una estructura de captación que permita recolectar el agua, para que luego pueda ser transportada mediante las tuberías de conducción hacia el reservaría de almacenamiento. El diseño hidráulico y dimensionamiento de la captación dependerán de la topografía de la zona, de la textura del suelo y de la clase del manantial; buscando no alterar la calidad y la temperatura del agua ni modificar la corriente y el caudal natural del manantial, ya que cualquier obstrucción puede tener consecuencias fatales; el agua crea otro cauce y el manantial desaparece.

<span id="page-32-0"></span>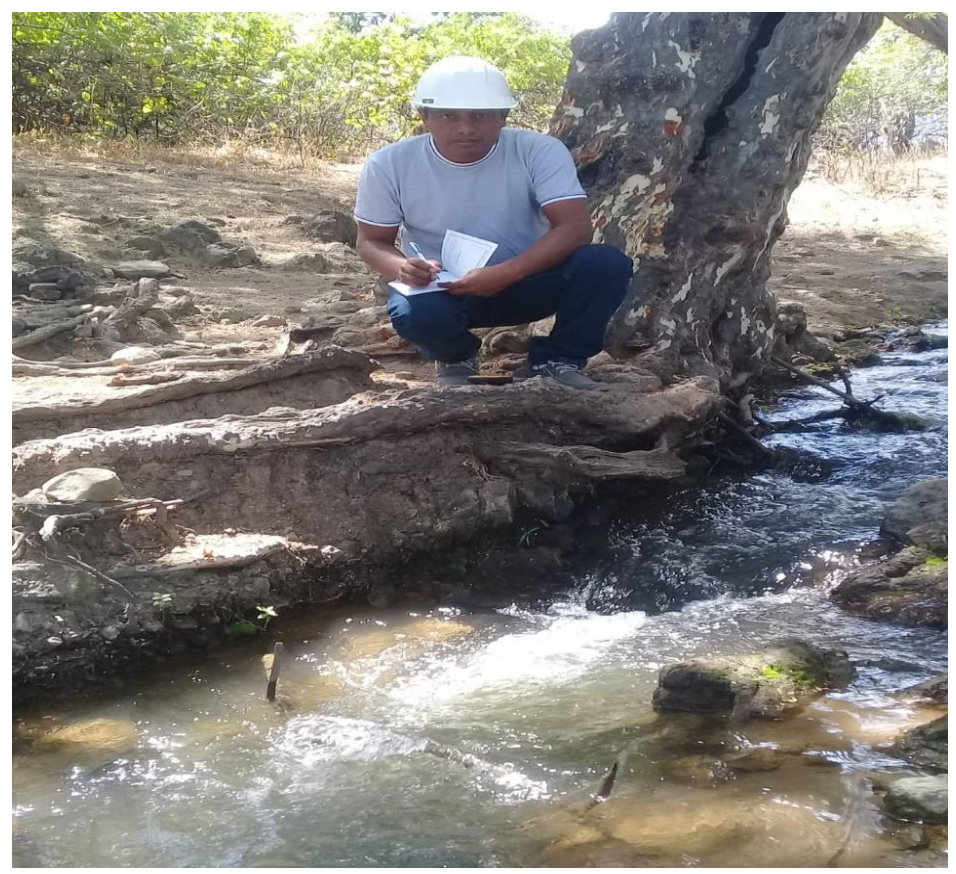

 *Gráfico 4: captación de la fuente de abastecimiento "Las Norias"*

*Fuente: Elaboración propia.*

## **2.3.2 Línea de conducción**

Se denomina línea de conducción, al conjunto de tuberías, y dispositivos de control, que transportar el agua en condiciones adecuadas de calidad, cantidad y presión desde la fuente de abastecimiento, hasta el sitio donde será distribuida. La pérdida de presión es la principal consideración en el diseño de cualquier tubería. Aunque existen innumerables fuentes de pérdida de presión a lo largo de las tuberías, éstas se pueden dividir para su estudio en pérdidas.

### **2.3.3 Planta de tratamiento**

Son las diferentes estructuras en la cual el agua se vuelve apta para el consumo humano. Existen diferentes tecnologías para potabilizar el agua, pero todas deben cumplir los mismos principios: la combinación de barreras múltiples, para alcanzar bajas condiciones de riesgo y tratamiento integrado para producir el efecto esperado tratamiento por objetivo (cada etapa del tratamiento tiene una meta específica relacionada con algún tipo de contaminante).

<span id="page-33-0"></span>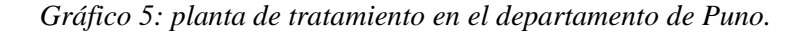

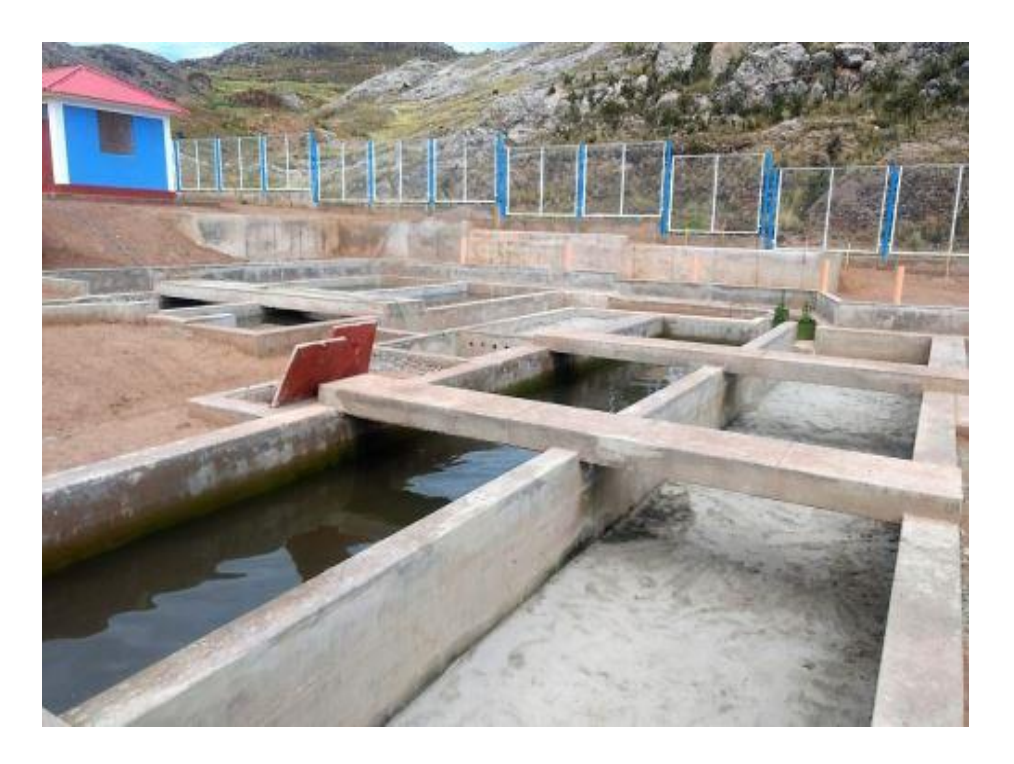

*Fuente: Azángaro, R.*

## **2.1.1 Reservorio**

Agüero, P<sup>16</sup>. Define como estructuras esenciales para la distribución de agua. Es una estructura con dos funciones: almacenar la cantidad suficiente de agua para satisfacer la demanda de una población y regular la presión adecuada en el sistema de distribución dando así un servicio eficiente, el diseño y construcción son diversos y van a depender de las condiciones del terreno, del material disponible en el área, de la mano de obra existente.

<span id="page-34-0"></span> *Gráfico 6: reservorio apoyado en el caserío El Carrizo, Tambogrande*

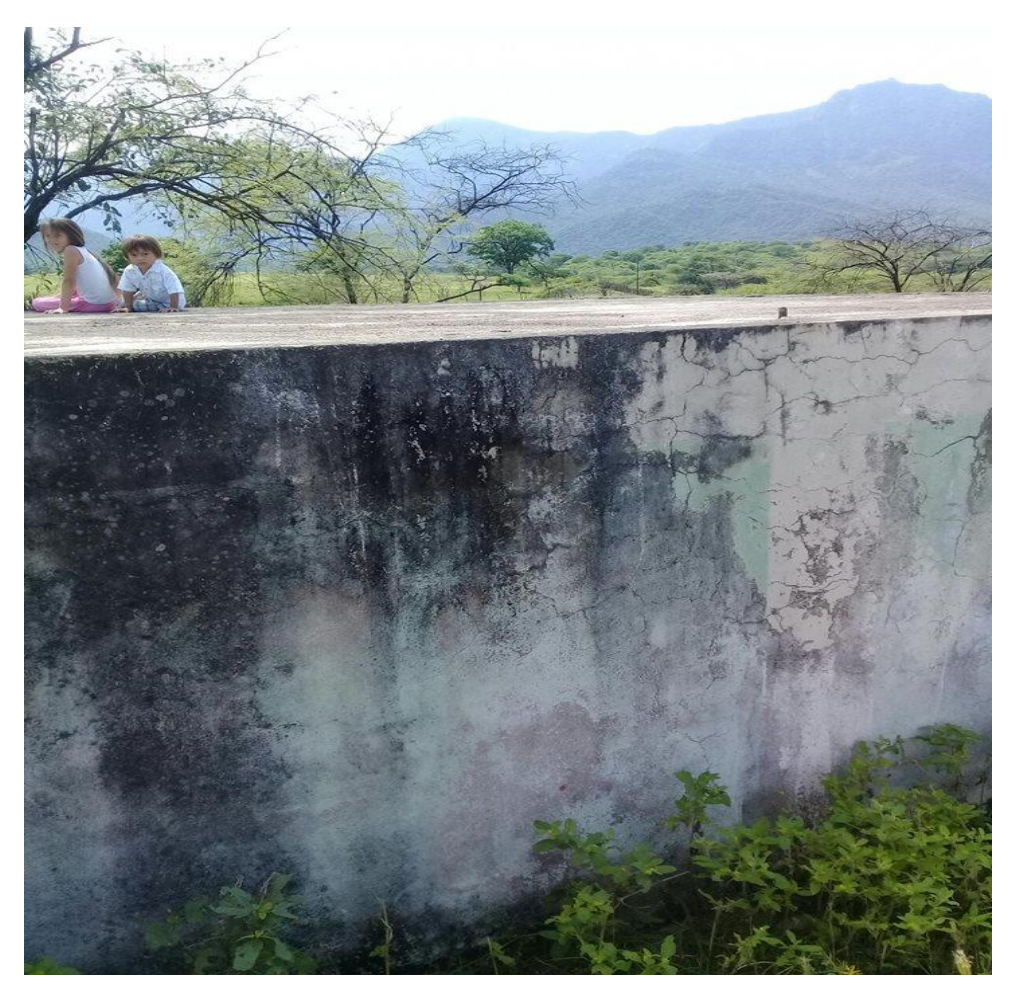

 *Fuente: Elaboración propia.*

## **2.3.3.1 Reservorio de agua tratada**

El almacenamiento de agua tratada a menudo se inicia en la planta de tratamiento en lo que se conoce como pozo de agua clara o tratada. En el sistema de distribución, los tanques de almacenamiento generalmente se colocan sobre soportes de acero o se construyen en

una elevación para que haya presión del agua. Los sistemas más pequeños suelen usar un tanque que propio.

## **2.3.3.2 Volumen y presión adecuados**

El abastecimiento de agua debe proveer agua segura en todo momento: los volúmenes deben adecuados, con presión suficiente (normalmente no menor a 5 metros columna de agua o mayor a 60 metros columna de agua en cualquier punto del sistema.

### **2.3.3.3 Impacto del almacenamiento deficiente**

La presión baja, el poco volumen y poco manteamiento de los reservorios resultan en una diversidad de deficiencias que pueden ser debido al diseño e inadecuadas prácticas de mantenimiento.

## **2.3.3.4 Variación en la demanda de agua**

Cada día se producen variación en la demanda de agua del sistema de distribución. Por ello, un reservorio de agua tratada actúa como una reserva y esto previene cambios súbitos en la presión de agua.

### **2.3.3.5 Protección de los reservorios.**

Los reservorios de almacenamiento de agua de manantial se deben proteger para prevenir la entrada de contaminantes del aire, aves, insectos, etc. La tapa de ingreso debe ser hermética, resistente y con drenaje. La cubierta del reservorio no se debe usar para otro propósito
que pudiera contaminar el agua almacenada. El techo y las paredes laterales se deben sellar.

 *Gráfico 7: Partes de reservorio (Principales sistemas rurales de abastecimiento de agua).* 

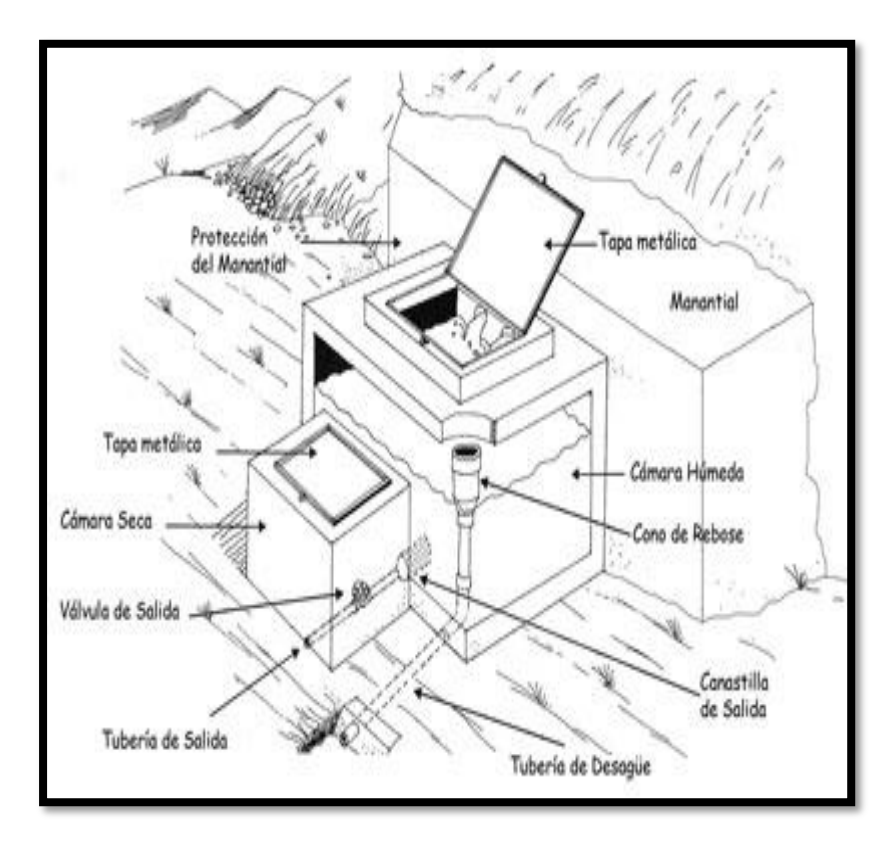

 *Fuente: Guía bvsde.*

#### **2.3.4 Algoritmo de selección de sistema de agua potable**

Para un adecuado abastecimiento de agua se toma en cuenta los siguientes criterios dados por el Ministerio de Vivienda para obtener la opción que más se acopla a la situación.

 *Gráfico 8: Algoritmo para sistemas rurales de sistema de agua potable.*

#### 1. Tipo de Fuente **SUPERFICIAL SUBTERRÁNEA** PLUVIAL 2. ¿La ubicación de la fuente es NÒ ŃО favorable? 3. ¿El nivel freático es accesible? N<sub>0</sub> SI. NO. 4. ¿Existe frecuencia de lluvias? č. NO 5. ¿Existe disponibilidad de agua? Ž. м'n NO  $\overline{\mathbf{S}}$ NO.  $\epsilon_1$ ΝЮ ÷τ. ы'n ഫ്റ śι śι N<sub>IO</sub> 6. ¿La zona donde se ubican las viviendas ΝO NÌO ΝŌ **NO** ΝŌ ΝЮ ΝЮ es inundable? Solución de Saneamiento sĠ  $\overline{\mathbf{s}}$ <sub>B</sub> sa  $\overline{\mathbf{S}}\mathbf{B}$ SG sв  $\overline{C}$  $\overline{\text{CT}}$  $CI$  $\overline{\mathbf{C}}$  $\overline{\mathsf{S}}$  $\overline{\phantom{a}}$ **ITEM (Lista de Documento) SA-01 SA-02**  $SA-03$ **SA-04 SA-05 SA-06 SA-07**

#### ALGORITMO DE SELECCIÓN DE SISTEMAS DE AGUA POTABLE PARA EL ÁMBITO RURAL

#### **ALTERNATIVAS DE SISTEMA DE AGUA POTABLE**

SA.01: CAPT-GR, L-CON, PTAP, RES, DESF, L-ADU, RED SA.02: CAPT-B. L-IMP, PTAR, RES, DESF, L-ADU, RED SA.03: CAPT-M, L-CON, RES, DESF, L-ADU, RED SA.04: CAPT-GL/P/PM ,E-BOM, RES, DESF, L-ADU, RED

#### **CÓDIGOS DE COMPONENTES DE AGUA POTABLE**

CAPT-FL: Captación del tipo flotante CAPT-GR: Captación por Gravedad CAPT-B: Captación por Bombeo CAPT-M: Captación por Manantial

CAPT-LL: Captación de Agua de Lluvia CAPT-GL: Captación por Galería Filtrante CAPT-P: Captación por Pozo CAPT-PM: Captación por Pozo Manual

SA.05: CAPT-M, E-BOM, RES, DESF, L-ADU, RED SA.06: CAPT-FL/P/PM, E-BOM, RES, DESF, L-ADU, RED SA.07: CAPT-LL, RES, DESF

L-IMP: Línea de Impulsión

L-ADU: Línea de Aducción

L-CON: Línea de Conducción PTAP: Planta de Tratamiento de Agua Potable RES: Reservorio DESF: Desinfección E-BOM: Estación de Bombeo RED: Redes de Distribución

*Fuente: Norma Técnica de Diseño: Opciones Tecnológicas para sistemas de saneamiento en el ámbito rural (2018).*

#### **2.3.5 Línea de Distribución**

Es la diversidad de instalaciones de transporte desde el punto o puntos de captación y tratamiento hasta hacer llegar el suministro al cliente en unas condiciones que satisfagan sus necesidades. Este grado de satisfacción tiene un elevadísimo número de componentes, unos medibles y otros no, y entre los que podemos destacar la calidad, el caudal, la presión, la continuidad del suministro y el precio.

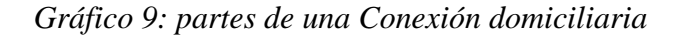

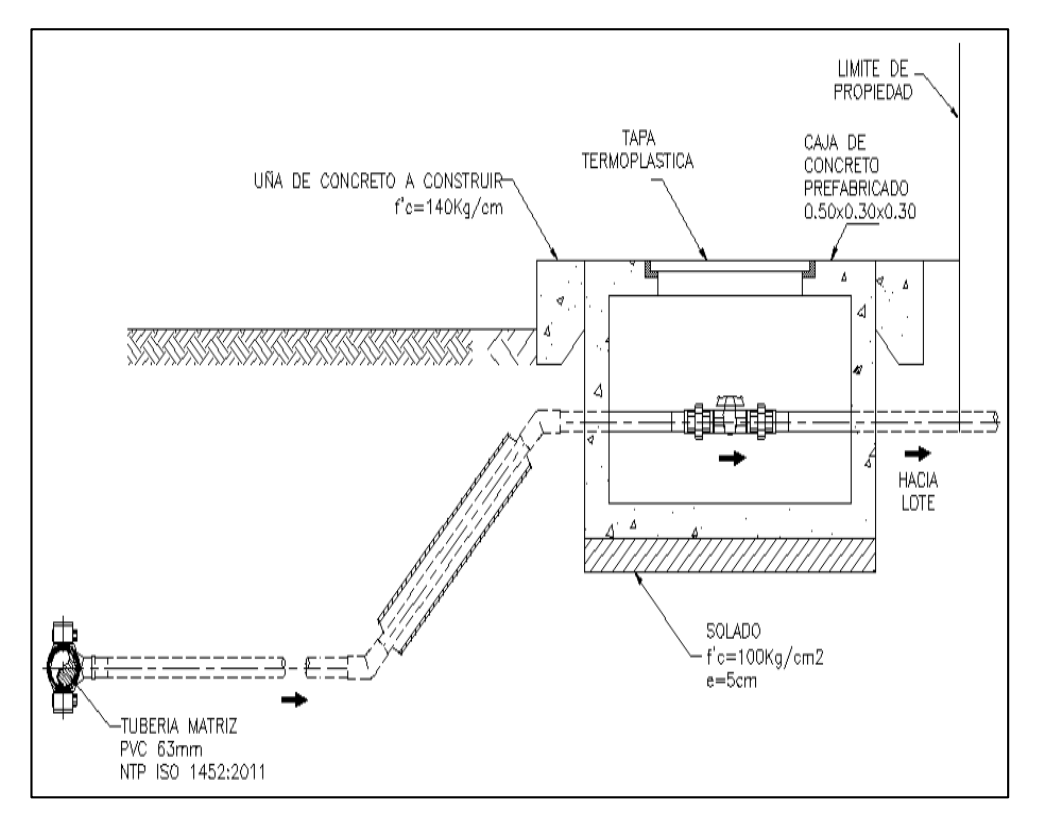

 *Fuente: Resolución Ministerial 192-2018.*

## **2.4 Fórmulas para el diseño de agua potable**

 *Cuadro 1: para estimar la población de diseño*

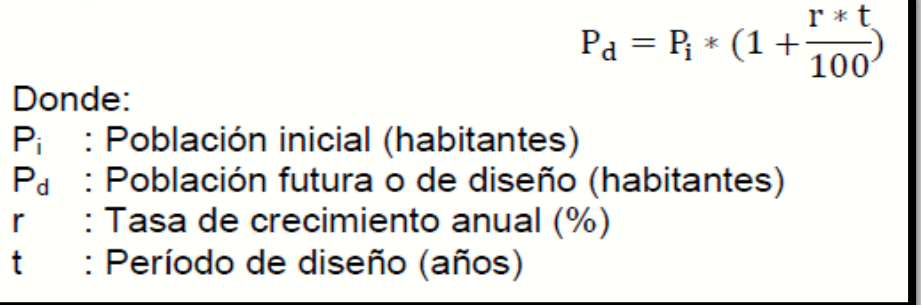

 *Fuente: Resolución Ministerial 192-2018.*

 *Cuadro 2: para estimar la dotación según la opción tecnológica.*

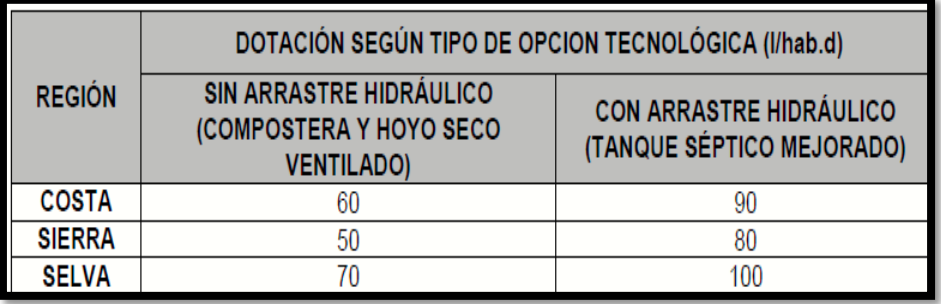

*Fuente: Resolución Ministerial 192-2018.*

*Cuadro 3: para estimar la dotación en colegios.*

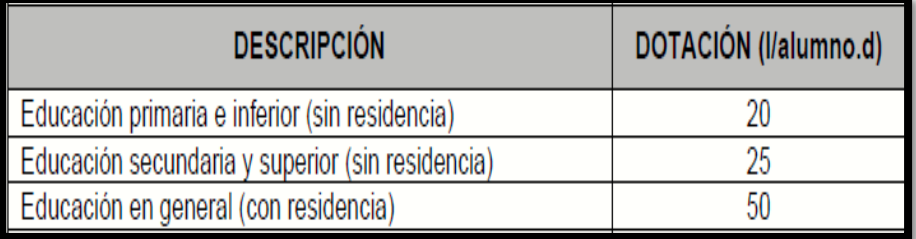

 *Fuente: Resolución Ministerial 192-2018.*

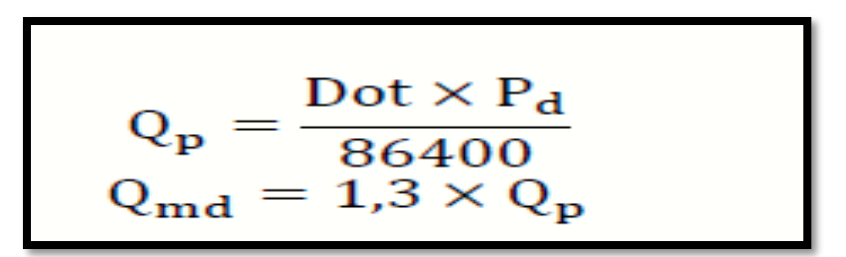

*Fuente: Resolución Ministerial 192-2018.*

*Cuadro 5: Criterio para estimar los caudales de trabajo en* 

*Manantial de ladera*

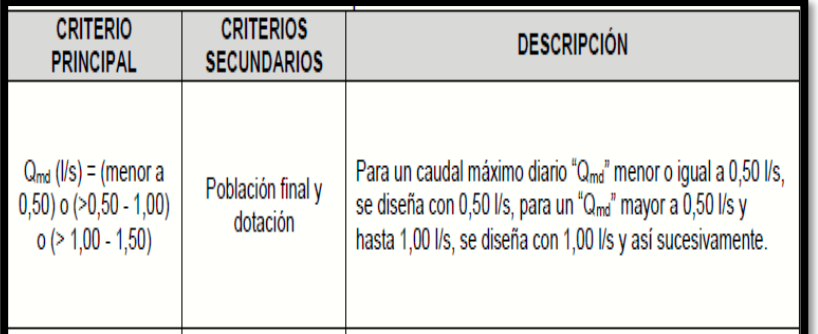

*Fuente: Resolución Ministerial 192-2018.*

## **III Hipótesis**

Con el proyecto de abastecimiento de agua potable en el caserío El Convento,

distrito de Tambogrande, Piura se abastecerá a la población de forma

Permanente.

#### **IV. METODOLOGIA**

#### **4.1. Diseño de la investigación**

EL diseño de esta tesis pertenece al orden descriptiva y la razón se debe a que busca establecer los problemas y deficiencias de abastecimiento de agua potable en el centro poblado el Convento, además es cuantitativa, ya que precisa datos como el número de viviendas o pobladores que existen y se analiza la situación y problemática buscando una solución para abastecer el funcionamiento del agua potable al caserío el Convento, distrito de Tambogrande – Piura, el software a emplear es el Wáter cad y este determina los caudales, las presiones, y las velocidades para que no haya problemas en el diseño

La aplicación del diseño se basa en el siguiente diagrama:

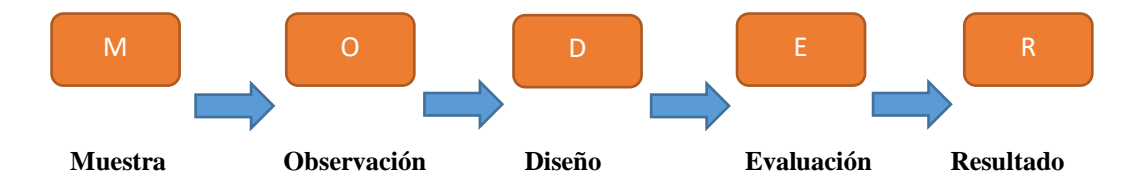

 *Fuente: Elaboración propia.*

### **4.2. Población y muestra**

### **4.2.1 Universo**

Esta tesis está representada por los diversos diseños de agua potable realizados en centros poblados de la Región Piura.

## **4.2.1 Población:**

Está conformado por todos diseños de agua potable en centros poblados del distrito de Tambogrande.

## **4.2.1 Muestra**

Está compuesto por cada elemento diseñado en el sistema de abastecimiento en el caserío el Convento del distrito de Tambogrande, Región Piura.

#### **4.3. Definición y operacionalización de variables e indicadores.**

## **"DISEÑO DEL SISTEMA DE AGUA POTABLE EN EL CASERIO EL CONVENTO, DISTRITO DE TAMBOGRANDE, REGION PIURA, JULIO 2019."**

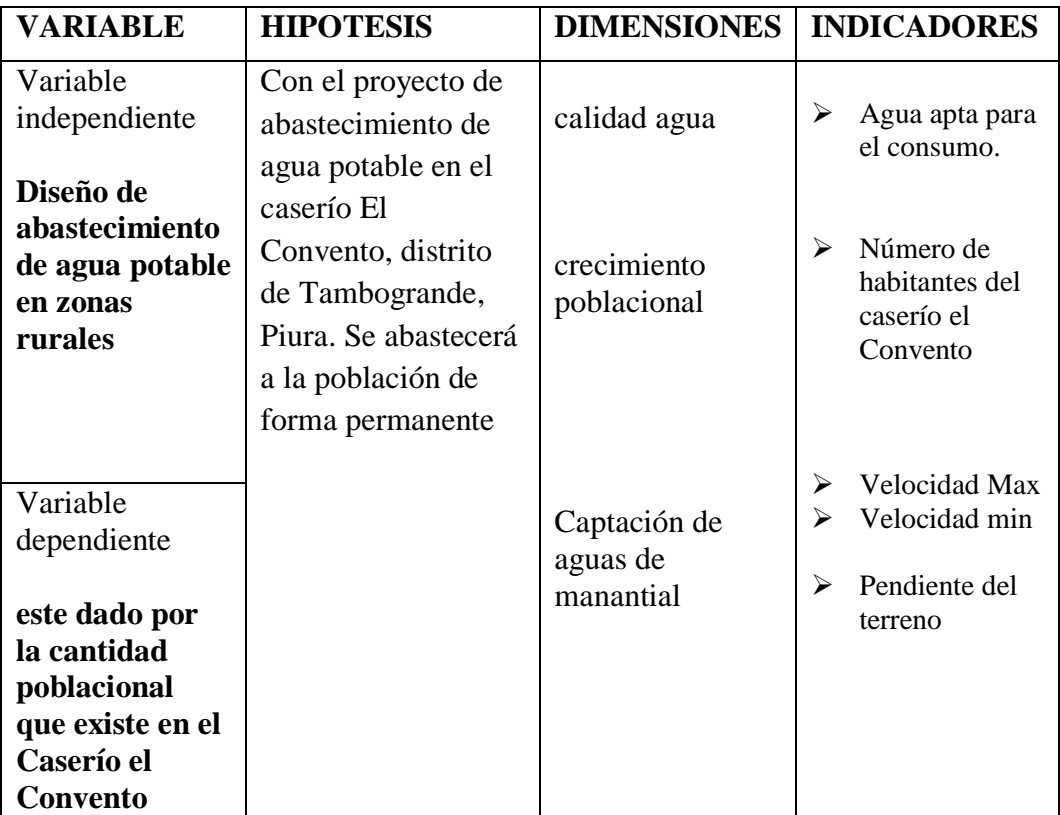

 *Fuente: Elaboración propia.*

#### **4.4. Técnicas e instrumentos**

Se recaudó información y datos de la población, datos INEI de los 2007, 2017, y 2019 se empleó un teolito y un GPS para recaudar los puntos necesarios en la zona accidentada del Cp. el convento, se utilizó el método volumétrico para precisar el caudal, el software empleado en el diseño es el wáter cad.

#### **4.5. Plan de análisis**

Se localizó el centro poblado el Convento se realizó el levantamiento topográfico, Se hizo una encuesta en donde su principal problema era el abastecimiento de agua potable y se conversó con la autoridad a cargo, en donde se obtuvo datos de la población actual. Así como los datos complementarios del INEI, la captación corresponde a un manantial de ladera y se utilizó software wáter cad y AutoCAD en donde se diseñó los elementos de una red de abastecimiento de agua potable.

## **4.6 Matriz de consistencia**

**"DISEÑO DEL SERVICIO DE AGUA POTABLE EN EL CASERIO EL CONVENTO, DISTRITO TAMBOGRANDE, REGION PIURA, JULIO 2019."**

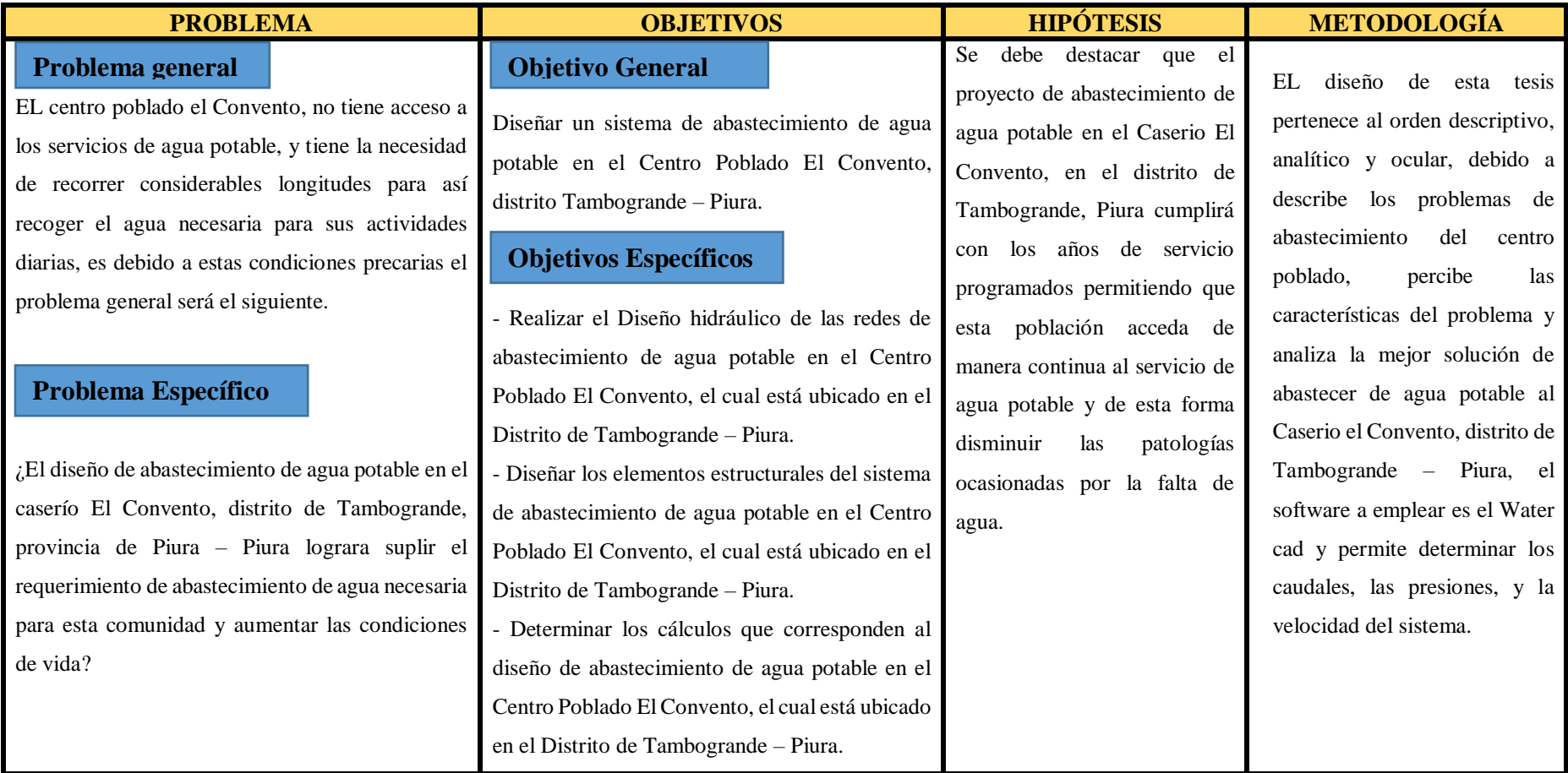

### **4.5. Principios éticos**

- Se contribuye al buen desenvolvimiento de la sociedad en relación a las publicaciones de textos originales
- La indagación siguiente es original puesto que no se ha publicado en algún sitio web y realizado contundentemente brindando alcances al diseño de abastecimiento de agua potable en zona rurales del Perú.
- Esta investigación contribuye con los derechos de autor dando la autoría de cada tesis nombrada mediante normas Vancouver de manera que se atribuyan todos los derechos a cada autor.

## **V. RESULTADOS**

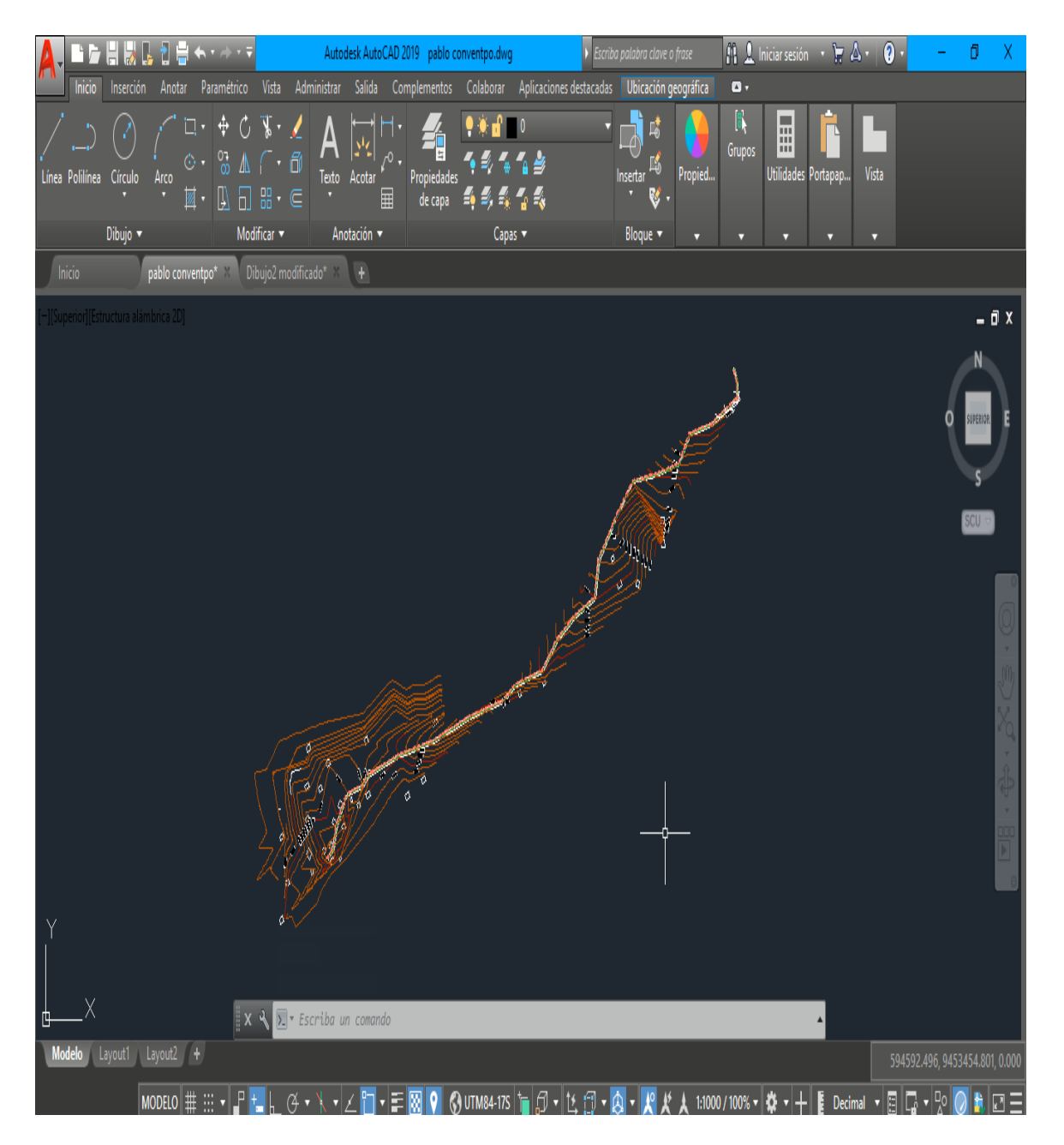

 *Gráfico 10: Plano topográfico del Caserío el Convento*

*Fuente: Elaboración propia.*

## **5.1. Ensayo volumétrico del manantial**

La realización del ensayo para calcular el caudal se utilizó un recipiente de 4 litros y en un determinado tiempo se verifica cuanto caudal existe.

| Caudal de la fuente     |                                                 |                |                        |                                                                                                |              |              |               |                |              |
|-------------------------|-------------------------------------------------|----------------|------------------------|------------------------------------------------------------------------------------------------|--------------|--------------|---------------|----------------|--------------|
| <b>Ensayo</b>           | Volumen conocido                                | Tiempo de      | volumen y caudal<br>30 |                                                                                                |              |              |               |                |              |
|                         | $($ lt $)$                                      | llenado (seg)  |                        | Caudal de la fuente Volumen conocido (It)<br>Caudal de la fuente Tiempo de llenado (seg)<br>20 |              |              |               |                |              |
| Muestra $N^{\circ}$ 1   | 4                                               | 3              |                        |                                                                                                |              |              |               |                |              |
| Muestra o $N^{\circ}$ 2 | 4                                               | 3              |                        |                                                                                                |              |              |               |                |              |
| Muestra $N^{\circ}$ 3   | 4                                               | $\overline{2}$ | 10                     |                                                                                                |              | 20           |               |                |              |
| Muestra $N^{\circ}$ 4   | $\overline{4}$                                  | 3              | $\theta$               |                                                                                                |              |              |               |                |              |
| Muestra $N^{\circ}$ 5   | 4                                               | 3              | Muestra                |                                                                                                | Muestra o    | Muestra      | Muestra       | <b>Muestra</b> | <b>TOTAL</b> |
| <b>TOTAL</b>            | 20                                              | 14             |                        | $N^{\circ}1$                                                                                   | $N^{\circ}2$ | $N^{\circ}3$ | $N^{\circ}$ 4 | $N^{\circ}$ 5  |              |
|                         |                                                 |                |                        |                                                                                                |              |              |               |                |              |
|                         | caudal es igual a $Q = V/T = 20/14 = 1.43$ lt/s |                |                        |                                                                                                |              |              |               |                |              |
|                         | EL Caudal del manantial es de 1.43 lt/seg       |                |                        |                                                                                                |              |              |               |                |              |

 *Cuadro 6: ensayo volumétrico en el manantial*

*Fuente: Elaboración propia.*

 *Gráfico 11: Ensayo volumétrico*

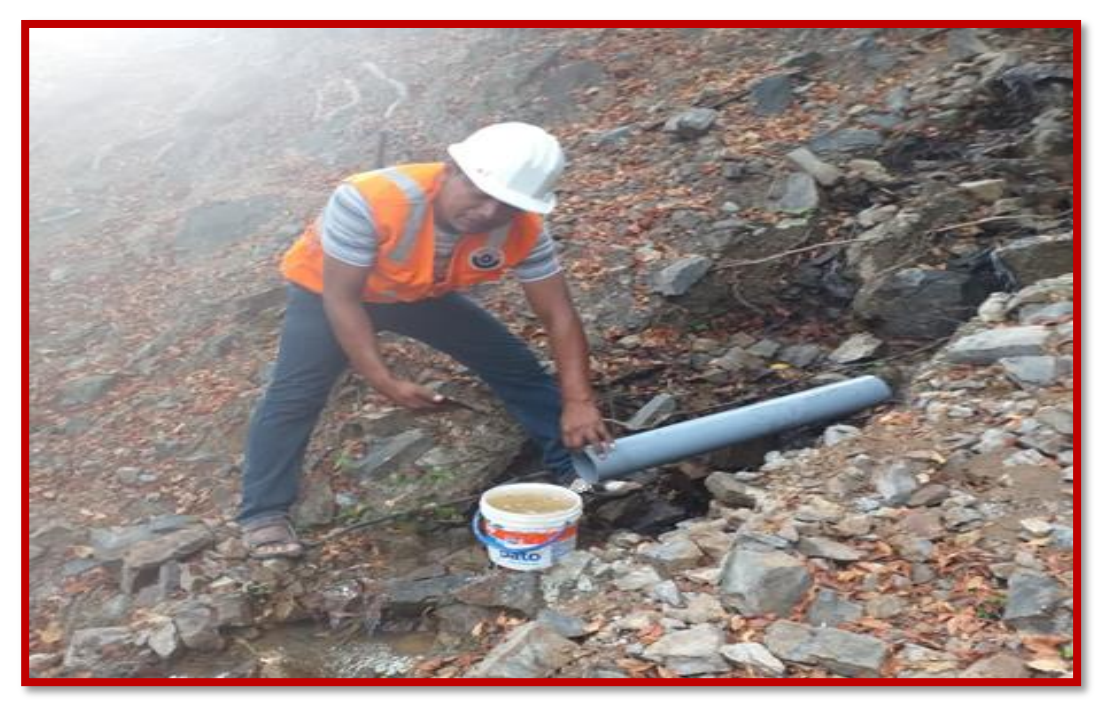

#### **5.2 Empleo de la norma técnica RM 192-2018 - Algoritmo.**

 *Gráfico 12: algoritmo de selección del sistema de agua potable*

#### ALGORITMO DE SELECCIÓN DE SISTEMAS DE AGUA POTABLE PARA EL ÁMBITO RURAL

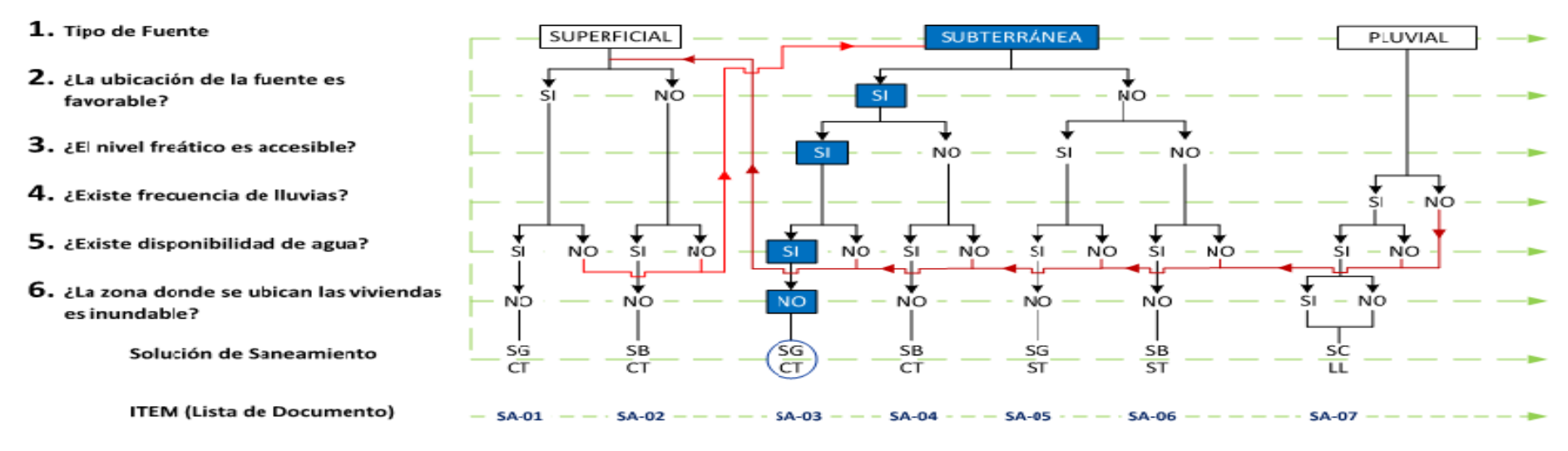

#### ALTERNATIVAS DE SISTEMA DE AGUA POTABLE

SA.01: CAPT-GR, L-CON, PTAP, RES, DESF, L-ADU, RED SA.02: CAPT-B, L-IMP, PTAR, RES, DESF, L-ADU, RED SA.03: CAPT-M, L-CON, RES, DESF, L-ADU, RED SA.04: CAPT-GL/P/PM ,E-BOM, RES, DESF, L-ADU, RED SA.05: CAPT-M, E-BOM, RES, DESF, L-ADU, RED SA.06: CAPT-FL/P/PM, E-BOM, RES, DESF, L-ADU, RED SA.07: CAPT-LL, RES, DESF

#### CÓDIGOS DE COMPONENTES DE AGUA POTABLE

CAPT-FL: Captación del tipo flotante CAPT-GR: Captación por Gravedad CAPT-B: Captación por Bombeo CAPT-M: Captación por Manantial

CAPT-LL: Captación de Agua de Lluvia CAPT-GL: Captación por Galería Filtrante CAPT-P: Captación por Pozo CAPT-PM: Captación por Pozo Manual

PTAP: Planta de Tratamiento de Agua Potable L-CON: Línea de Conducción L-IMP: Línea de Impulsión RES: Reservorio L-AJU: Línea de Aducción DESF: Desinfección E-BOM: Estación de Bombeo RED: Redes de Distribución

*Fuente: Norma Técnica de Diseño, Opciones Tecnológicas para sistemas de saneamiento en el ámbito rural (2018).*

El sistema a emplear es una alternativa de solución:

SA- 03 la cual cuenta con lo siguiente captación manantial – Línea de conducción reservorio - línea de aducción y red de distribución o ramales

## **5.3. Datos del INEI población de diseño.**

Población del caserío el convento año 2007

*Gráfico 13: población del centro poblado el convento*

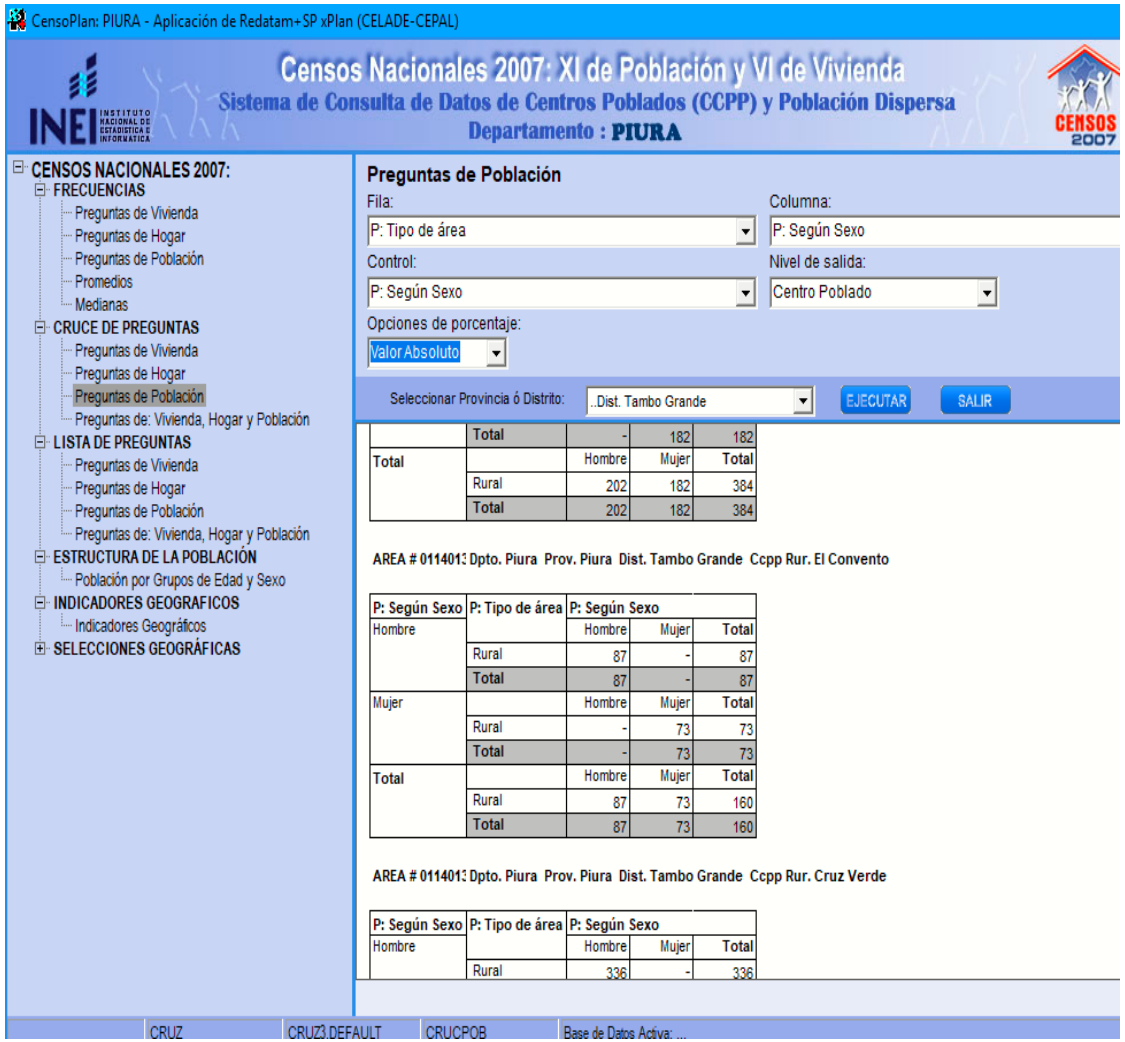

*Fuente: Datos de la aplicación de Redatam INEI.*

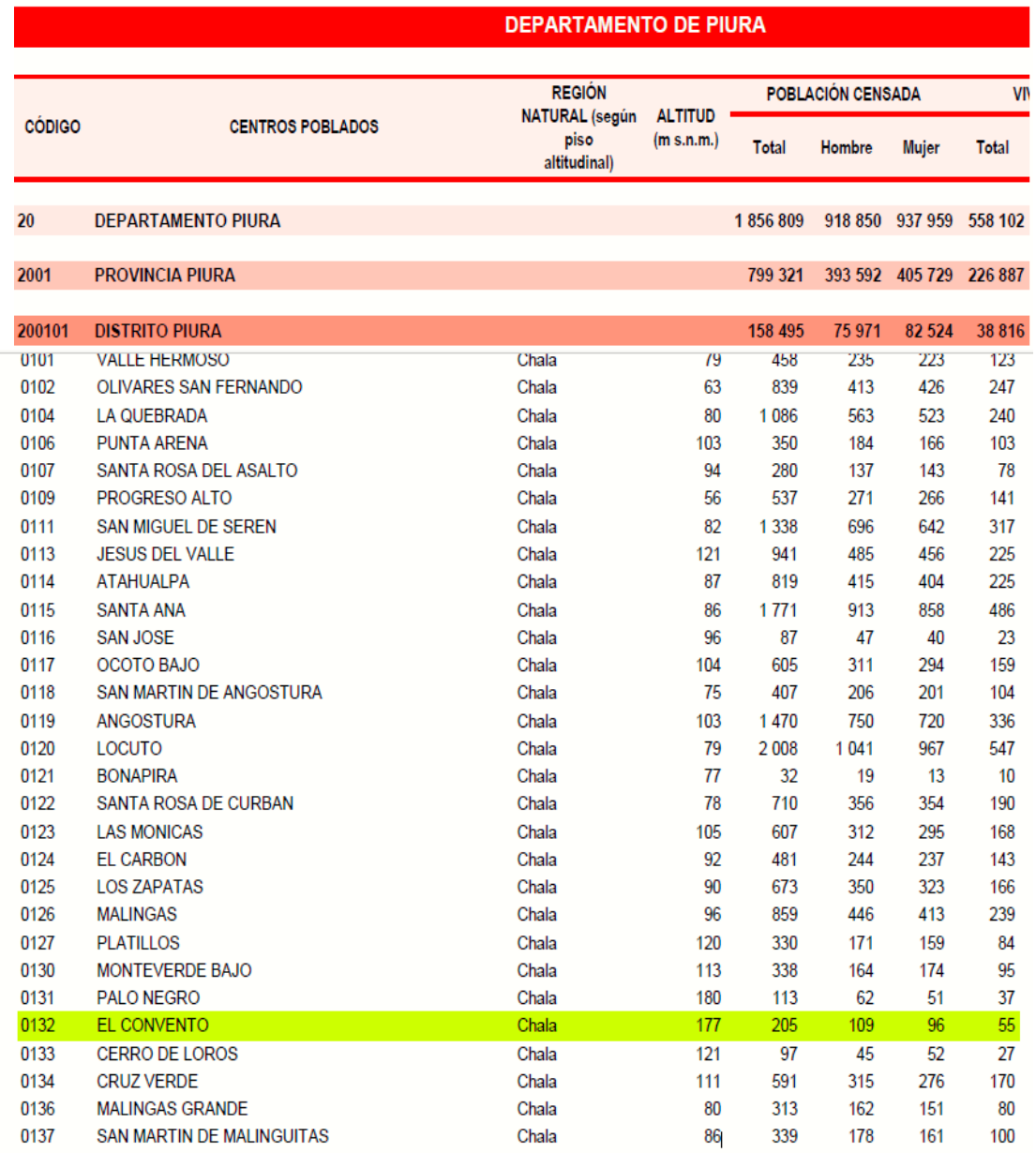

## *Gráfico 14: Anexo 04, población del Caserío El convento, Año 2017*

 *Fuente: Instituto de estadística INEI.*

*Cuadro 7: población del Caserío el convento*

| DE LA POBLACION (Caserío el Convento) |                      |  |  |  |  |  |  |
|---------------------------------------|----------------------|--|--|--|--|--|--|
| Año                                   | Número de habitantes |  |  |  |  |  |  |
| Año 2007                              | 160                  |  |  |  |  |  |  |
| Año 2017                              | 205                  |  |  |  |  |  |  |
| Año 2019                              | 211                  |  |  |  |  |  |  |

 *Fuente: Elaboración propia.*

## **5.4. Cálculo de la tasa de crecimiento**

|                                                                                                    | calculo de tasa de crecimiento (caserio El Covento) |
|----------------------------------------------------------------------------------------------------|-----------------------------------------------------|
|                                                                                                    |                                                     |
| $P_d = P_i * (1 + \frac{r * t}{100})$                                                                      |                                                     |
| $\left(\frac{Pd}{p_i}*\left(1+\frac{r*t}{100}\right)\right)=\frac{Pd}{p_i}*\left(1+\frac{r*t}{100}\right)$ |                                                     |
|                                                                                                    |                                                     |
| $\frac{Pd}{Pi}-1=\frac{r*t}{100}$                                                                          |                                                     |
| $r1 = \frac{100}{t} \left( \frac{Pd}{p_i} - 1 \right)$                                                     |                                                     |
| $r1 = \frac{100}{10} \left( \frac{205}{160} - 1 \right)$                                                   |                                                     |
| Tasa de crecimiento $r1 = 2.81$ %                                                                          |                                                     |
|                                                                                                    |                                                     |

 *Fuente: Elaboración propia.*

|                                                                                                    | calculo de tasa de crecimiento (caserio El Covento) |
|----------------------------------------------------------------------------------------------------|-----------------------------------------------------|
| $P_d = P_i * (1 + \frac{r * t}{100})$                                                                      |                                                     |
| $\left(\frac{Pd}{p_i}*\left(1+\frac{r*t}{100}\right)\right)=\frac{Pd}{p_i}*\left(1+\frac{r*t}{100}\right)$ |                                                     |
| $\frac{Pd}{Pi}-1=\frac{r*t}{100}$                                                                          |                                                     |
| $r2 = \frac{100}{t} \left( \frac{Pd}{p_i} - 1 \right)$                                                     |                                                     |
| $r2 = \frac{100}{2} \left( \frac{211}{205} - 1 \right)$                                                    |                                                     |
| Tasa de crecimiento $r2 = 1.46\%$                                                                          |                                                     |

 *Cuadro 8: cálculo de tasa de crecimiento 2*

 *Fuente: Elaboración propia.*

#### **5.5. Cálculo del Consumo máximo anual:**

 *Tabla 1: disposición de excretas (dotación)*

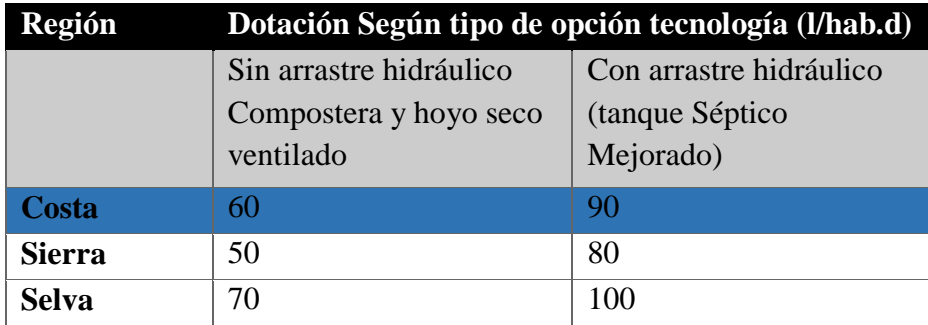

 *Fuente: Norma técnica RM-192-2018*

Dotación (lt/hab/día) = 90

Dotación (lt/estud. /día) = 25

## **5.6 Calculo de la Demanda Per cápita:**

 *Cuadro 9 formula de demanda per cápita*

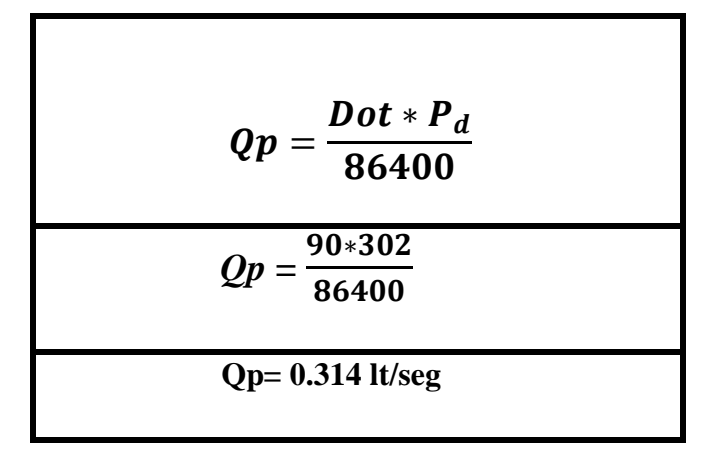

*Fuente: Elaboración propia.*

Demanda en Instituciones Educativas e instituciones sociales

Primaria 35 alumnos, Instituciones sociales 62.

*Cuadro 10 demanda per cápita en II.EE y II.SS*

$$
Qp = \frac{Dot * P_d}{86400}
$$
  

$$
QP = \frac{20 * 35}{86400} + \frac{20 * 62}{86400}
$$
  
Qp= 0.0224 It/seg  
Cosumo máximo total anual Qp= 0.336 It/seg

#### **5.7 Calculo del consumo máximo diario**

 *Tabla 2: Consumo máximo diario*

$$
Q_p = \frac{\text{Dot} \times P_d}{86400}
$$
  

$$
Q_{md} = 1.3 \times Q_p
$$

*Fuente: Norma técnica RM-192-2018.*

Coeficiente  $K1 = 1.30$ 

 *Cuadro 11: cálculo del caudal máximo diario*

Calculando el caudal máxima diario

\n
$$
Qmd = K1* Qp = \left| \begin{array}{l} 1.30*0.33 = 0.436 \text{lt/sec} \\ 1.30*0.33 = 0.436 \text{lt/sec} \end{array} \right.
$$

*Fuente: Elaboración propia.*

## **5.8 Calculo del consumo máximo horario**

Coeficiente de consumo máximo horario,  $K2 = 2$ 

 *Cuadro 12: cálculo del caudal máximo horario*

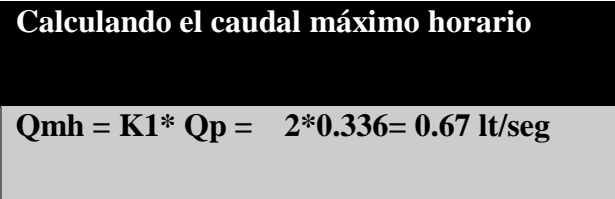

*Fuente: Elaboración propia.*

**5.9.** Caudal de la fuente del manantial (lt/seg)

**Fuente de agua** = 1.43 lt/seg.

### **5.10. Calculo del volumen reservorio (M3)**

Coeficiente de regulación del reservorio

 $K3 = 0.25$ 

 $V = K3 * Qmd * 86400/1000 = 0.25 * 0.436 * (86400/1000)$ 

 $V= 9.41 \text{ m}^3 = 10 \text{ m}^3$ 

### **Diseño de la línea principal del ramal.**

Se diseñó los ramales teniendo en cuenta que abarque cada una de las casas

 *Gráfico 15: líneas principales del diseño*

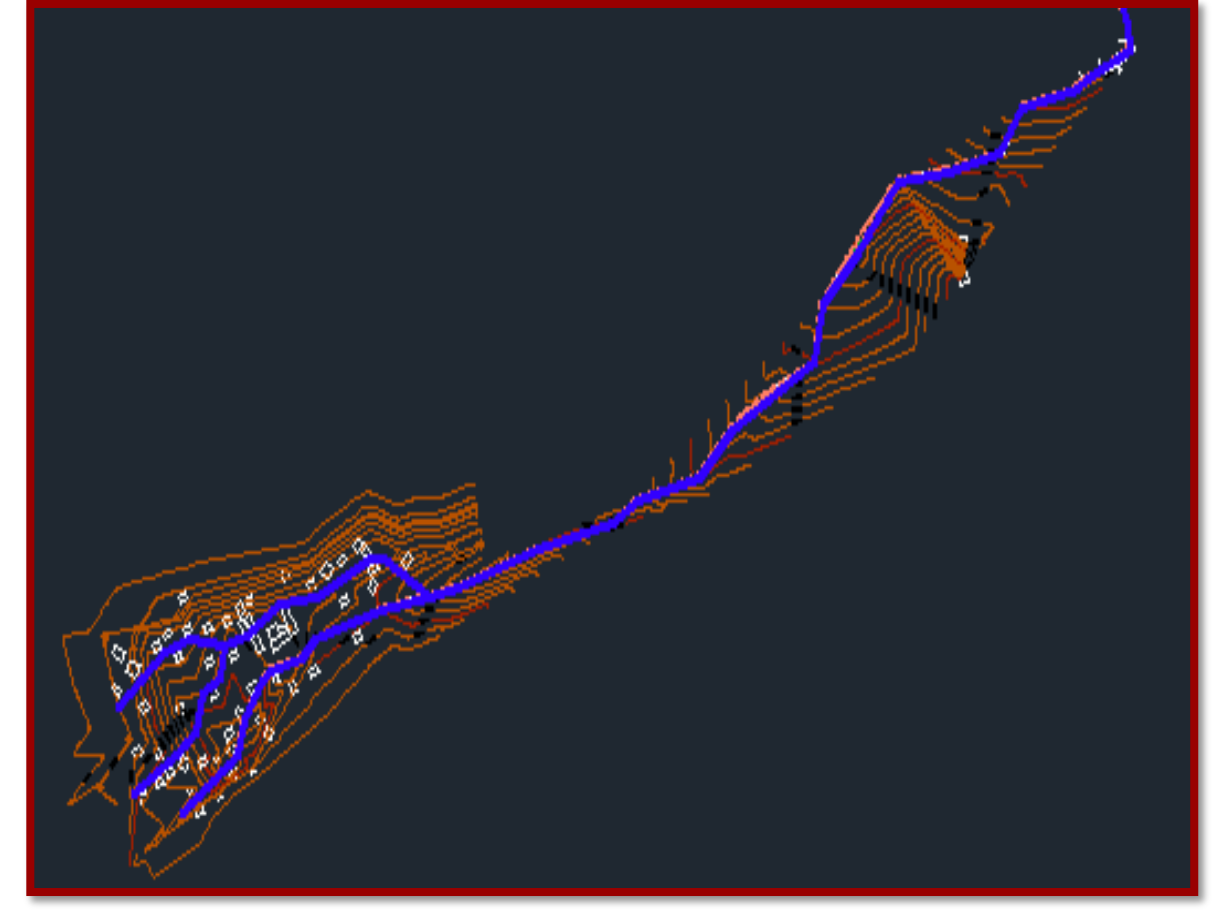

 *Fuente: Elaboración propia.*

# **Conversión a extensión Dxf**

Se copia con coordenadas originales.

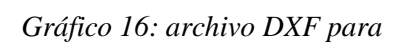

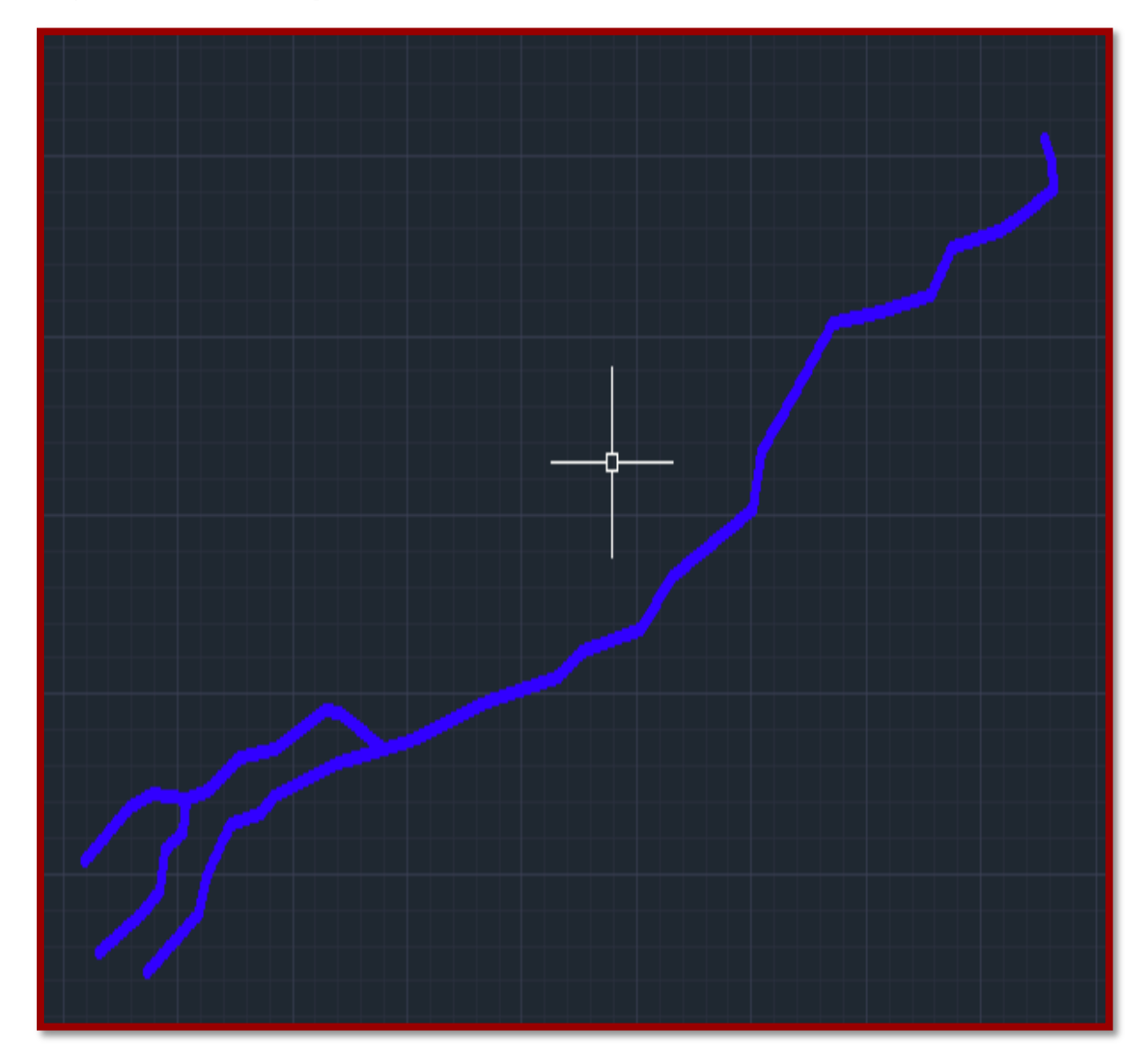

*Fuente: Elaboración propia.*

#### $\frac{1}{2}$  **Se crea un nuevo proyecto**

Se guardara en extensión de archivo dxf para que el wáter lo pueda ejecutar

Se creara un nuevo modelamiento hidráulico en el software wáter cad

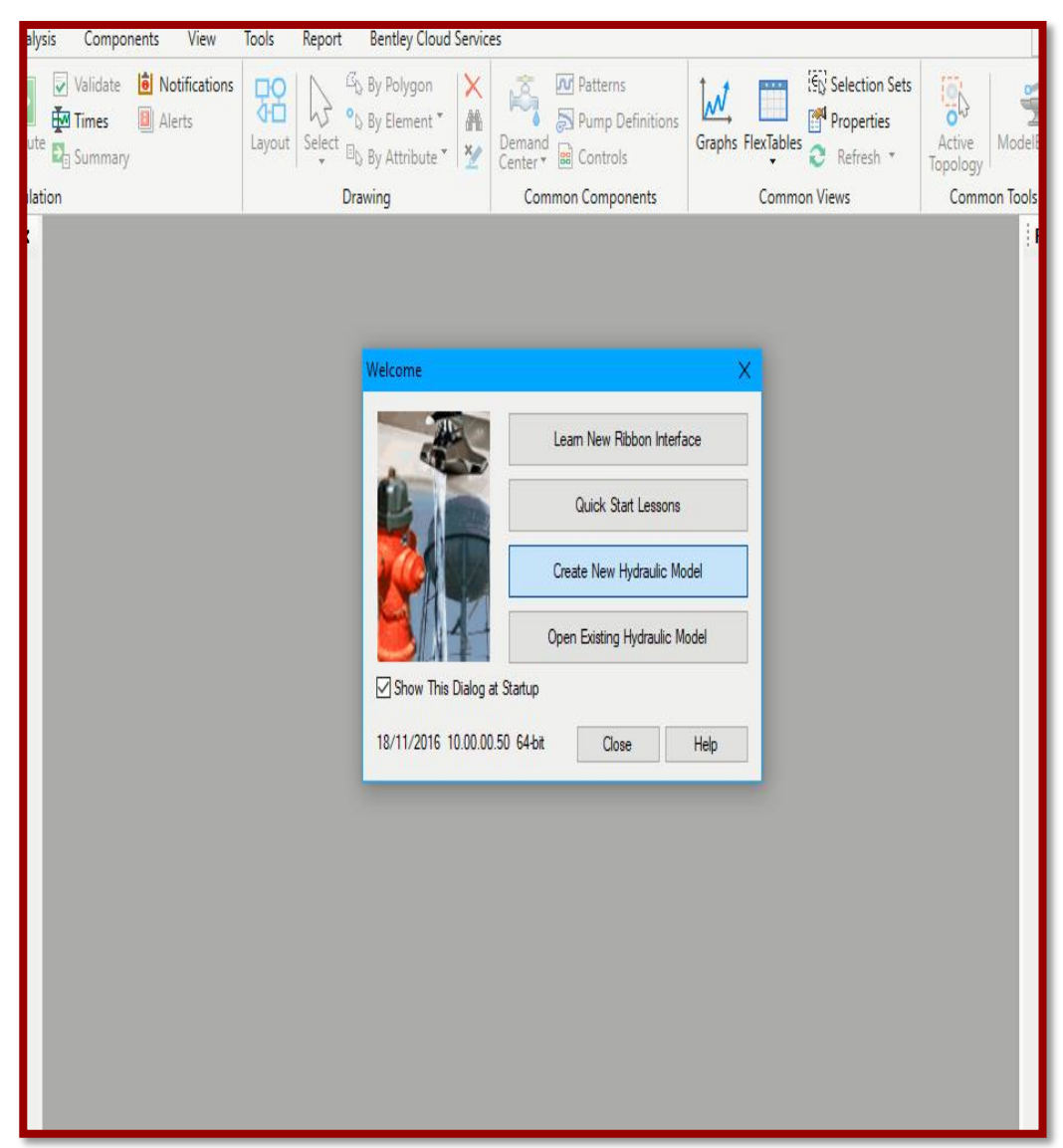

*Gráfico 17: creación del nuevo diseño wáter cad*

*Fuente: Elaboración propia.*

## **Se configura las unidades**

Se trabajará con unidades de sistema internacional.

|                                                                                                    |                                                         |                                                                                        |         |                                                                  | Bentley WaterGEMS CONNECT Edition [Untitled1.wtg] |                      |                   |        |                     |
|----------------------------------------------------------------------------------------------------|---------------------------------------------------------|----------------------------------------------------------------------------------------|---------|------------------------------------------------------------------|---------------------------------------------------|----------------------|-------------------|--------|---------------------|
| ${\sf File}$<br>Layout Analysis Components<br>Home                                                      |                                                         | Tools<br>View                                                                          | Report  | <b>Bentley Cloud Services</b>                                    |                                                   |                      |                   |        |                     |
| ModelBuilder TRex<br>Active<br>Topology                                                                 | <sup>4</sup> g LoadBuilder<br><b>M</b> Thiessen Polygon | <sup>18</sup> Skelebrator Skeletr<br><b>E.</b> User Data Extensio<br>More <sup>*</sup> | Options | Global Hydraulic Model Drawing Units Labeling ProjectWise Engine |                                                   |                      |                   | Χ      |                     |
| <b>Model Creation</b>                                                                                   |                                                         | Tools                                                                                  |         | Save As   b Load   S Reset Defaults +                            |                                                   |                      |                   |        |                     |
| <b>Element Symbology</b><br>4 x                                                                         | Untitled 1.wtg                                          |                                                                                        |         | Default Unit System for New Hydraulic Model                      |                                                   | S1                   |                   | $\lor$ | $\langle \rangle$ x |
| <default><br/><math display="inline">\checkmark</math><br/><math display="inline">\sim</math></default> | Base                                                    | $\vee$ 많                                                                               |         | Label                                                            | <b>Unit</b>                                       | Display<br>Precision | Format            | ٨      |                     |
| $\Box\cdot\times =\Box\Box\mathbf{Q}\cdot\mathbf{R}\times\mathbf{R}$                                    |                                                         |                                                                                        | I1      | Absolute Roughness                                               | mm                                                | 5                    | Number            |        |                     |
| ⊞ √ ⊘ Pipe<br>٨                                                                                         |                                                         |                                                                                        | 12      | Angle                                                            | radians                                           | 2                    | Number            |        |                     |
| √ Ø Lateral                                                                                             |                                                         |                                                                                        | l3      | Area                                                             | m <sup>2</sup>                                    | $\overline{2}$       | Number            |        |                     |
| ÈV<br>Ø Junction                                                                                        |                                                         |                                                                                        | l4      | Area - Large                                                     | km <sup>2</sup>                                   | $\overline{2}$       | Number            |        |                     |
| <b>E</b> Ø Hydrant                                                                                      |                                                         |                                                                                        | 15      | Area - Medium                                                    | ha                                                | 3                    | Number            |        |                     |
| <b>ii</b> ⊘ Tank<br><b>E</b> - <i>Q</i> Ø Reservoir                                                     |                                                         |                                                                                        | 16      | <b>Background Layer Unit</b>                                     | m                                                 | 0                    | Number            |        |                     |
| $\overline{\mathbb{Z}}$ $\emptyset$ Tap                                                                 |                                                         |                                                                                        | 17      | <b>Break Rate</b>                                                | breaks/yr/km                                      | 3                    | Number            |        |                     |
| ·√ Ø Customer Meter                                                                                     |                                                         |                                                                                        | 18      | <b>Bulk Reaction Rate</b>                                        | (mg/L)^(1-n)/da                                   | 3                    | Number            |        |                     |
| i-⊡ ⊘ Pump                                                                                              |                                                         |                                                                                        | 19      | Capita                                                           | L/capita/day                                      | $\overline{2}$       | Number            |        |                     |
| <b>E</b> - <i>Q</i> Ø Pump Station                                                                      |                                                         |                                                                                        | 10      | Coefficient                                                      |                                                   | 3                    | Number            |        |                     |
| D & Variable Speed Pump Batte                                                                           |                                                         |                                                                                        | 11      | Concentration (Bulk)                                             | mg/L                                              | 1                    | Number            |        |                     |
| <b>E-</b> ∞ SCADA Element                                                                               |                                                         |                                                                                        | 12      | Concentration (Wall)                                             | mg/m <sup>2</sup>                                 | $\overline{2}$       | Scientific        |        |                     |
| <b>E</b> Ø PRV                                                                                          |                                                         |                                                                                        | 13      | Coordinate                                                       | m                                                 | $\overline{2}$       | Number            |        |                     |
| ⊞√ ∅ PSV                                                                                                |                                                         |                                                                                        | 14      | Cost per Unit Energy                                             | S//kWh                                            | $\overline{2}$       | Number            |        |                     |
| <b>D</b> Ø PBV<br><b>⊞</b> √ ⊘ FCV                                                                      |                                                         |                                                                                        | 15      | Cost per Unit Power                                              | S/kW                                              | $\mathbf{1}$         | Number            |        |                     |
| ⊞ Ø TCV                                                                                                 |                                                         |                                                                                        | 16      | Cost per Unit Volume                                             | S/ML                                              | 0                    | Number            |        |                     |
| ⊞√ ⊘ GPV                                                                                                |                                                         |                                                                                        | 17      | Count (Bulk)                                                     | Count/L                                           | 0                    | Number            |        |                     |
| <b>E</b> - <i>√</i> Ø Isolation Valve                                                                   |                                                         |                                                                                        | 18      | Count (Wall)                                                     | Count/m <sup>2</sup>                              | Count/L D            | Number            |        |                     |
| <b>El-</b> <sup>Ø</sup> Spot Elevation                                                                  |                                                         |                                                                                        | 19      | <b>Culvert Coefficient</b>                                       |                                                   | 4                    | Number            |        |                     |
| <b>E</b> Ø Turbine                                                                                      |                                                         |                                                                                        | 20      | Currency                                                         | ls/                                               | $\overline{2}$       | Number            |        |                     |
| <b>E</b> -√ Ø Periodic Head-Flow                                                                        |                                                         |                                                                                        | 21      | Currency - Large                                                 | S/                                                | 0                    | Number            |        |                     |
| <b>E</b> Ø Air Valve                                                                                    |                                                         |                                                                                        | 22      | Currency per Length                                              | S/m                                               | $\overline{2}$       | Number            | ٧      |                     |
| 由 2 % Hydropneumatic Tank<br>i Malve Surge Valve                                                        |                                                         |                                                                                        | ووا     | <b>Note from</b>                                                 | Later                                             | ا م                  | <b>Paul Basic</b> |        |                     |
| <b>E</b> -√ Ø Check Valve                                                                               |                                                         |                                                                                        |         |                                                                  |                                                   | <b>OK</b>            | Cancel            | Help   |                     |
| <b>Aupture Disk</b>                                                                                     |                                                         |                                                                                        |         |                                                                  |                                                   |                      |                   |        |                     |
| $\mathbb{E} \boxtimes$ 2 Discharge To Atmosphere $\sqrt{}$                                              |                                                         |                                                                                        |         |                                                                  |                                                   |                      |                   |        |                     |
|                                                                                                    |                                                         |                                                                                        |         |                                                                  |                                                   |                      |                   |        |                     |

 *Gráfico 18: configuración de unidades SI*

*Fuente: Elaboración propia.*

**Se crea un nuevo proyecto**

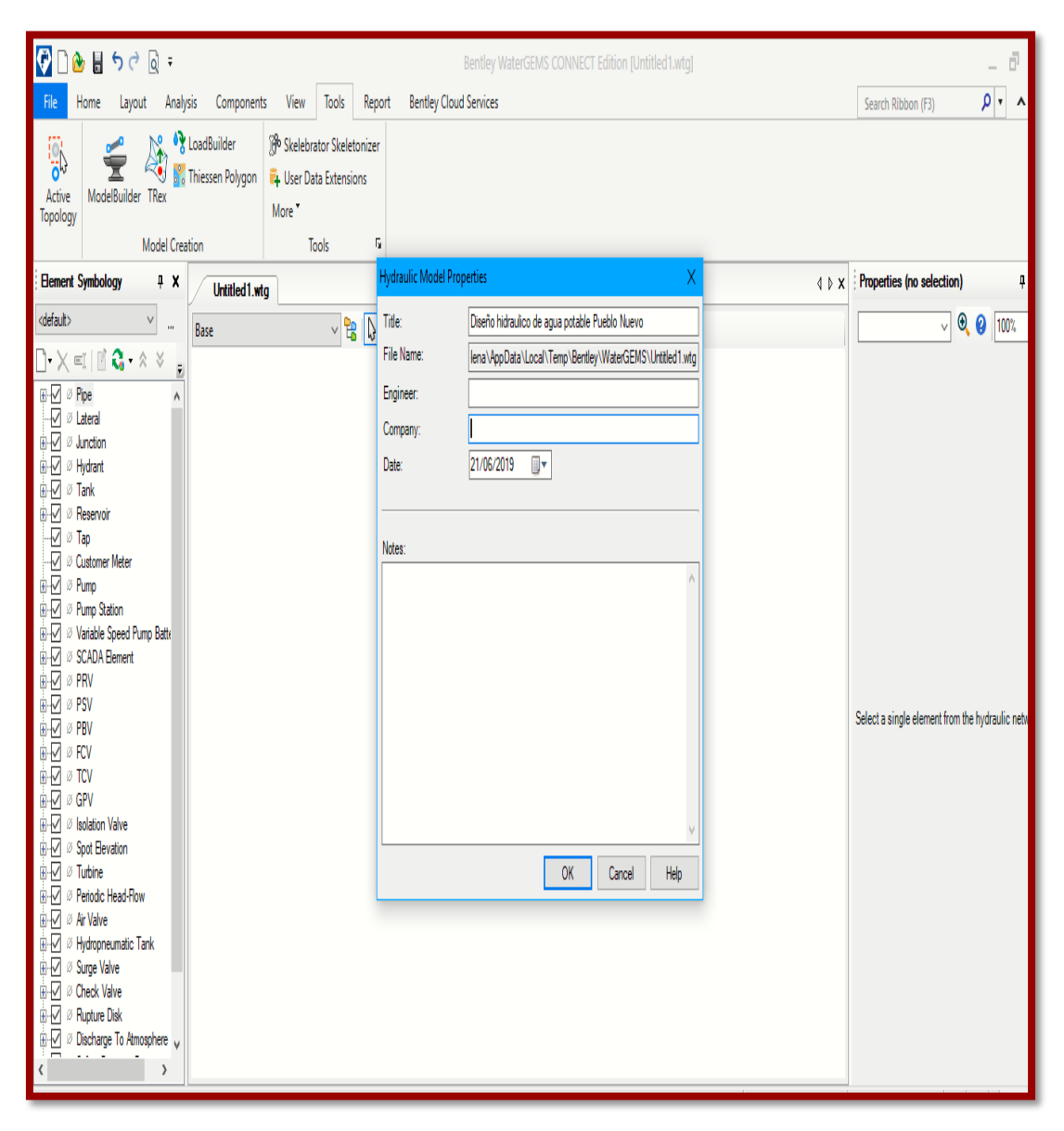

 *Gráfico 19: nombre del proyecto del diseño* 

 *Fuente: Elaboración propia.*

**Se cambia configuración de área**

## *Gráfico 20: configuración de unidades*

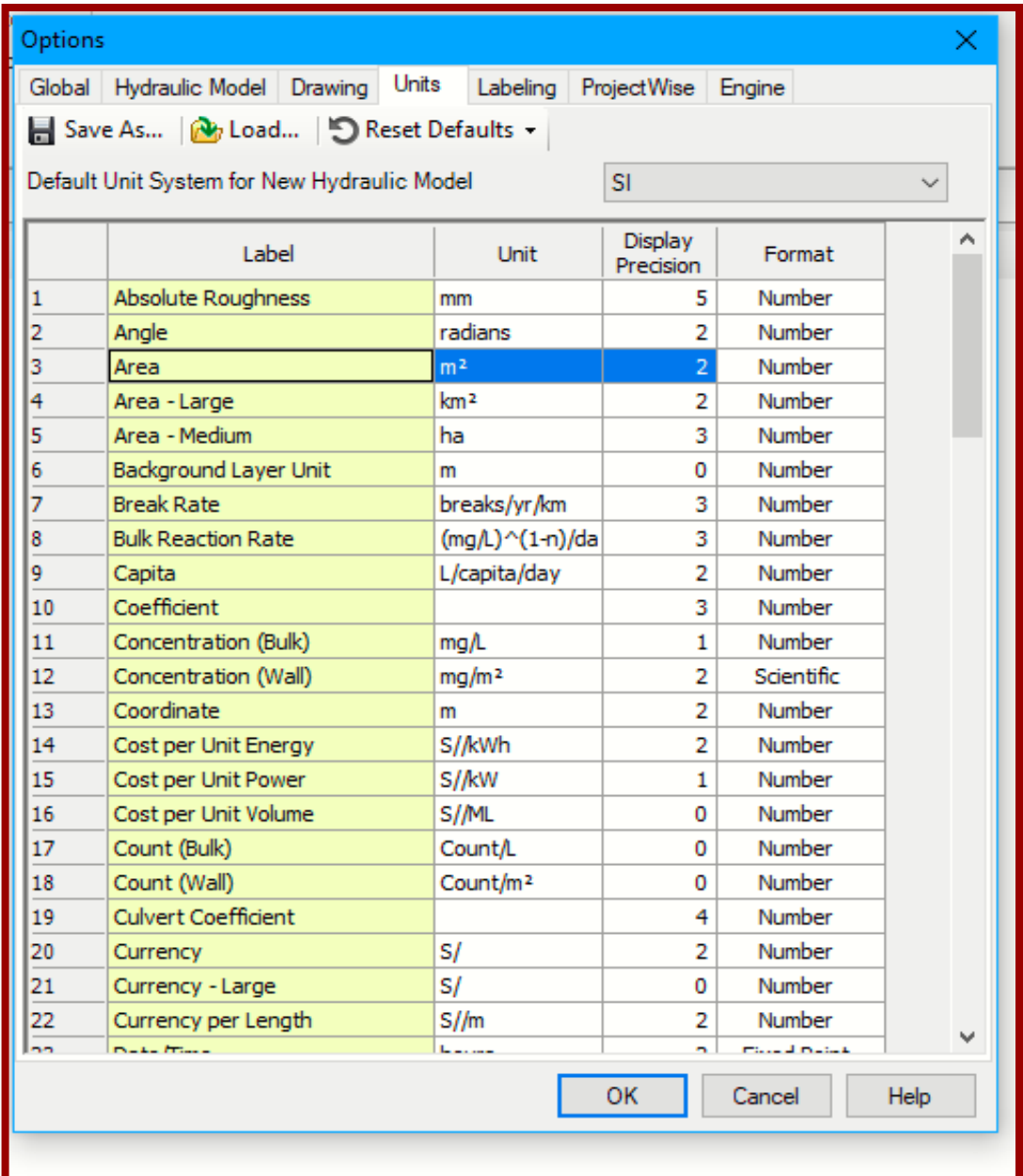

# **Se cambia configuración de área**

 *Gráfico 21: configuración de unidades*

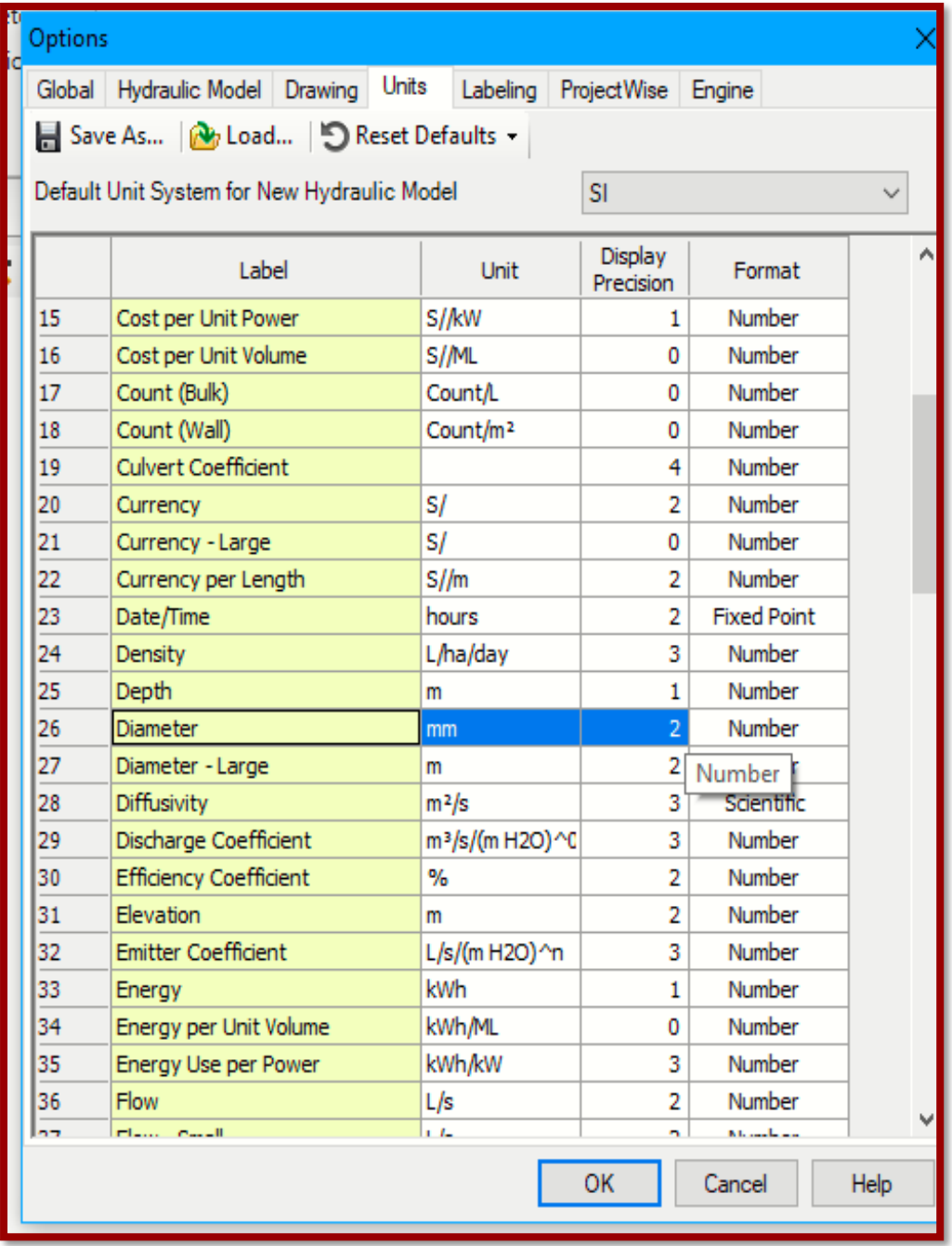

# **Se cambia configuración de las cotas**

 *Gráfico 22: configuración de unidades (elevación)*

| <b>Options</b>                                           |                                         |                             |                      |                    |      |  |  |  |
|----------------------------------------------------------|-----------------------------------------|-----------------------------|----------------------|--------------------|------|--|--|--|
|                                                          | Units<br>Global Hydraulic Model Drawing | Labeling                    | <b>ProjectWise</b>   | Engine             |      |  |  |  |
| Save As   b Load   S Reset Defaults -                    |                                         |                             |                      |                    |      |  |  |  |
| Default Unit System for New Hydraulic Model<br><b>SI</b> |                                         |                             |                      |                    |      |  |  |  |
|                                                          | Label                                   | Unit                        | Display<br>Precision | Format             | ∧    |  |  |  |
| 15                                                       | Cost per Unit Power                     | S//kW                       | 1                    | Number             |      |  |  |  |
| 16                                                       | Cost per Unit Volume                    | S/ML                        | o                    | Number             |      |  |  |  |
| 17                                                       | Count (Bulk)                            | Count/L                     | o                    | <b>Number</b>      |      |  |  |  |
| 18                                                       | Count (Wall)                            | Count/m <sup>2</sup>        | 0                    | Number             |      |  |  |  |
| 19                                                       | <b>Culvert Coefficient</b>              |                             | 4                    | Number             |      |  |  |  |
| 20                                                       | Currency                                | S/                          | 2                    | Number             |      |  |  |  |
| 21                                                       | Currency - Large                        | S/                          | o                    | Number             |      |  |  |  |
| 22                                                       | Currency per Length                     | $S/\!/m$                    | 2                    | Number             |      |  |  |  |
| 23                                                       | Date/Time                               | hours                       | 2                    | <b>Fixed Point</b> |      |  |  |  |
| 24                                                       | Density                                 | L/ha/day                    | 3                    | Number             |      |  |  |  |
| 25                                                       | Depth                                   | m                           | 1                    | Number             |      |  |  |  |
| 26                                                       | <b>Diameter</b>                         | mm                          | 2                    | Number             |      |  |  |  |
| 27                                                       | Diameter - Large                        | m                           | 2                    | Number             |      |  |  |  |
| 28                                                       | Diffusivity                             | $m^2/s$                     | 3                    | Scientific         |      |  |  |  |
| 29                                                       | Discharge Coefficient                   | m <sup>3</sup> /s/(m H2O)^0 | 3                    | Number             |      |  |  |  |
| 30                                                       | <b>Efficiency Coefficient</b>           | %                           | 2                    | <b>Number</b>      |      |  |  |  |
| 31                                                       | Elevation                               | m                           | $\overline{2}$       | Number             |      |  |  |  |
| 32                                                       | <b>Emitter Coefficient</b>              | L/s/(m L/s/(m H2O)^n        | з                    | Number             |      |  |  |  |
| 33                                                       | Energy                                  | kWh                         | 1                    | Number             |      |  |  |  |
| 34                                                       | Energy per Unit Volume                  | kWh/ML                      | 0                    | <b>Number</b>      |      |  |  |  |
| 35                                                       | Energy Use per Power                    | kWh/kW                      | 3                    | Number             |      |  |  |  |
| 36                                                       | <b>Flow</b>                             | L/s                         | 2                    | Number             |      |  |  |  |
| nm.                                                      | mission install                         | $\mathbf{L}$                |                      | سيطلب بالأفا       |      |  |  |  |
|                                                          |                                         |                             | OK                   | Cancel             | Help |  |  |  |

*Fuente: Elaboración propia.*

# **Se cambia configuración de las cotas**

| Options                                |                                                          |                            |                             |                    | x    |  |  |  |  |
|----------------------------------------|----------------------------------------------------------|----------------------------|-----------------------------|--------------------|------|--|--|--|--|
|                                        | Units<br>Global Hydraulic Model Drawing                  | Labeling                   | ProjectWise Engine          |                    |      |  |  |  |  |
| Save As   No Load   S Reset Defaults - |                                                          |                            |                             |                    |      |  |  |  |  |
|                                        |                                                          |                            |                             |                    |      |  |  |  |  |
|                                        | <b>SI</b><br>Default Unit System for New Hydraulic Model |                            |                             |                    |      |  |  |  |  |
|                                        | Label                                                    | Unit                       | <b>Display</b><br>Precision | Format             |      |  |  |  |  |
| 19                                     | <b>Culvert Coefficient</b>                               |                            | 4                           | Number             |      |  |  |  |  |
| 20                                     | Currency                                                 | S/                         | 2                           | Number             |      |  |  |  |  |
| 21                                     | Currency - Large                                         | S/                         | 0                           | Number             |      |  |  |  |  |
| 22                                     | Currency per Length                                      | $S/\!/m$                   | 2                           | Number             |      |  |  |  |  |
| 23                                     | Date/Time                                                | hours                      | 2                           | <b>Fixed Point</b> |      |  |  |  |  |
| 24                                     | Density                                                  | L/ha/day                   | 3                           | Number             |      |  |  |  |  |
| 25                                     | Depth                                                    | m                          | 1                           | Number             |      |  |  |  |  |
| 26                                     | Diameter                                                 | mm                         | 2                           | Number             |      |  |  |  |  |
| 27                                     | Diameter - Large                                         | m                          | 2                           | Number             |      |  |  |  |  |
| 28                                     | Diffusivity                                              | $m^2/s$                    | 3                           | Scientific         |      |  |  |  |  |
| 29                                     | Discharge Coefficient                                    | m <sup>3</sup> /s/(mH2O)^0 | 3                           | Number             |      |  |  |  |  |
| 30                                     | <b>Efficiency Coefficient</b>                            | %                          | 2                           | Number             |      |  |  |  |  |
| 31                                     | Elevation                                                | m                          | 2                           | Number             |      |  |  |  |  |
| 32                                     | <b>Emitter Coefficient</b>                               | L/s/(m H2O)^n              | 3                           | Number             |      |  |  |  |  |
| 33                                     | Energy                                                   | kWh                        | 1                           | Number             |      |  |  |  |  |
| 34                                     | Energy per Unit Volume                                   | kWh/ML                     | 0                           | Number             |      |  |  |  |  |
| 35                                     | Energy Use per Power                                     | kWh/kW                     | 3                           | Number             |      |  |  |  |  |
| 36                                     | Flow                                                     | L/s                        | $\overline{2}$              | Number             |      |  |  |  |  |
| 37                                     | Flow - Small                                             | L L/s                      | 2                           | Number             |      |  |  |  |  |
| 38                                     | Force                                                    | Ν                          | 3                           | Number             |      |  |  |  |  |
| 39                                     | Head                                                     | m                          | $\overline{2}$              | Number             |      |  |  |  |  |
| 40                                     | <b>Headloss</b>                                          | m                          | 2                           | Number             |      |  |  |  |  |
| نه م ا                                 | To a state                                               | فتستنسط                    | n                           | Microsoft and      |      |  |  |  |  |
|                                        |                                                          |                            | OK                          | Cancel             | Help |  |  |  |  |

*Gráfico 23: configuración de unidades (caudal)*

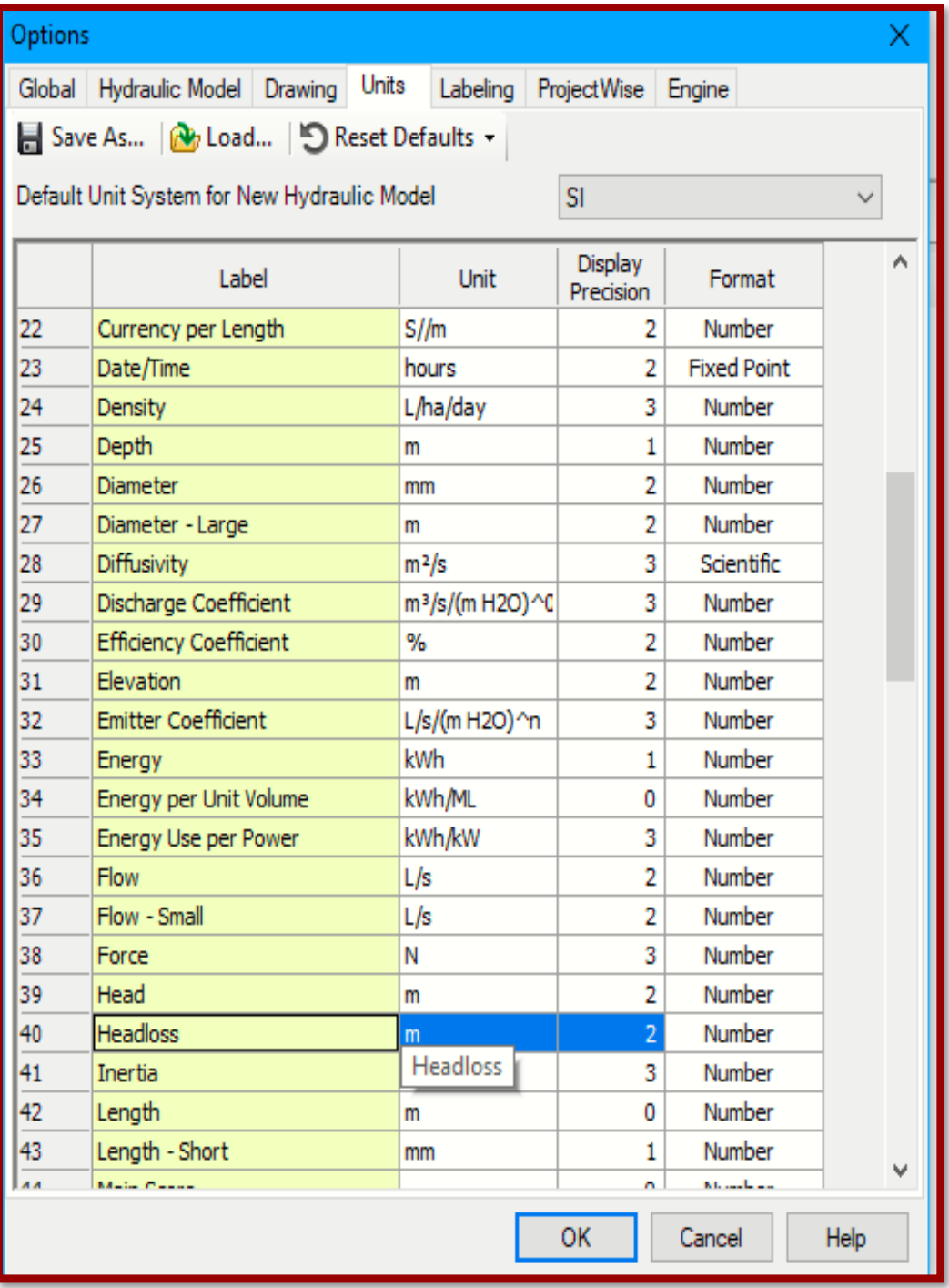

*Gráfico 24: configuración de unidades (perdidas)*

*Fuente: Elaboración propia.*

| Options                                            |                                         |                             |                      |               |      |  |  |  |  |
|----------------------------------------------------|-----------------------------------------|-----------------------------|----------------------|---------------|------|--|--|--|--|
|                                                    | Units<br>Global Hydraulic Model Drawing | Labeling ProjectWise Engine |                      |               |      |  |  |  |  |
| Save As   No Load   S Reset Defaults -             |                                         |                             |                      |               |      |  |  |  |  |
| Default Unit System for New Hydraulic Model<br>SI. |                                         |                             |                      |               |      |  |  |  |  |
|                                                    |                                         |                             |                      |               |      |  |  |  |  |
|                                                    | Label                                   | <b>Unit</b>                 | Display<br>Precision | Format        | ۸    |  |  |  |  |
| 31                                                 | <b>Elevation</b>                        | m                           | 2                    | Number        |      |  |  |  |  |
| 32                                                 | <b>Emitter Coefficient</b>              | L/s/(m H2O)^n               | 3                    | <b>Number</b> |      |  |  |  |  |
| 33                                                 | Energy                                  | kWh                         | 1                    | Number        |      |  |  |  |  |
| 34                                                 | Energy per Unit Volume                  | kWh/ML                      | 0                    | <b>Number</b> |      |  |  |  |  |
| 35                                                 | Energy Use per Power                    | kWh/kW                      | 3                    | <b>Number</b> |      |  |  |  |  |
| 36                                                 | Flow                                    | L/s                         | 2                    | Number        |      |  |  |  |  |
| 37                                                 | Flow - Small                            | L/s                         | $\overline{2}$       | <b>Number</b> |      |  |  |  |  |
| 38                                                 | Force                                   | Ν                           | 3                    | Number        |      |  |  |  |  |
| 39                                                 | <b>Head</b>                             | m                           | 2                    | <b>Number</b> |      |  |  |  |  |
| 40                                                 | <b>Headloss</b>                         | m                           | 2                    | Number        |      |  |  |  |  |
| 41                                                 | <b>Inertia</b>                          | kg · m <sup>2</sup>         | 3                    | Number        |      |  |  |  |  |
| 42                                                 | Length                                  | m                           | 2                    | Number        |      |  |  |  |  |
| 43                                                 | Length - Short                          | mm                          | 1                    | Number        |      |  |  |  |  |
| 44                                                 | Main Score                              |                             | 0                    | <b>Number</b> |      |  |  |  |  |
| 45                                                 | Mass per Area                           | kg/ha                       | 3                    | Number        |      |  |  |  |  |
| 46                                                 | Mass per Energy                         | kg/kWh                      | 2                    | Number        |      |  |  |  |  |
| 47                                                 | Mass Rate                               | mg/s                        | 2                    | <b>Number</b> |      |  |  |  |  |
| 48                                                 | Mass Rate - Large                       | kg/day                      | 2                    | Number        |      |  |  |  |  |
| 49                                                 | Molar (Bulk)                            | mole/L                      | 2                    | Scientific    |      |  |  |  |  |
| 50                                                 | Molar (Wall)                            | mole/ $m2$                  | 2                    | Scientific    |      |  |  |  |  |
| 51                                                 | None                                    | None                        | 0                    | <b>Number</b> |      |  |  |  |  |
| 52                                                 | Number                                  |                             | 0                    | Number        | v    |  |  |  |  |
| en.                                                | <b>Deserval</b>                         | mr                          |                      | Kilometere    |      |  |  |  |  |
|                                                    |                                         |                             | OK                   | Cancel        | Help |  |  |  |  |

*Gráfico 25: configuración de unidades (Longitud)*

*Fuente: Elaboración propia.*

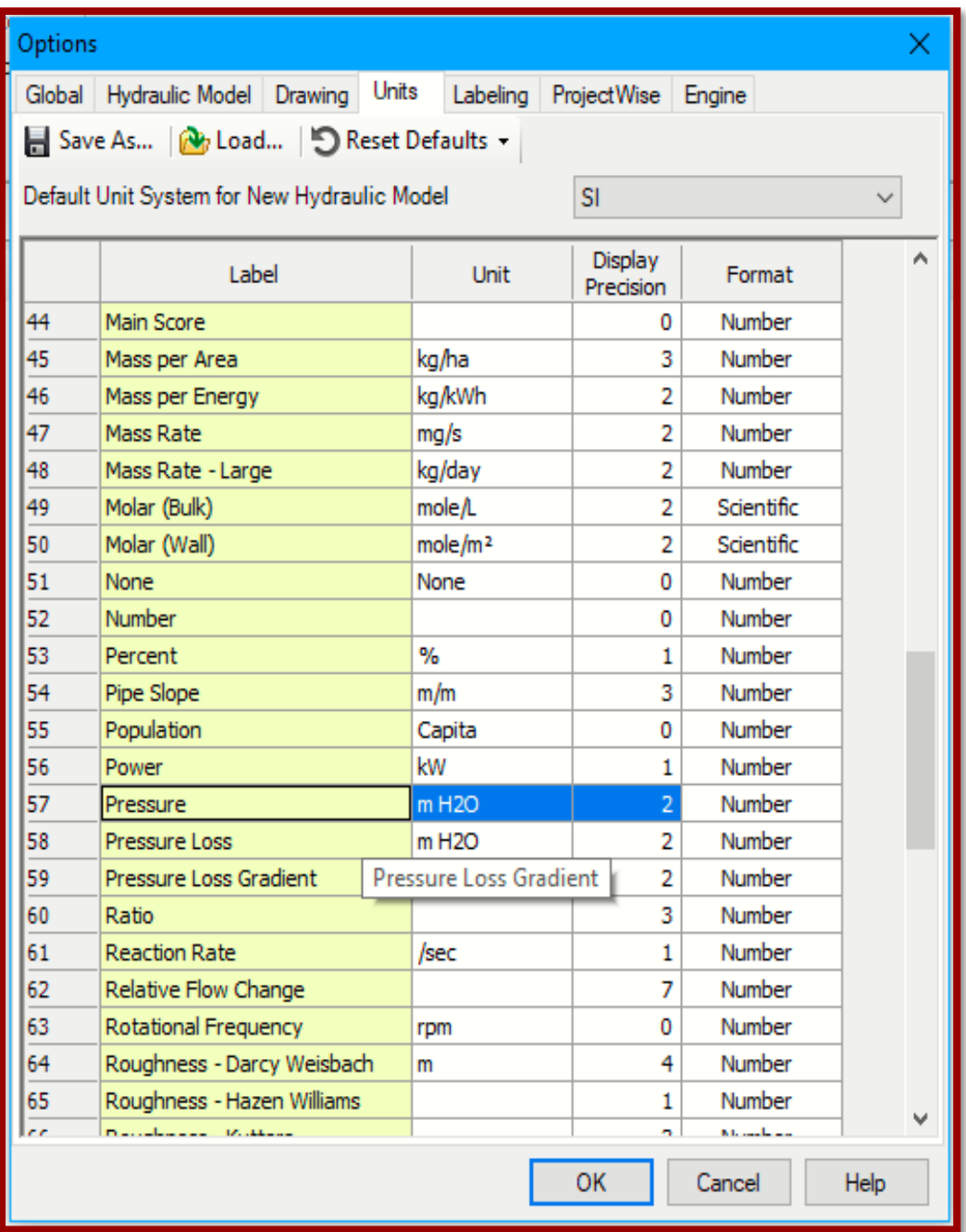

*Gráfico 26: configuración de unidades (Presión)*

 **Fuente:** Elaboración Propia (2019).

| Options                                            |                                         |                   |                      |               | ×    |  |  |  |  |
|----------------------------------------------------|-----------------------------------------|-------------------|----------------------|---------------|------|--|--|--|--|
|                                                    | Units<br>Global Hydraulic Model Drawing | Labeling          | <b>ProjectWise</b>   | Engine        |      |  |  |  |  |
| Save As   No Load   S Reset Defaults -             |                                         |                   |                      |               |      |  |  |  |  |
| Default Unit System for New Hydraulic Model<br>SI. |                                         |                   |                      |               |      |  |  |  |  |
|                                                    |                                         |                   |                      |               |      |  |  |  |  |
|                                                    | <b>Label</b>                            | Unit              | Display<br>Precision | Format        |      |  |  |  |  |
| 48                                                 | Mass Rate - Large                       | kg/day            | 2                    | Number        |      |  |  |  |  |
| 49                                                 | Molar (Bulk)                            | mole/L            | 2                    | Scientific    |      |  |  |  |  |
| 50                                                 | Molar (Wall)                            | mole/ $m2$        | $\overline{2}$       | Scientific    |      |  |  |  |  |
| 51                                                 | None                                    | None              | 0                    | Number        |      |  |  |  |  |
| 52                                                 | Number                                  |                   | 0                    | Number        |      |  |  |  |  |
| 53                                                 | Percent                                 | %                 | 1                    | Number        |      |  |  |  |  |
| 54                                                 | Pipe Slope                              | m/m               | 3                    | Number        |      |  |  |  |  |
| 55                                                 | Population                              | Capita            | 0                    | Number        |      |  |  |  |  |
| 56                                                 | Power                                   | kW                | 1                    | Number        |      |  |  |  |  |
| 57                                                 | Pressure                                | m H <sub>20</sub> | 2                    | Number        |      |  |  |  |  |
| 58                                                 | Pressure Loss                           | m H2O             | $\overline{2}$       | Number        |      |  |  |  |  |
| 59                                                 | Pressure Loss Gradient                  | Pa/m              | 2                    | Number        |      |  |  |  |  |
| 60                                                 | Ratio                                   |                   | 3                    | Number        |      |  |  |  |  |
| 61                                                 | <b>Reaction Rate</b>                    | /sec              | 1                    | Number        |      |  |  |  |  |
| 62                                                 | Relative Flow Change                    |                   | 7                    | Number        |      |  |  |  |  |
| 63                                                 | Rotational Frequency                    | rpm               | 0                    | Number        |      |  |  |  |  |
| 64                                                 | Roughness - Darcy Weisbach              | m                 | 4                    | Number        |      |  |  |  |  |
| 65                                                 | Roughness - Hazen Williams              |                   | 1                    | Number        |      |  |  |  |  |
| 66                                                 | Roughness - Kutters                     |                   | 3                    | <b>Number</b> |      |  |  |  |  |
| 67                                                 | Roughness - Mannings                    |                   | 3                    | Number        |      |  |  |  |  |
| 68                                                 | <b>SCADA Value</b>                      |                   | 2                    | Number        |      |  |  |  |  |
| 69                                                 | Shear Stress                            | Pascals           | 2                    | Number        |      |  |  |  |  |
| m                                                  | elses.                                  | -- 1--            | n,                   | Microsoftware |      |  |  |  |  |
|                                                    |                                         |                   | OK                   | Cancel        | Help |  |  |  |  |

 *Gráfico 27: configuración de unidades (perdidas de presión)*

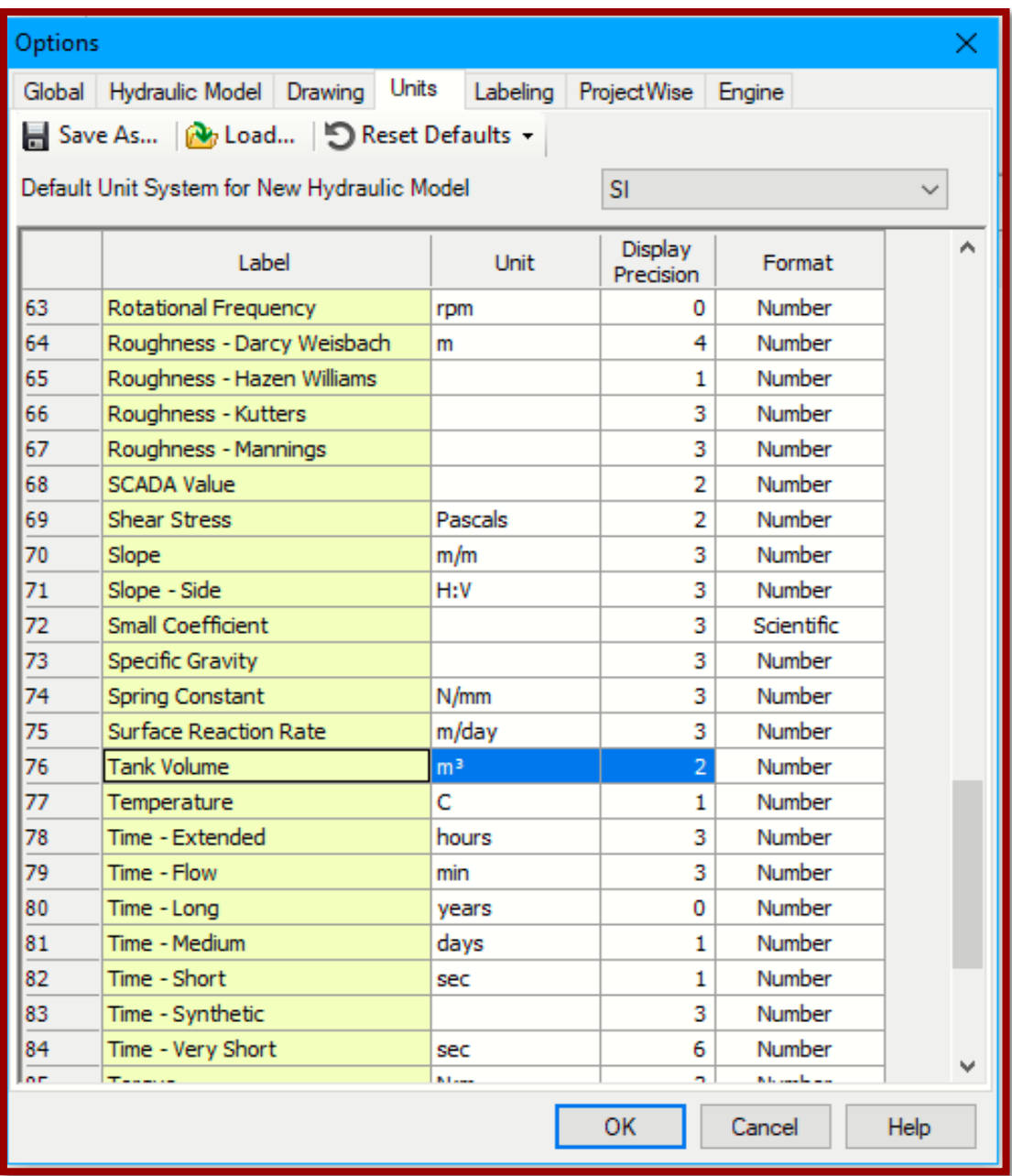

 *Gráfico 28: configuración de unidades (volumen tanque)*

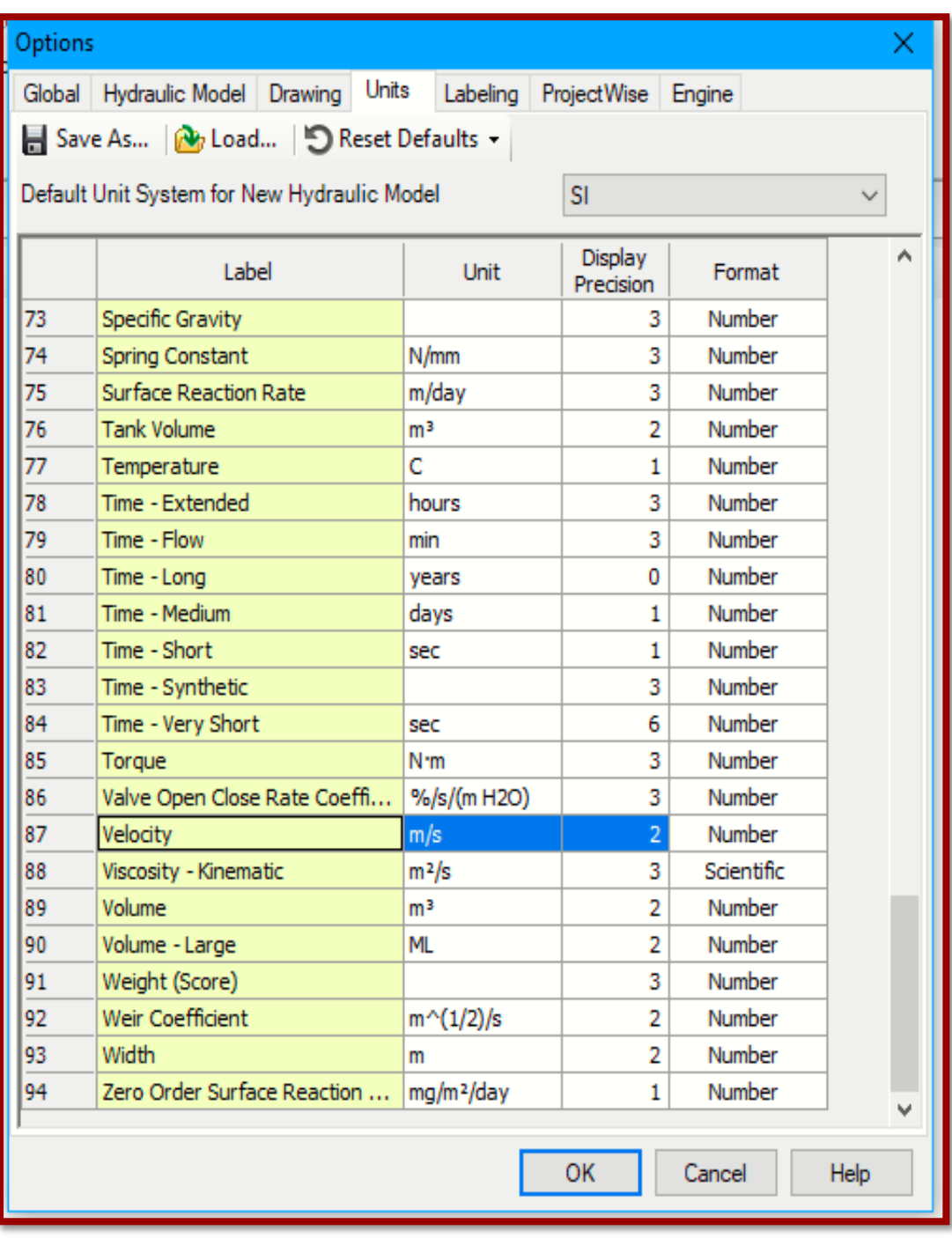

 *Gráfico 29: configuración de unidades (velocidad)*

# **Se crea un nuevo prototipo para tuberías**

 *Gráfico 30: prototipo de tuberías configuración*

| Prototypes                                                                                                    | x |
|----------------------------------------------------------------------------------------------------|---|
| $\Box$ $\times$ $\odot$ $\blacksquare$ $\blacksquare$ $\blacksquare$ $\blacksquare$ $\blacksquare$ $\blacksquare$ $\blacksquare$ $\blacksquare$ $\blacksquare$ |   |
| ⊟… ∅ Pipe<br>Pipe Prototype - 1<br>Ø Lateral<br>:                                                                                                    | Λ |
| Ø Junction<br>:<br>Ø Hydrant<br>:                                                                                                    |   |
| ⊘ Tank<br>i<br>∅ Reservoir<br>i<br>⊘ Tap<br><u>:</u>                                                                                                    |   |
| <b><i><sup>2</sup></i></b> Customer Meter<br>i<br>⊘ Pump<br><u>:</u>                                                                                           |   |
| <b>Ø SCADA Element</b><br>i<br><sup>2</sup> Pump Station<br><u>i</u><br><b><i><sup>2</sup></i></b> Variable Speed Pump Battery<br><u>i</u>                     |   |
| ∅ PRV<br>i<br>∅ PSV<br>i                                                                                                    |   |
| ∅ PBV<br>i<br>Ø FCV<br>:<br>∅ TCV<br>:                                                                                                    |   |
| ∅ GPV<br>:<br><b>Ø</b> Isolation Valve<br>:                                                                                                    |   |
| <b><i>Spot Elevation</i></b><br><u>:</u>                                                                                                    |   |

*Fuente: Elaboración propia.*
# **Configuración del material**

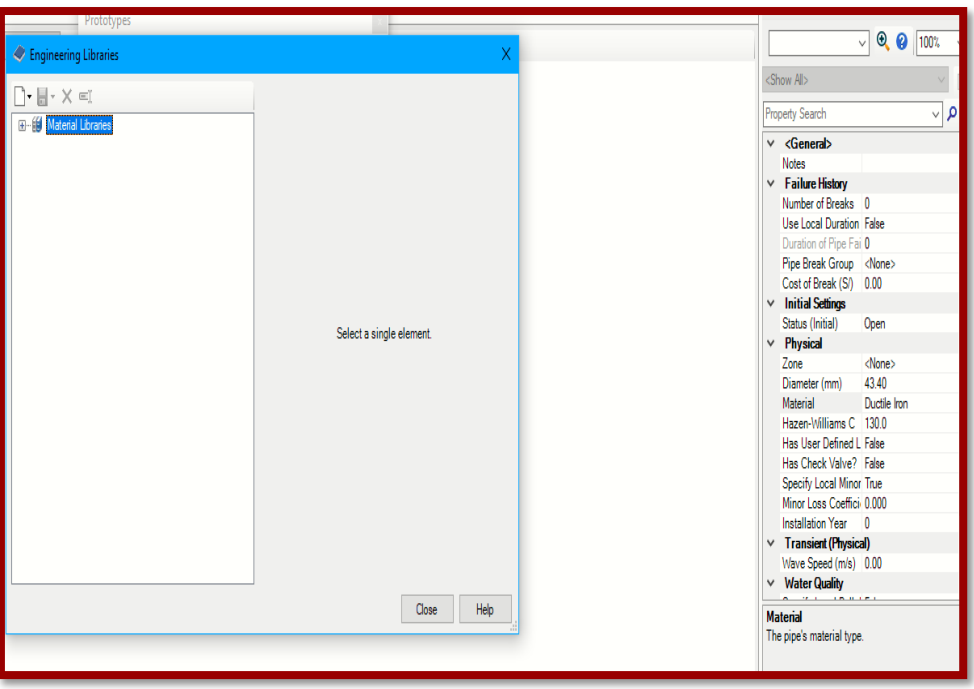

 *Gráfico 31: prototipo de tuberías configuración*

*Fuente: Elaboración propia.*

*Gráfico 32: Material PVC*

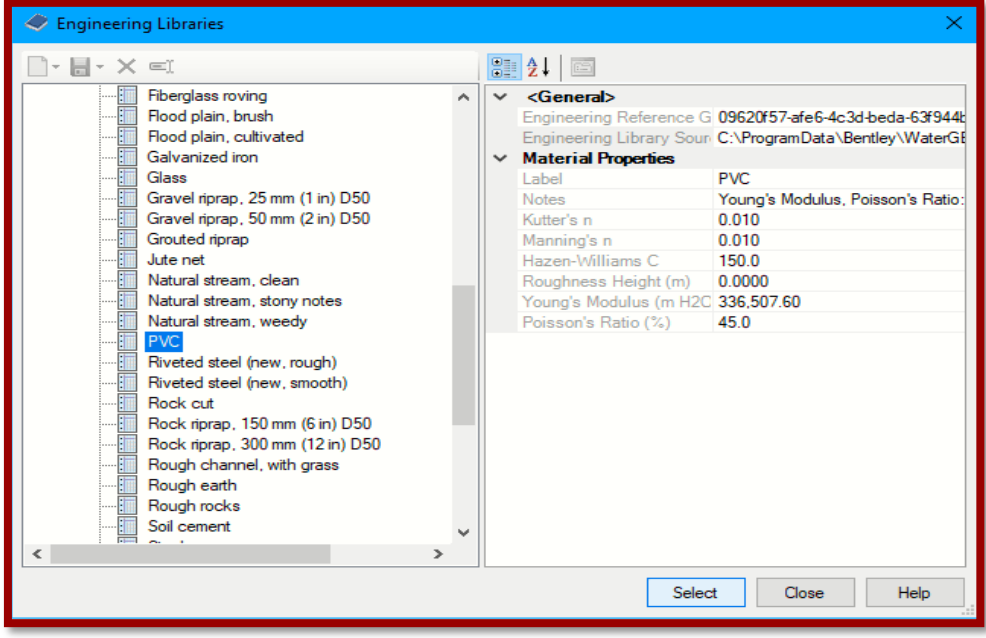

*Fuente: Elaboración propia.*

**Se configura el diámetro en mm**

 *Gráfico 33: Prototipo de tuberías* 

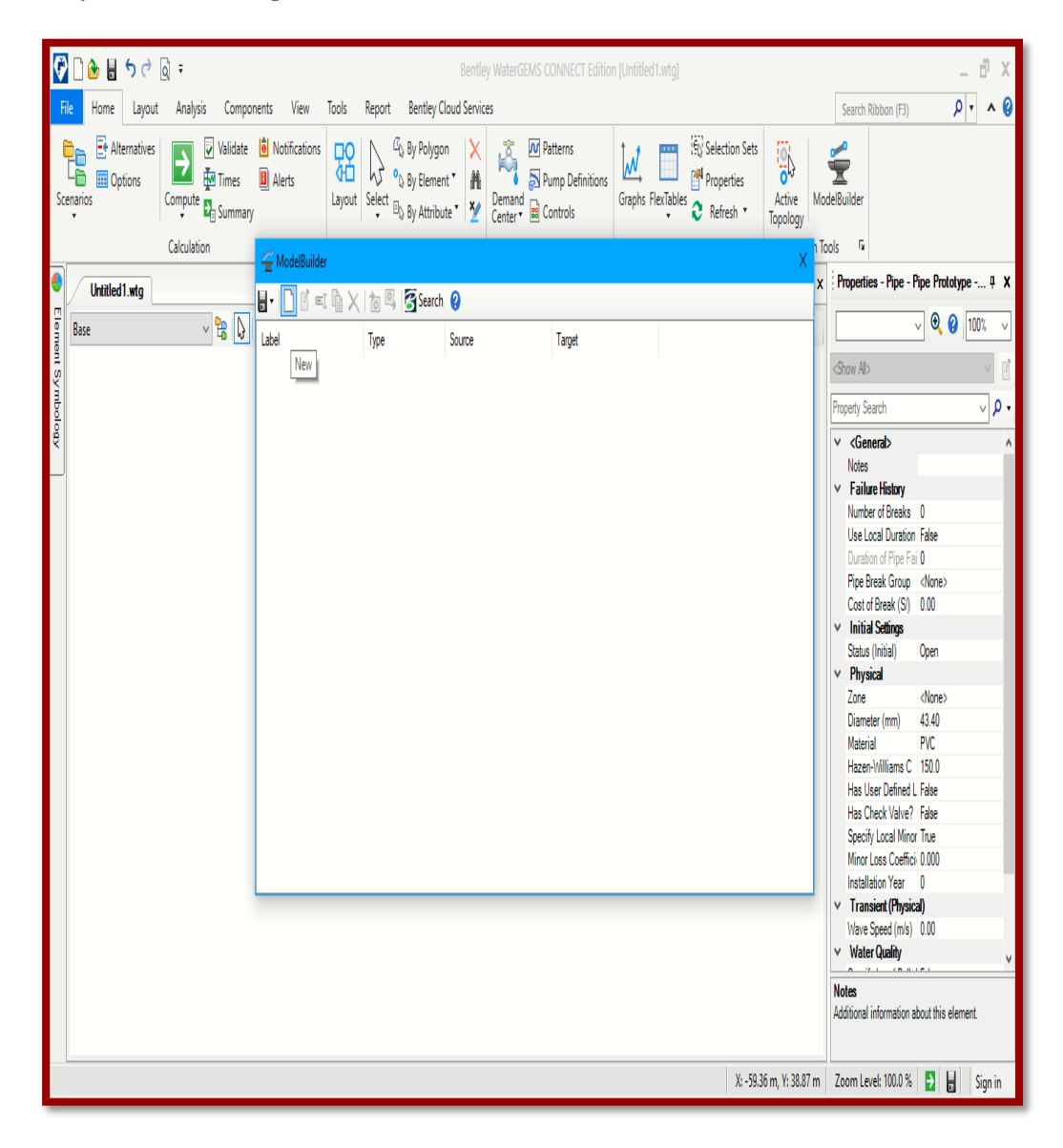

*Fuente: Elaboración propia.*

### **Se selecciona la opción cad files.**

 $\overline{\boldsymbol{\theta}}$ ៝<mark></mark></sub> ∰ β ウ ♂ ଭି ፥  $\theta$ Bentley WaterGEMS CONNECT Edition [Untitled1.wtq]  $\rho \cdot \wedge \theta$ Home Layout Analysis Components View Tools Report Bentley Cloud Services Search Ribbon (F3) )<br>| Malidate Modifications DO N <sup>G</sup>b By Polygon X<br>| Homes | Malents | Havard Celect By Flement | 最  $E<sub>f</sub>$  Alternatives Selection Sets **De Et Alternativ**<br>Le coptions  $\overline{\mathbf{r}}$  $\frac{1}{2}$ ြ W Properties Graphs FlexTables<br>
Graphs FlexTables<br>
Petresh Layout Select B<sub>b</sub> By Attribute Y 2 Center B Controls Compute **D** Summary Active ModelBuilder Scenarios Topology Calculation h Tools Fx ModelBuilder Wizard [Untitled1.wtg] Ō.  $\lambda$ Properties - Pipe - Pipe Prototype -... 4 X  $\mathbf{r}$ Untitled 1.wtg ModelBuilder  $\vee$  0 0 100%  $\begin{array}{c|c} \hline \textbf{r} & \textbf{r} \\ \hline \textbf{r} & \textbf{r} \end{array}$ Base Specify your Data Source <Show All> Select a Data Source type: Property Search  $\vee$   $\rho$ Access 2003/2002/2000 (4.0)  $\vee$  <General> Access 2003/2002/2000 (4.0) Notes Access 97/7.0 (3.0)  $\times$  Failure History Access 2.0 Browse... Number of Breaks 0 Access 2013/2010/2007 (12.0) Use Local Duration False **Bentley Drawing Files** Duration of Pipe Fai 0  $\overline{\mathbb{D}}$ dBase 5.0 Pipe Break Group <None> dBase IV Cost of Break (S/) 0.00 dBase III  $\vee$  Initial Settings Esri Shapefiles Excel 2013/2010/2007 (12.0) Status (Initial) Open Excel 2003/XP/2000/97 (8.0)  $\vee$  Physical Excel 95/5.0 (5.0) Zone <None> Excel 4.0 Diameter (mm) 43.40 Excel 3.0 **HTML** Export Material PVC HTML Import Hazen-Williams C 150.0 **OLE DB** Has User Defined L False Oracle Has Check Valve? False Specify Local Minor True Minor Loss Coeffici 0.000 Installation Year 0  $\vee$  Transient (Physical) Wave Speed (m/s) 0.00  $\vee$  Water Quality Rack Next > Finish  $\mathbf{A}$ Cancel Help **Notes** Additional information about this element. X: -59.36 m, Y: 38.87 m Zoom Level: 100.0 % | 2 | H Sign in

 *Gráfico 34: archivo dxf a wáter cad*

*Fuente: Elaboración propia.*

# **Cambio de opción de pies en metros.**

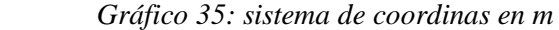

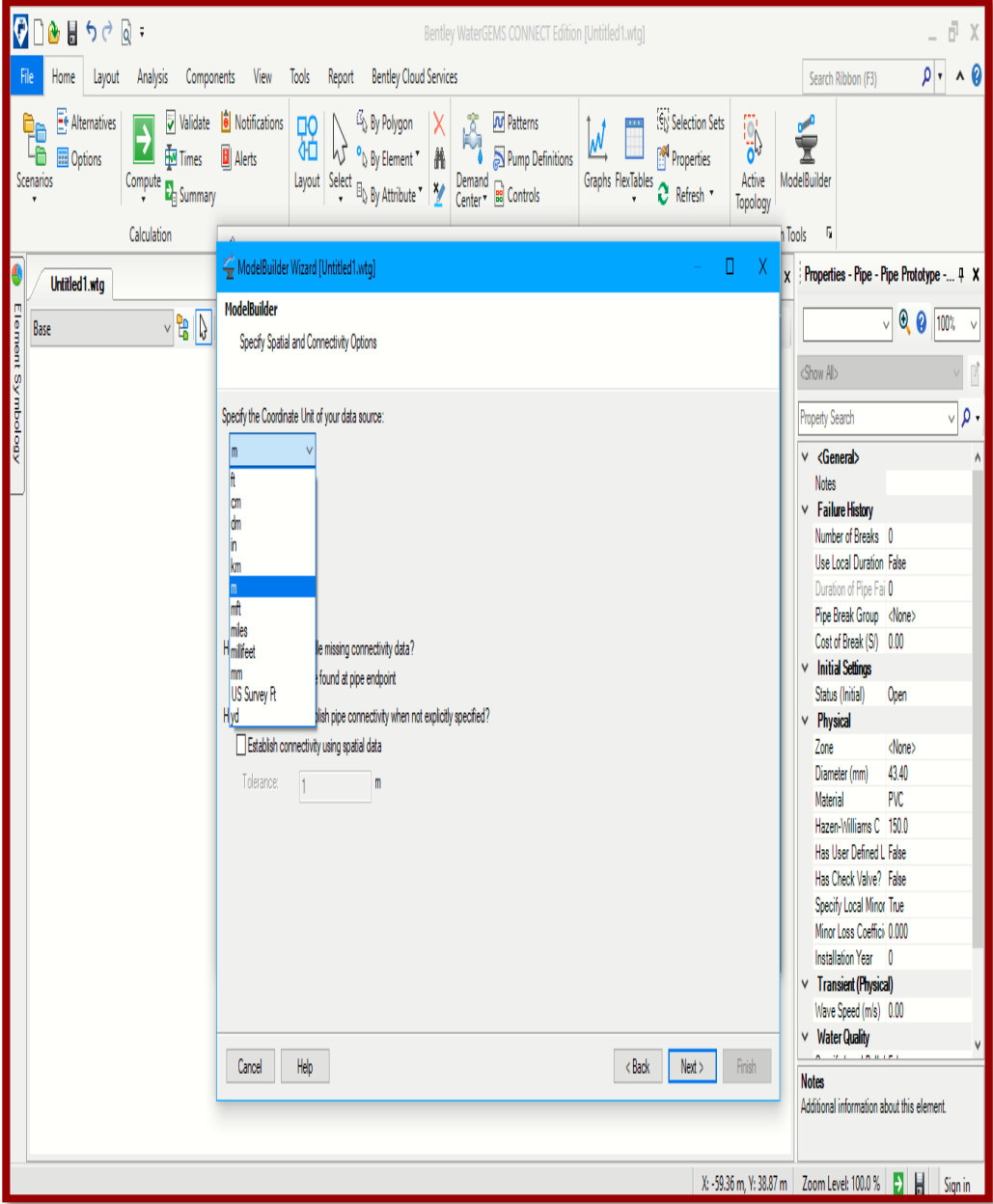

*Fuente: Elaboración propia.*

### **Continúa hacia la siguiente ventana dando click en next**

*Gráfico 36: configuración del modelamiento hidráulico*

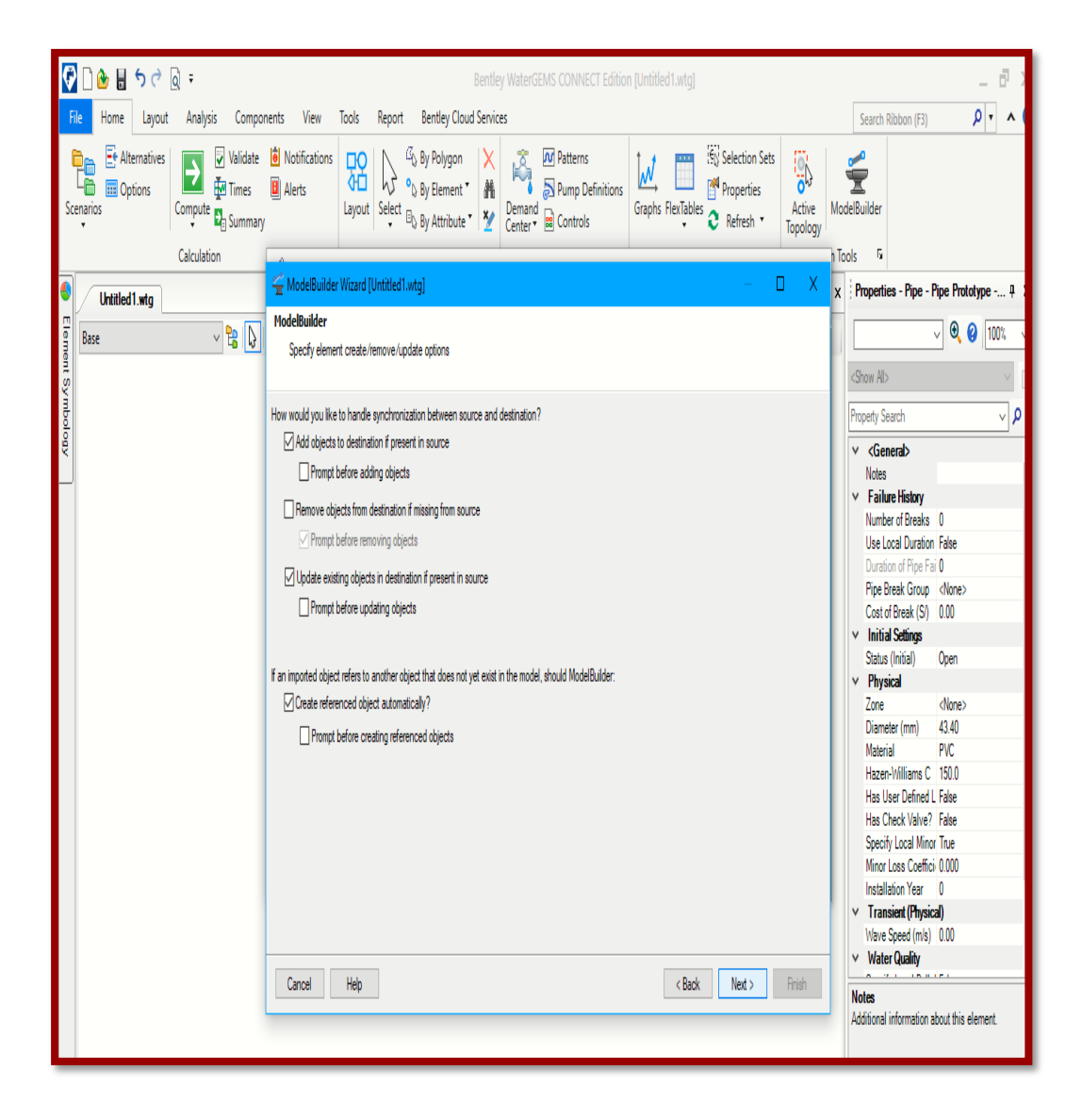

*Fuente: Elaboración propia.*

# **Continúa hacia la siguiente ventana dando click en next**

*Gráfico 37: configuración del sistema de agua potable*

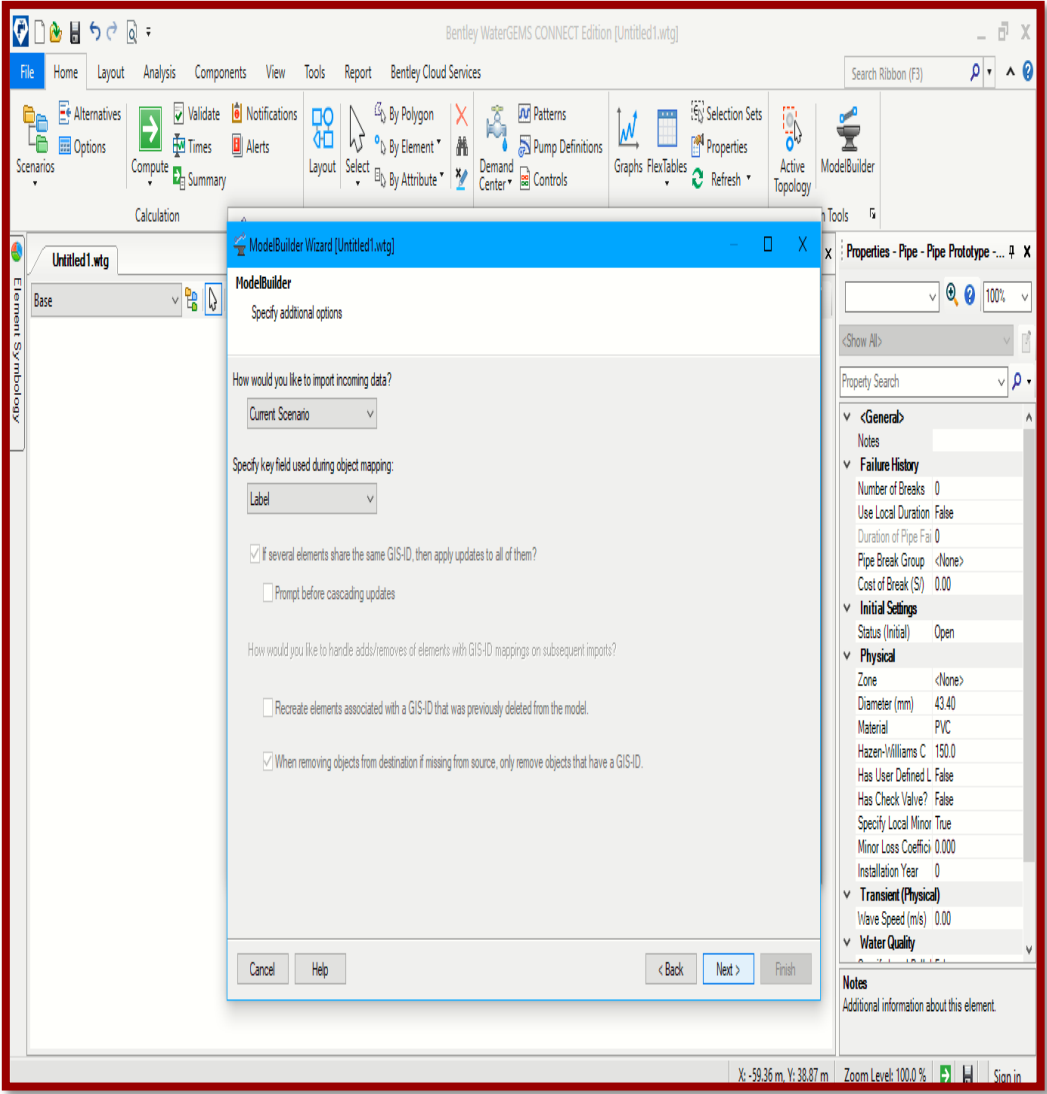

*Fuente: Elaboración propia.*

.

# **Se configura la opción key fields**

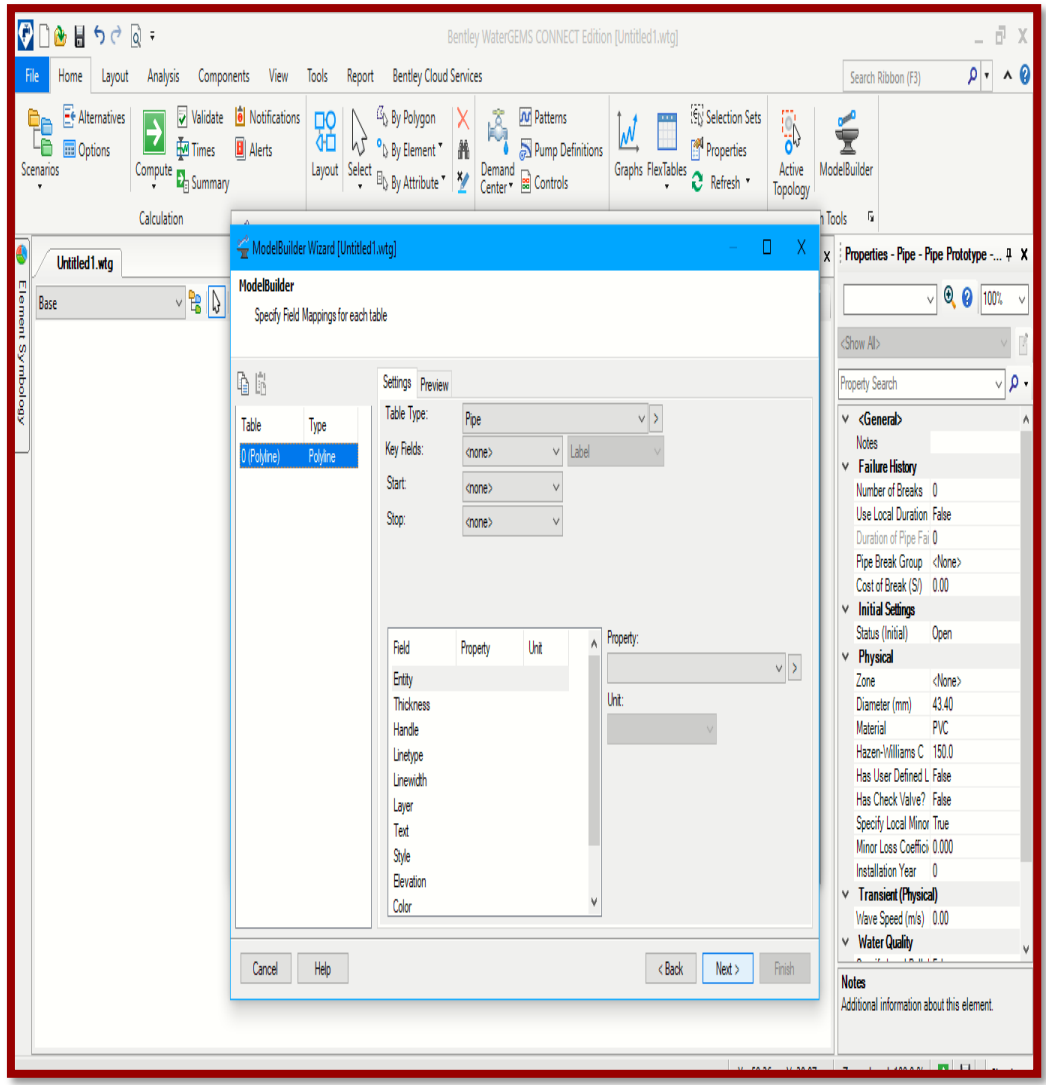

 *Gráfico 38: configuración de las etiquetas*

*Fuente: Elaboración propia.*

### **Se finaliza el modelamiento**

Nos debe aparecer No found que significa que le modelamiento se realizó de manera exitosa.

 *Gráfico 39: configuración de las etiquetas*

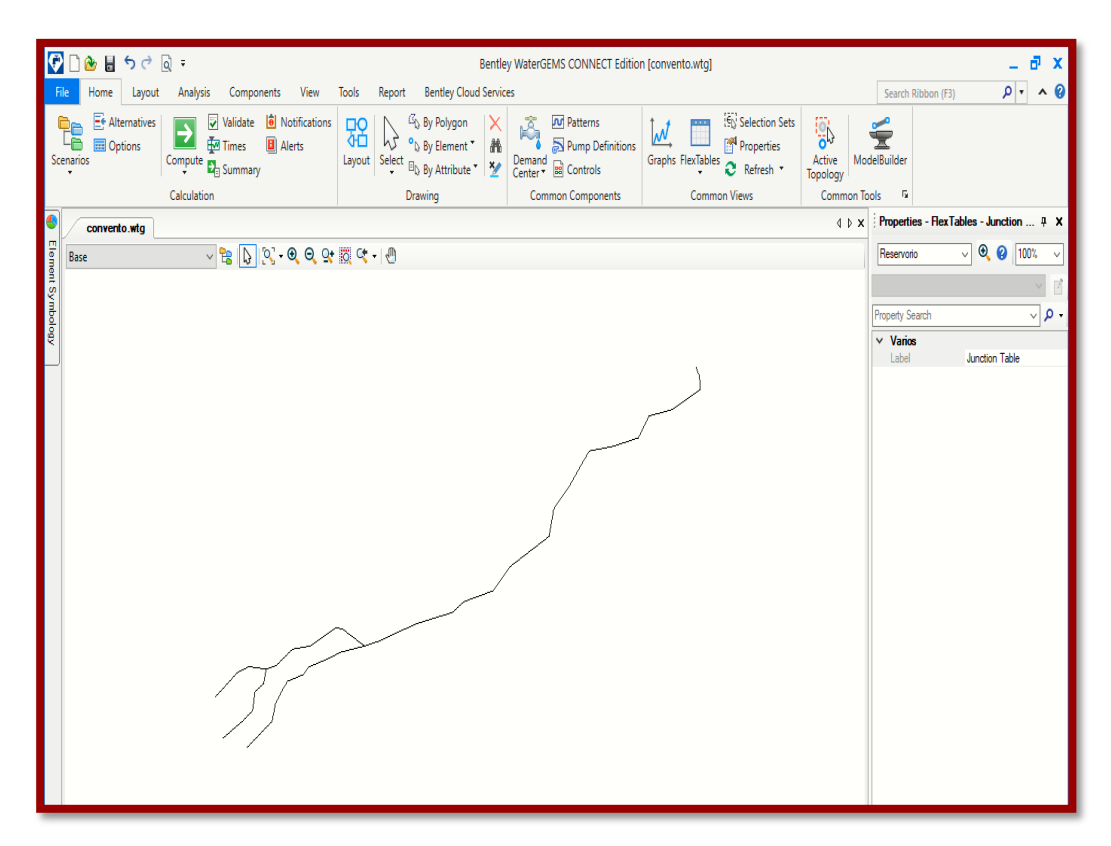

*Fuente: Elaboración propia.*

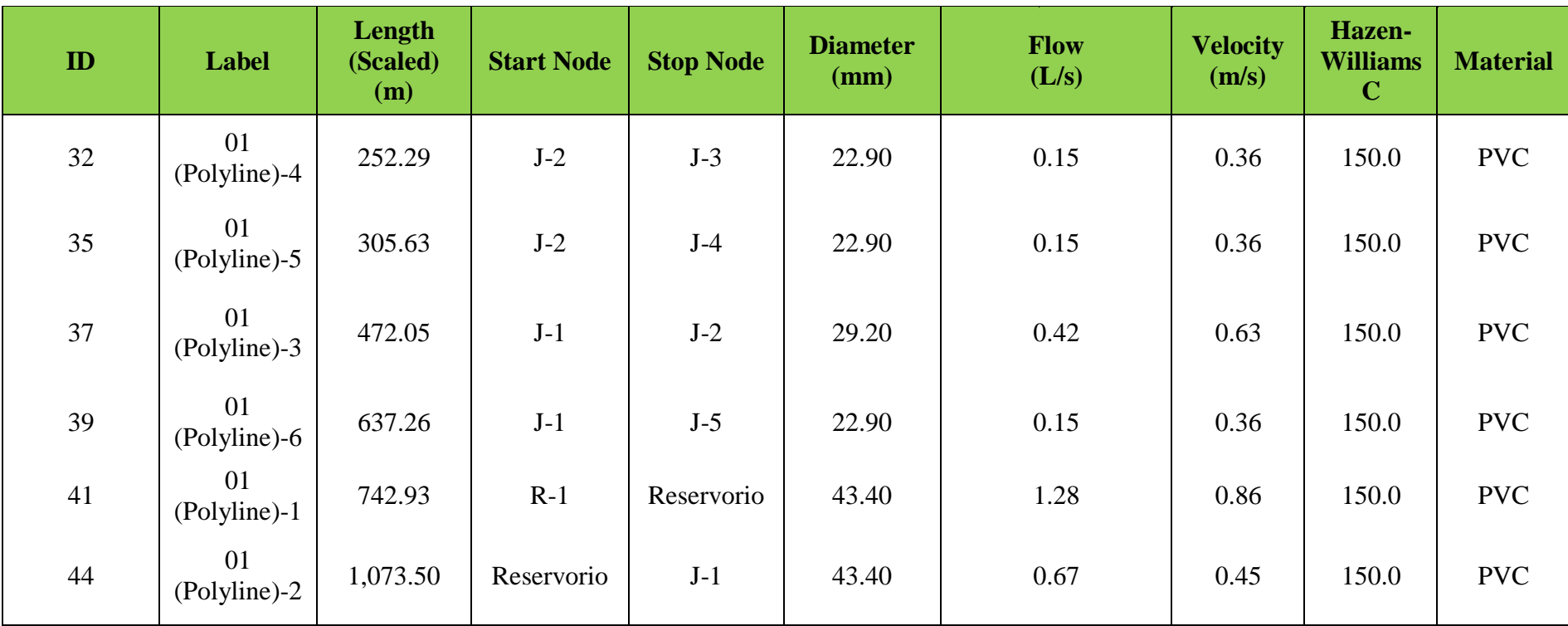

# REPORTE DE LAS TUBERIAS

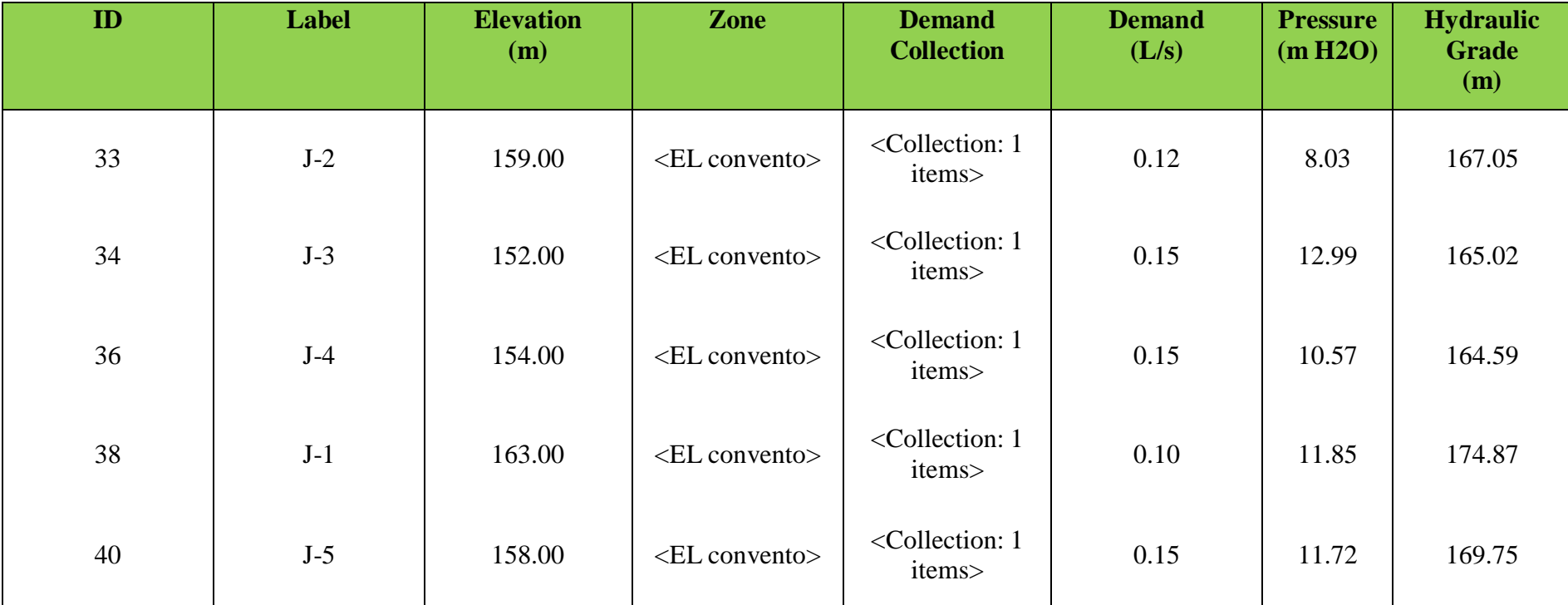

# REPORTE DE LOS NODOS

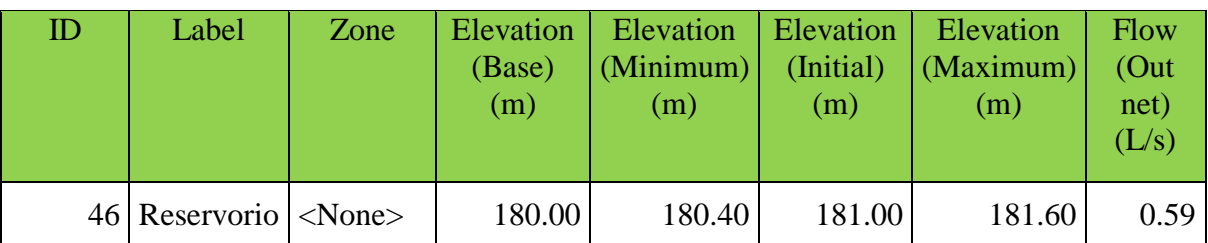

# REPORTE DEL TANQUE

*Fuente: Elaboración propia.*

# **REPORTE DE LA FUENTE**

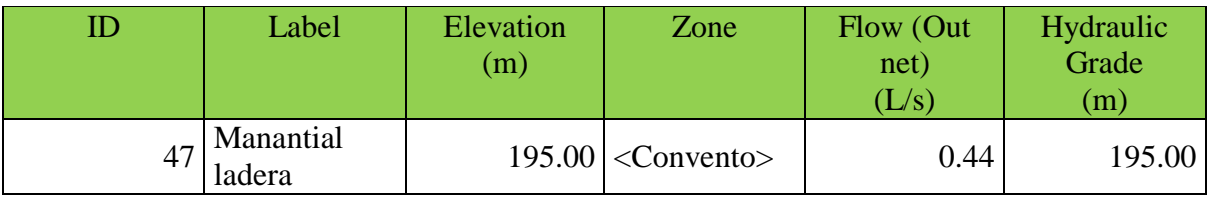

#### **5.2 Análisis de resultados**

En el diseño hidráulico realizado en el caserío El Convento ubicado en el distrito Tambogrande se obtuvo los siguientes datos importantes

 *Cuadro 13: datos de la población*

| Datos importantes del diseño |               |  |  |  |
|------------------------------|---------------|--|--|--|
| Población de diseño          | 302 hab       |  |  |  |
| Tasa de crecimiento          | 2.14%         |  |  |  |
| Caudal máximo horario        | $0.67$ lt/seg |  |  |  |

*Fuente: Elaboración propia.*

El caudal máximo horario con el cual se diseñara las redes de distribución fue de 0.67 lt/s, la tasa de crecimiento promedio entre los años 2007-2017 y 2019-2017 se obtuvo un 2.14% .El reservorio diseñado tiene una capacidad de 10 m3.

El diámetro de las tuberías corresponde a 1", ¾ "y 1 ½, estas tuberías son de PVC clase 10.

Las tuberías con Ø de 1 1/2", tienen un recorrido de 1816.43 metros

Las tuberías con Ø de 1", tienen un recorrido de 472.05 metros

Las tuberías con Ø de 3/4", tienen un recorrido de 1195.18metros

#### **Conclusiones**

- 1. El cálculo del manantial "La Noria" será un sistema por gravedad con un caudal calculado de 1.43lt/s
- 2. La tuberías utilizadas en el modelamiento hidráulico son de PVC SAP Clase 10 y se diseñó 3 tipos de Ø, los cuales son a 1 1/2" (43.4 mm),  $1$ " (29.2) y  $\frac{3}{4}$ " (22.9 mm)
- 3. Las velocidad máxima del diseño de agua potable se ubica en el nodo R-1 con 0.86 m/s y la mínima se encuentra en el nodo J-2 con 0.36 m/s
- 4. El diseño del reservorio tiene una capacidad de almacenamiento de 10 m3 y tiene las siguientes dimensiones 2.5m x 2.5m x 1.6m
- 5. La presión máxima calculada en el modelamiento hidráulico se ubica en el nodo J-3 con 12.99 metros columna de agua y la presión mínima se encuentra en el nodo J-2 con 8.03 metros columna de agua.
- 6. En el área del Proyecto de tesis "Diseño Hidráulico del Sistema de Abastecimiento de Agua Potable, C.P. el Convento Tambogrande - Piura, en función a la densidad, Angulo de fricción (Ф), cohesión (c) grado de compacidad, etc., los suelos son considerados del tipo medianamente cohesivos, friccionantes de mediana compacidad.
- 7. En los suelos donde se ha proyectado la cimentación del reservorio apoyado corresponden a arcillas de mediana plasticidad y arenas limosas en estado semi compactas con regular humedad.
- 8. La capacidad admisible o presión de trabajo aplicando un factor de seguridad de 3 a la profundidad de 1.50 m. es de 1.229 kg/cm2 para zapatas aisladas de 1.30 m de ancho Pt= 1.229 kg/cm2
- 9. Los análisis químicos realizados en los suelos de cimentación nos indican bajo a moderado contenido de sales, cloruros y sulfatos; siendo de baja a regular agresividad al concreto.

#### **Recomendaciones**

- Hacer una charla donde la población del Caserío El Convento tenga conocimiento de las cantidades de cloro adecuadas a emplear en el sistema de agua potable es vital para lograr un incremento del beneficio y el bienestar comunitario
- Es importante considerar en todo Diseño de proyectos que garantice el periodo de vida útil y el buen funcionamiento de ello, en este caso es de 20 años.
- Realizar mantenimientos de prevención en la captación, el reservorio, de las válvulas de aire y purga cada 2 meses de modo que se verifique el buen funcionamiento del proyecto.
- La profundidad de cimentación para el reservorio apoyado a partir de la superficie libre del terreno será de 1.50 m con una capacidad admisible de 1.229 Kg/cm2 para zapatas aisladas de 1.30 m de ancho.
- $\triangleright$  Se recomienda colocar antes de la cimentación una capa de hormigón de 0.30 m. para evitar los cambios volumétricos de los materiales
- $\triangleright$  los elementos del cimiento deberán ser diseñados de modo que la presión de contacto sea inferior o cuando menos igual a la presión de diseño o capacidad admisible.
- $\triangleright$  Se recomienda utilizar cemento portland tipo MS debido a la baja a mediana agresividad de los suelos al concreto.

### **Referencias Bibliográficas**

**1. Almonacid, E.** Diseño de agua potable rural para las comunidades de Curamín – Queten en la comuna de Hualaihue". Chile (2010). [Citado 08 Noviembre del 2019]

Disponible en:

<http://cybertesis.uach.cl/tesis/uach/2010/bmfcia452p/doc/bmfcia452p.pdf>

**2. Recinos, M.** Diseño del sistema de abastecimiento de agua potable para la Aldea el Rodeo, Aldea La Paz, Municipio de Jalapa." Guatemala, [Citado 08 Noviembre del 2019]

Disponible en:

[http://biblioteca.usac.edu.gt/tesis/08/08\\_3279\\_C.pdf](http://biblioteca.usac.edu.gt/tesis/08/08_3279_C.pdf)

**3. Castillo, C.** Propuesta de diseño del sistema de distribución de agua potable de Cruz Roja Venezolana Seccional Carabobo Valencia." Venezuela (2016), [Citado 09 Noviembre del 2019]

Disponible en:

<http://mriuc.bc.uc.edu.ve/handle/123456789/4916>

**4. Surco, R.** Diseño del sistema de abastecimiento de agua potable por gravedad para las comunidades de pilco, Catarani, Huañaraya y Purumpata del distrito de Yanahuaya, Sandia." Puno – Perú (2017), ), [Citado 09 Noviembre del 2019].

Disponible en:

<http://repositorio.unap.edu.pe/handle/UNAP/5068>

**5. Zanabria, JL.** Diseño del sistema de abastecimiento de agua potable para el asentamiento humano San Agustín." Arequipa – Perú (2015), [Citado 10 Noviembre del 2019].

Disponible en:

<http://repositorio.unsa.edu.pe/handle/UNSA/121>

**6. Díaz, L (2018).** Diseño de abastecimiento de agua potable mediante el uso de aguas subterráneas, AA.HH. Villa los Andes, Campoy Lima – Perú (2018), [Citado 10 Noviembre del 2019].

Disponible en:

<http://repositorio.ucv.edu.pe/handle/UCV/31/browse?type=subject&value=Abastecimiento>

**7. Diáz Pérez, L**. Diseño de la red de distribución de agua potable en el Caserío **S**esteadero de Tunal, distrito Tambogrande – Piura- Perú (2019), [Citado 10 Noviembre del 2019].

Disponible en:

<http://repositorio.uladech.edu.pe/handle/123456789/14842>

**8. Sernaque, YJ.** Diseño de los servicios de agua potable del centro poblado Punta Arena margen izquierdo del rio Piura, distrito de Tambogrande, Provincia y departamento de Piura, enero 2019. [Online]. 2019 [citado en noviembre 2019.] Disponible en:

<http://repositorio.uladech.edu.pe/handle/123456789/11645>

**9. CORDOVA JEC.** repositorio.uladech. [Online].; 2019 [cited 2019 Julio 08. Available from:

[http://repositorio.uladech.edu.pe/bitstream/handle/123456789/11840/CAPTACION\\_CONDU](http://repositorio.uladech.edu.pe/bitstream/handle/123456789/11840/CAPTACION_CONDUCCION_CARHUAPOMA_CORDOVA_JULLY_ESTEFANI.pdf?sequence=1&isAllowed=y) [CCION\\_CARHUAPOMA\\_CORDOVA\\_JULLY\\_ESTEFANI.pdf?sequence=1&isAllowed=y](http://repositorio.uladech.edu.pe/bitstream/handle/123456789/11840/CAPTACION_CONDUCCION_CARHUAPOMA_CORDOVA_JULLY_ESTEFANI.pdf?sequence=1&isAllowed=y)

**10. Porto JP**. **wordexpress.** Definicion de manantial.[Blog]. [Online].; 2008 [cited 2019 Julio Disponible en.

https://definicion.de/manantial/.

**11. Menéndez-Pidal I**. Cálculo de l a recarga natural en grandes area. [Tesis] España. [Online].; 2013 [cited 2019 Julio 24. Disponible en:

[http://oa.upm.es/29466/1/INVE\\_MEM\\_2013\\_163076.pdf.](http://oa.upm.es/29466/1/INVE_MEM_2013_163076.pdf)

**12. JARAMILLO DLC.** dspace.ucuenca."ESTUDIOS Y DISEÑOS DEFINITIVOS DEL SISTEMA DE AGUA POTABLE.[Tesis]. [Online].; 2010 [cited 2019 Julio 28. Disponible en:

[http://dspace.ucuenca.edu.ec/bitstream/123456789/725/1/ti853.pdf.](http://dspace.ucuenca.edu.ec/bitstream/123456789/725/1/ti853.pdf)

1**3. Piqueras V.** Calidad físico-química del agua en los manantiales de los términos municipales de Benafer, Caudiel y Viver, España [Tesis]. [Online].; 2014 [cited 2019 Julio 28 Disponible en:

<https://riunet.upv.es/handle/10251/55816?tl=A>

1**4. Agua cnd.** Manual de Agua Potable, Alcantarillado y Saneamiento. Primera Edicion ed. Tlalpan, México, D.F: Secretaría de Medio Ambiente y Recursos Naturales; 2007.

Disponible en:

[https://sswm.info/sites/default/files/reference\\_attachments/CONAGUA%202015.%20Manual](https://sswm.info/sites/default/files/reference_attachments/CONAGUA%202015.%20Manual%20Humedales%20Artificiales%2030.pdf) [%20Humedales%20Artificiales%2030.pdf](https://sswm.info/sites/default/files/reference_attachments/CONAGUA%202015.%20Manual%20Humedales%20Artificiales%2030.pdf)

**15. Carrasco JCQ.** Repisitorio UNC. Diagnostico del sistema de agua potable en la ciudad de Cospsn, Cajamarca. [Tesis]. [Online].; 2013 [cited 2019 Julio 31 :

Disponible en:

[http://repositorio.unc.edu.pe/handle/UNC/671.](http://repositorio.unc.edu.pe/handle/UNC/671)

**16. Agüero P.** Tanque de almacenamiento, España.[Tesis]. [Online].; 2016 [cited 2019 Julio 31 Disponible en:

[https://sswm.info/es/gass-perspective-es/tecnologias-de-agua-y-saneamiento/tecnologias-de](https://sswm.info/es/gass-perspective-es/tecnologias-de-agua-y-saneamiento/tecnologias-de-abastecimiento-de-agua/tanque-de-almacenamiento)[abastecimiento-de-agua/tanque-de-almacenamiento.](https://sswm.info/es/gass-perspective-es/tecnologias-de-agua-y-saneamiento/tecnologias-de-abastecimiento-de-agua/tanque-de-almacenamiento)

**ANEXOS**

| Cronograma de            | Duración del proyecto |                  |                  |              |
|--------------------------|-----------------------|------------------|------------------|--------------|
| tesis                    | <b>Octubre</b>        | <b>Noviembre</b> | <b>Diciembre</b> | <b>Enero</b> |
| Planificación del        | 1era semana           |                  |                  |              |
| estudio                  |                       |                  |                  |              |
| Inspección in situ       | 1era semana           |                  |                  |              |
| Título de tesis          | 2da semana            |                  |                  |              |
| Solicitud<br>de          | 3era semana           |                  |                  |              |
| de<br>constancia         |                       |                  |                  |              |
| zona                     |                       |                  |                  |              |
| Búsqueda<br>de           | 3era semana           |                  |                  |              |
| datos                    |                       |                  |                  |              |
| poblacionales            |                       |                  |                  |              |
| Revisión<br>de<br>1a     | 4ta semana            | 1era semana      |                  |              |
| literatura               |                       |                  |                  |              |
| Búsqueda<br>de           |                       | 2da semana       |                  |              |
| bases teóricas           |                       |                  |                  |              |
| Levantamiento            |                       | 3era semana      |                  |              |
| topográfico<br>de        |                       |                  |                  |              |
| zona                     |                       |                  |                  |              |
| Diseño de la red         |                       | 4ta semana       |                  |              |
| de agua potable          |                       |                  |                  |              |
| Empleo<br>de             |                       | 4ta semana       |                  |              |
| software wáter           |                       |                  |                  |              |
| cad                      |                       |                  |                  |              |
| <b>Resultados</b>        |                       | 4ta semana       |                  |              |
| Análisis<br>de<br>$\log$ |                       |                  | 2da semana       |              |
| resultados               |                       |                  |                  |              |
| Conclusiones             |                       |                  | 3era semana      |              |
| Recomendaciones          |                       |                  | 4ta semana       |              |
| Anexos                   |                       |                  |                  | 1era semana  |
| Revisión de tesis        |                       |                  |                  | 2da semana   |
| anti plagio              |                       |                  |                  |              |

*Cuadro N° 14: Cronograma de tesis*

*Cuadro 15: presupuesto de tesis*

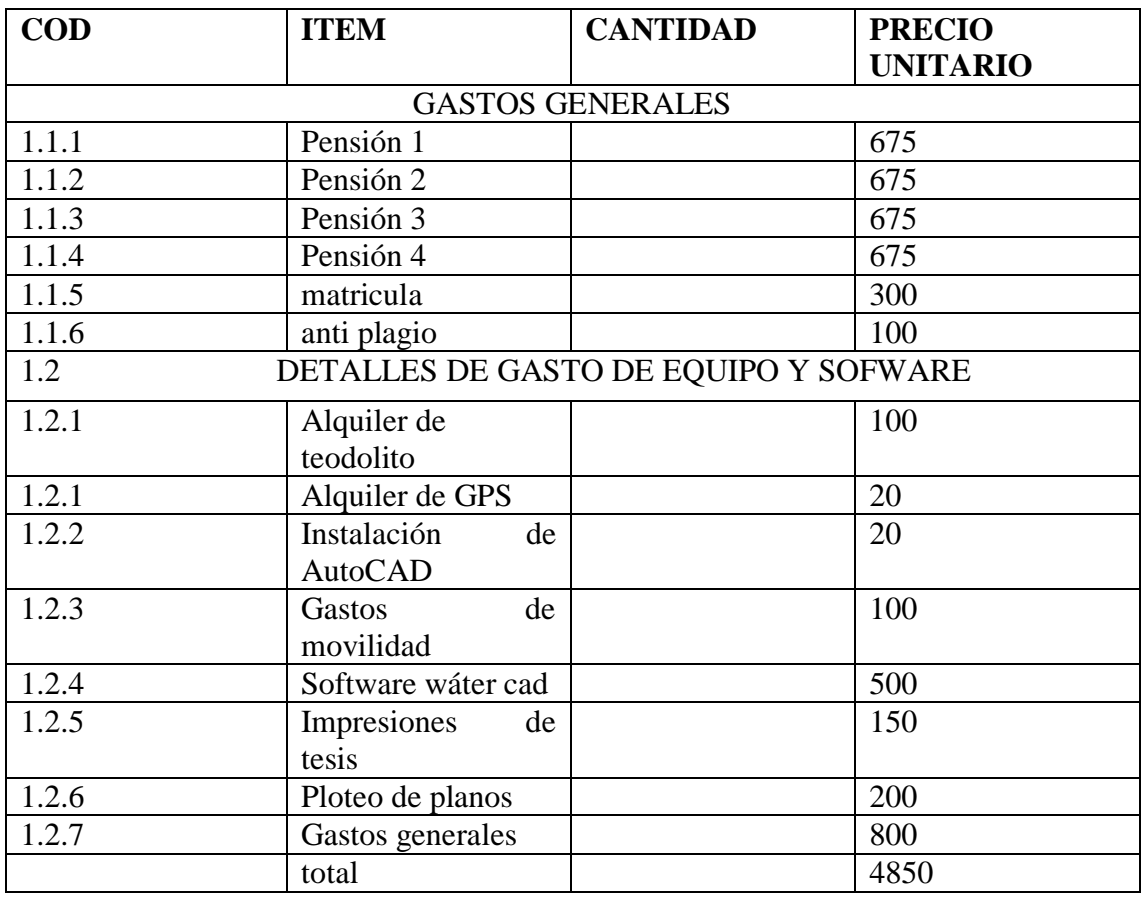

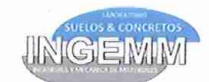

#### DIRECCION: ENRIQUE LOPEZ ALBUJAR Mz L Lt. 10 PIURA **CAPACIDAD PORTANTE y PRESION DE TRABAJO.**

**INGENERIA Y MECANICA DE MATERIALES** LABORATORIO DE SUELOS, CONCRETO Y ASFALTO De: ING. GEOLOGO YONATHAN PAUL MEJIA TOLEDO

**PROYECTO SOLICITA UBICACIÓN** 

: DISEÑO HIDRAULICO DEL SISTEMA DE ABASTECIMIIENTO DE AGUA POTABLE CP EL CONVENTO -<br>TAMBOGRANDE - PIURA<br>: PABLO RAMOS YESQUEN

: DISTRITO DE TABOGRANDE - PIURA - PIURA

**MUESTRA** CALICATA C-1 M2 Ì : 19 DE SETIEMBRE DEL 2019 FECHA

Prof.: 0.00 - 1.50 m

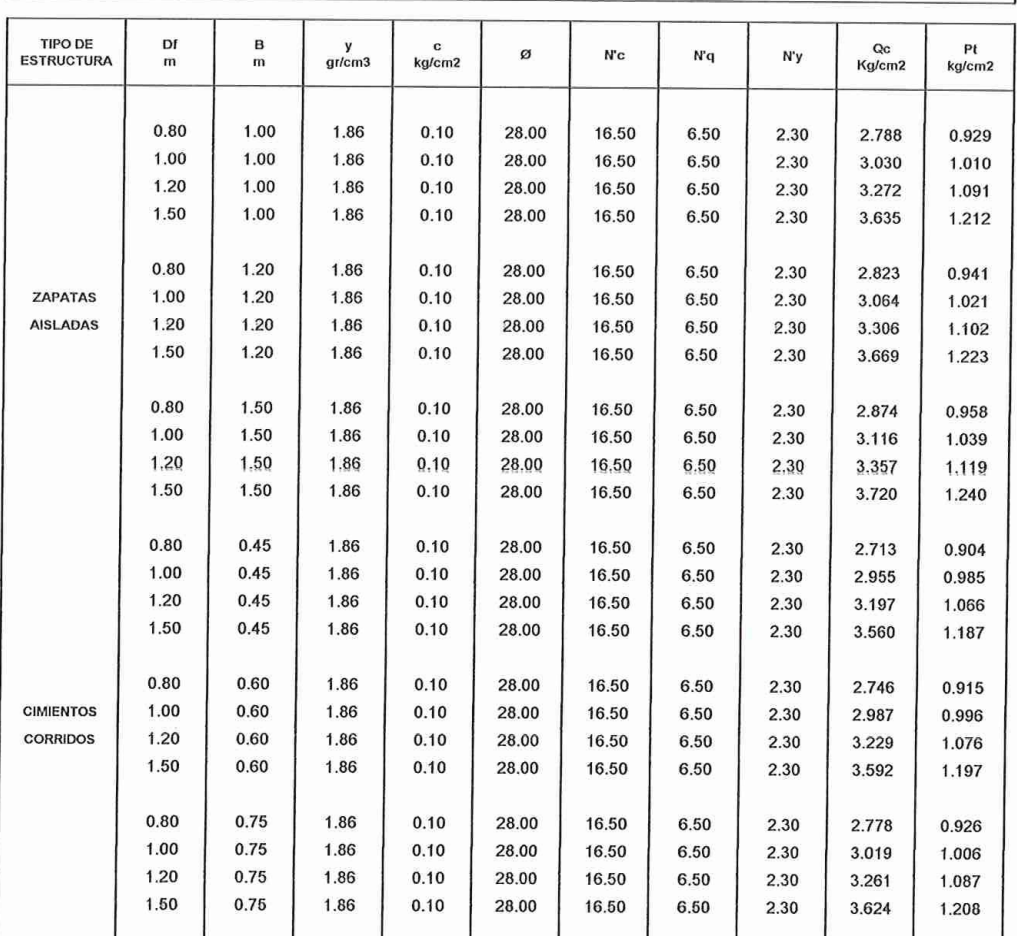

DONDE:

PESO VOLUMÉTRICO

ANGULO ROZAMIENTO INTERNO CAPACIDAD PORTANTE

y<br>Ø Qc N'q.N'g y N'c

COEFICIENTES DE CAPACIDAD PORTANTE

Df  $\overline{\mathcal{L}}$  $P<sub>t</sub>$ 

PROFUNDIDAD DE CIMENTACIÓN PRESIÓN DE TRABAJO Qc/F ANCHO DE CIMIENTO y/o ZAPATAS

ſε, FACTOR DE SEGURIDAD 3

MIGUEL ANGEL MACEDO PINEDO<br>MIGUEL ANGEL MACEDO PINEDO<br>INGENIERO CIVIL<br>Keg. CIP. Nº 199568

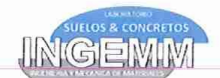

**INGENERIA Y MECANICA DE MATERIALES** LABORATORIO DE SUELOS, CONCRETO Y ASFALTO De: ING. GEOLOGO YONATHAN PAUL MEJIA TOLEDO DIRECCION: ENRIQUE LOPEZ ALBUJAR Mz L Lt. 10 PIURA

#### **ANALISIS QUÍMICO POR AGRESIVIDAD**

: DISEÑO HIDRAULICO DEL SISTEMA DE ABASTECIMIENTO DE AGUA POTABLE CP EL CONVENTO -PROYECTO **DISTRITO DE TAMBOGRANDE - PIURA SOLICITA** : PABLO RAMOS YESQUEN UBICACIÓN : DISTRITO DE TAMBOGRANDE, PROVINCIA DE PIURA - PIURA FECHA : 19 DE SETIEMBRE DEL 2019

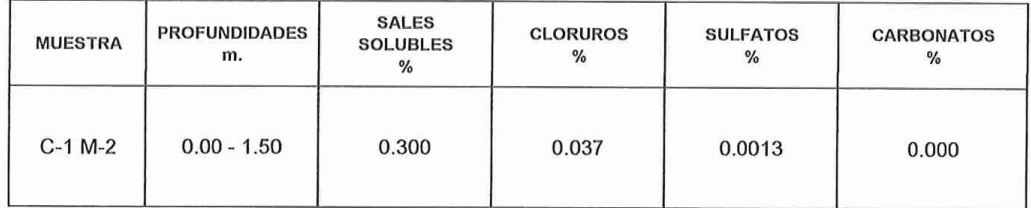

MIGUEL ANGEL ALACEDO PINEDO

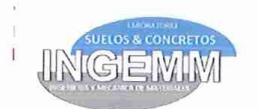

**INGENERIA Y MECANICA DE MATERIALES** LABORATORIO DE SUELOS, CONCRETO Y ASFALTO De: ING. GEOLOGO YONATHAN PAUL MEJIA TOLEDO DIRECCION: ENRIQUE LOPEZ ALBUJAR Mz L Lt. 10 PIURA

## **PERFIL ESTRATIGRAFICO**

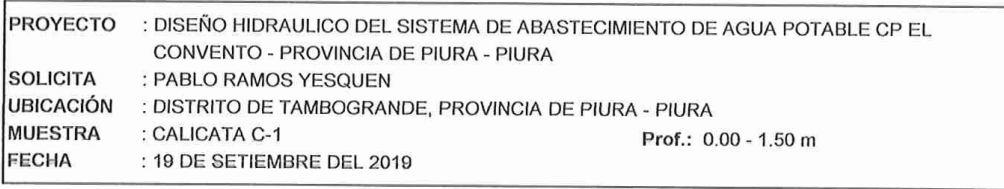

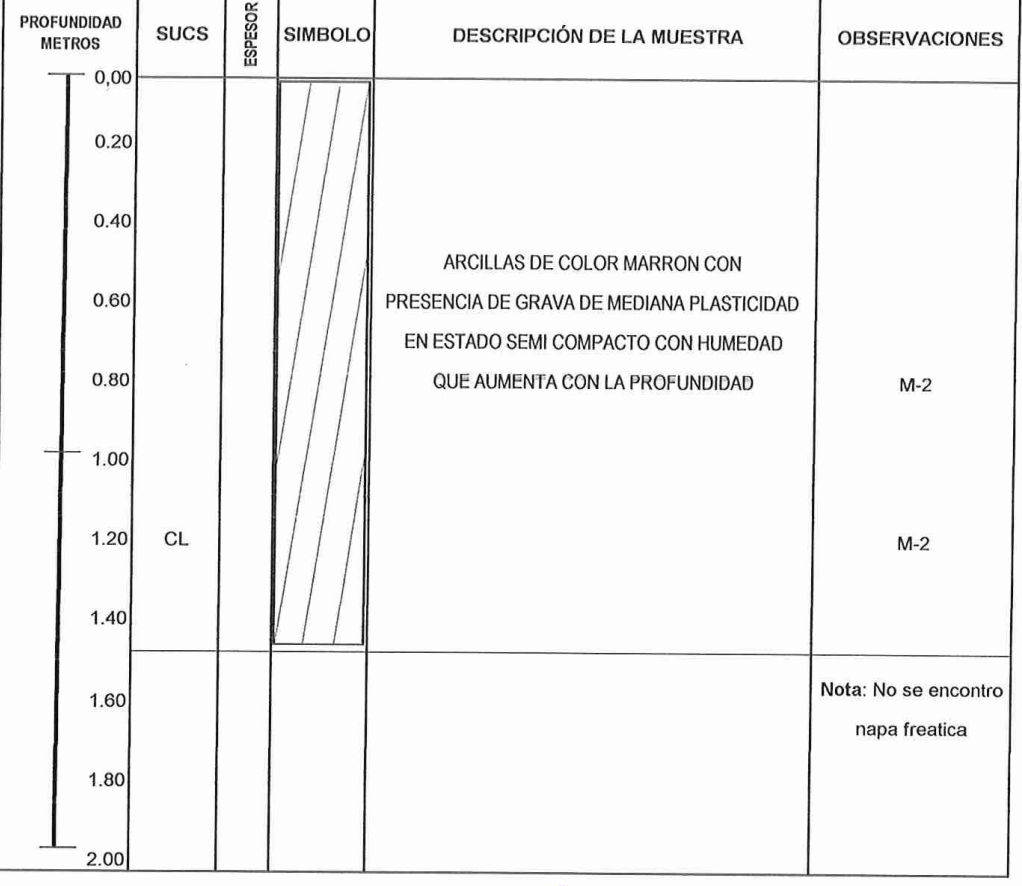

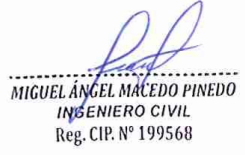

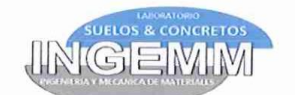

**INGENERIA Y MECANICA DE MATERIALES** LABORATORIO DE SUELOS, CONCRETO Y ASFALTO<br>De: ING. GEOLOGO YONATHAN PAUL MEJIA TOLEDO DIRECCION: ENRIQUE LOPEZ ALBUJAR Mz L Lt. 10 PIURA

#### **LIMITES DE ATTERBERG**

PROYECTO : DISEÑO HIDRAULICO DEL SISTEMA DE ABASTECIMIENTO DE AGUA POTABLE CP EL CONVENTO -TAMBOGRANDE - PIURA SOLICITA : PABLO RAMOS YESQUEN UBICACIÓN : DISTRITO DE TAMBOGRANDE - PIURA - PIURA **MUESTRA** : CALICATA C-1 Prof.: 0.00 - 1.50 m. FECHA  $: 19$  DE SETIEMBRE DEL 2019

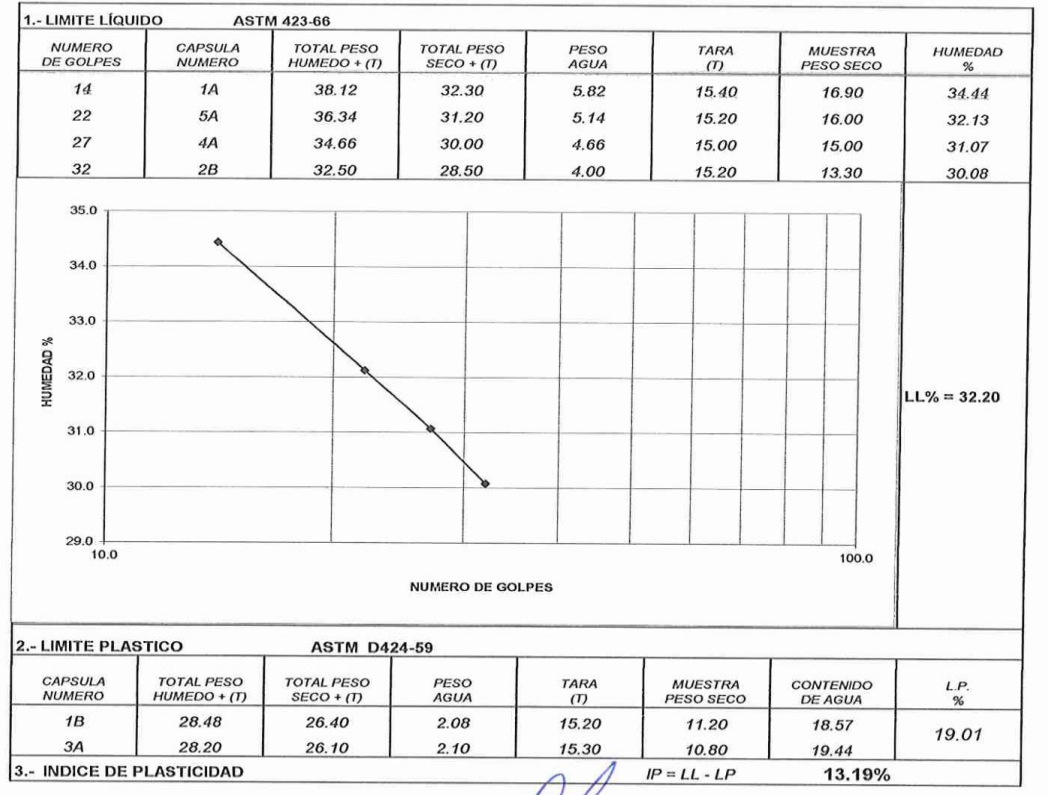

MIGUEL ÁNGEL MACEDO PINEDO

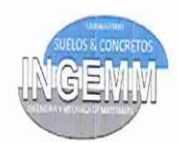

# INGENERIA Y MECANICA DE MATERIALES

LABORATORIO DE SUELOS, CONCRETO Y ASFALTO De: ING. GEOLOGO YONATHAN PAUL MEJIA TOLEDO<br>DIRECCION: ENRIQUE LOPEZ ALBUJAR MZ L Lt. 10 PIURA

# ANALISIS GRANULOMETRICO POR TAMIZADO

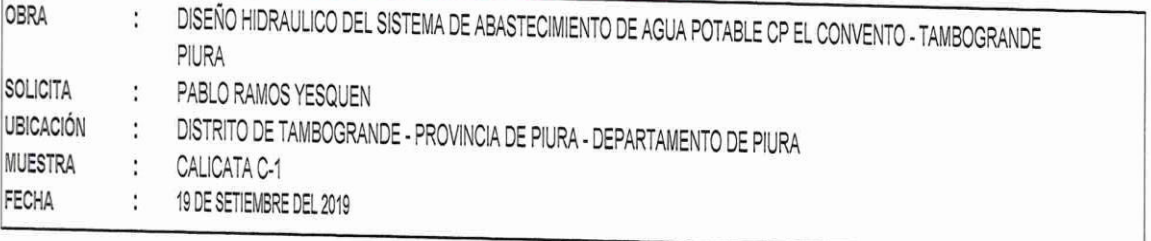

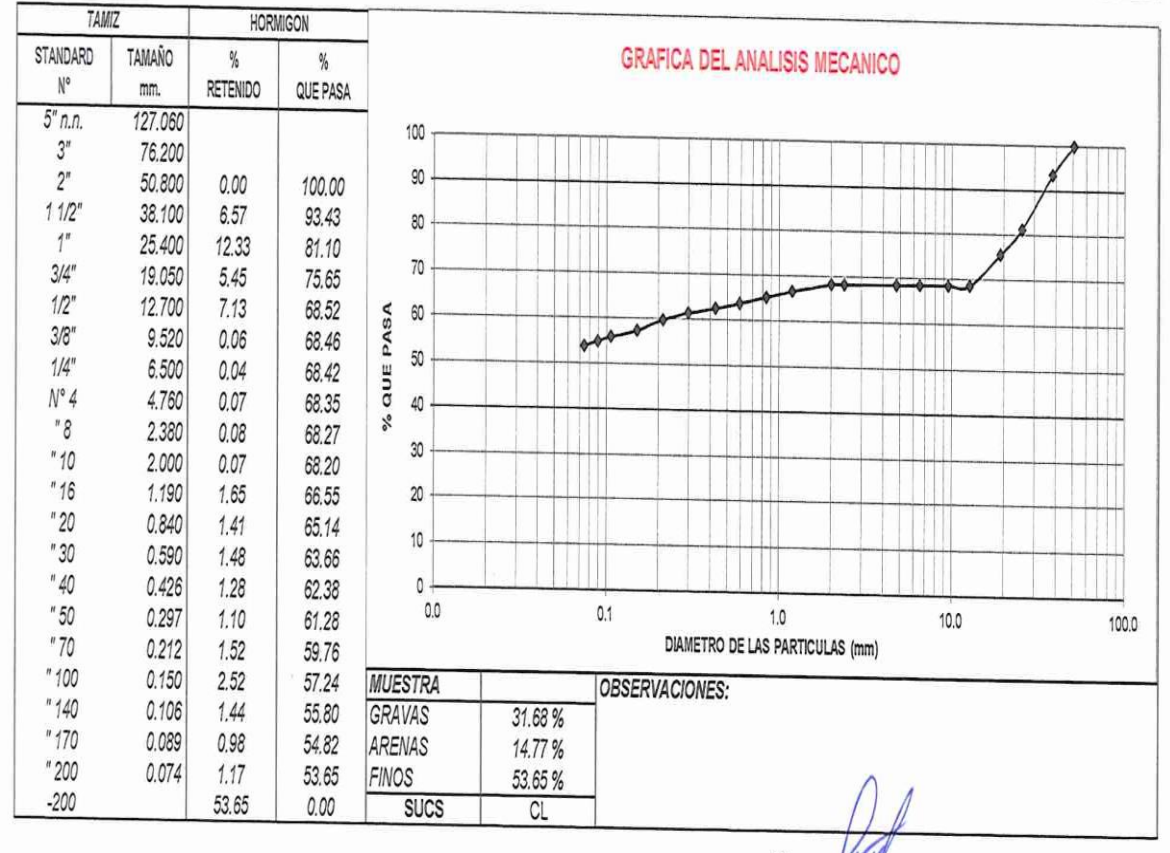

MIGUEL ANGEL MACEDO PINEDO INGENIERO CIVIL Beg. CIP. Nº 199568

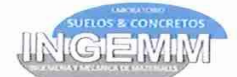

# **INGENERIA Y MECANICA DE MATERIALES LABORATORIO DE SUELOS, CONCRETO Y ASFALTO<br>De: ING. GEOLOGO YONATHAN PAUL MEJIA TOLEDO<br>DIRECCION: ENRIQUE LOPEZ ALBUJAR M2 L Lt. 10 PIURA** PRUEBA DE COMPACTACIÓN

PROCTOR MODIFICADO AASTHO T - 180 - D

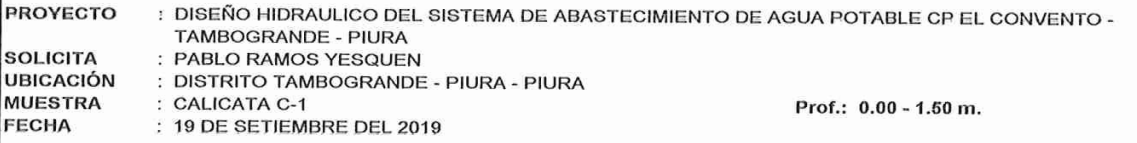

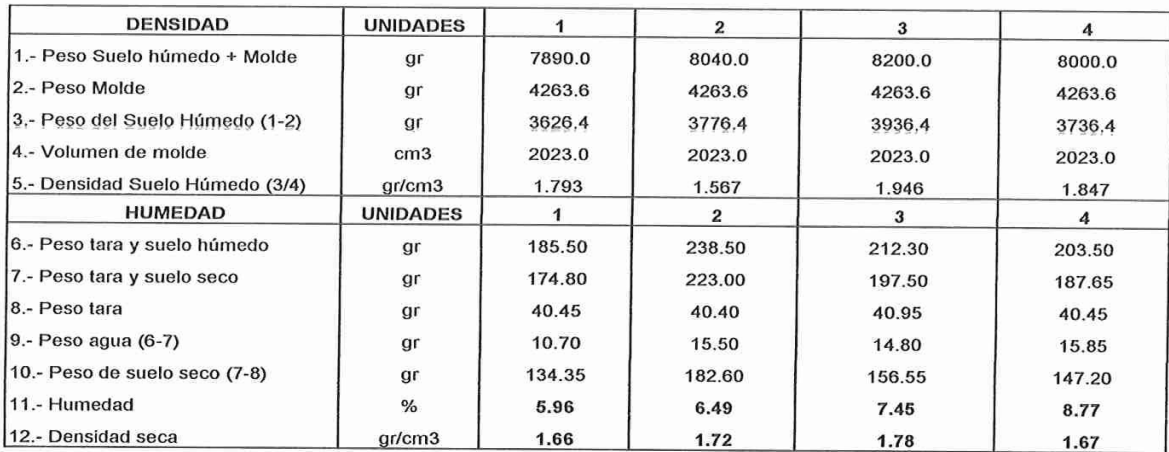

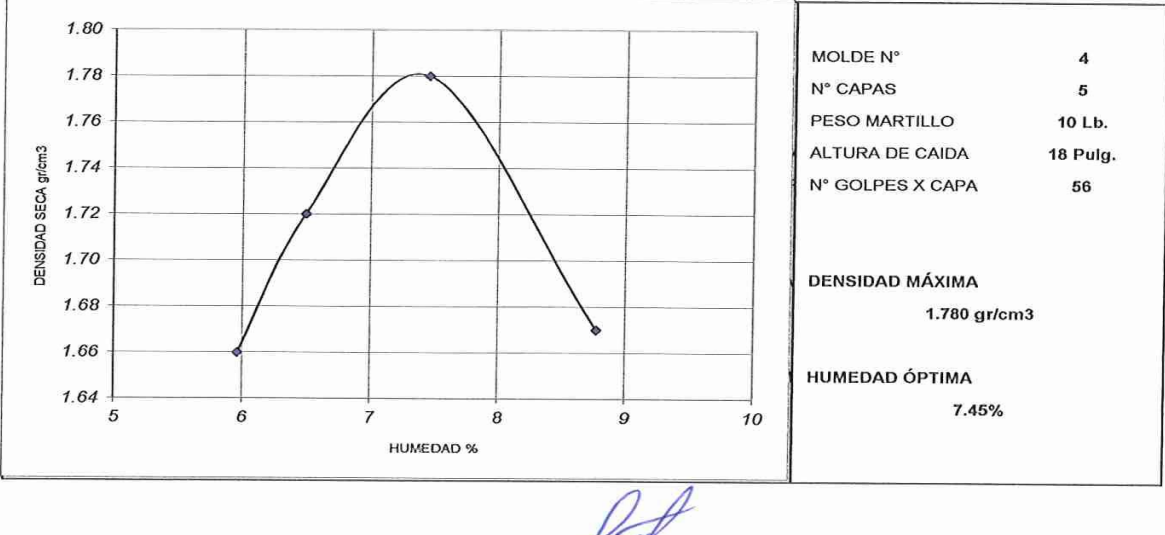

MIGUEL ANGEL MACEDO PINEDO

# **Fotografías**

 *Grafico N° 40: zona de ejecución del reservorio apoyado*

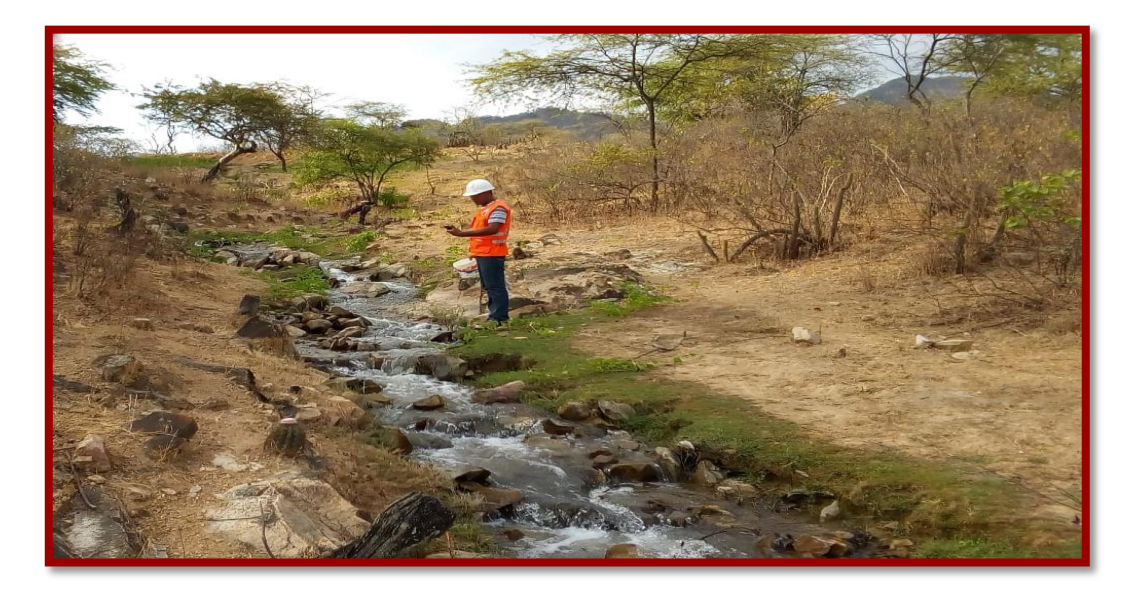

 *Fuente: Elaboración propia.*

 *Grafico N° 41: levantamiento topográfico del caserío el Convento*

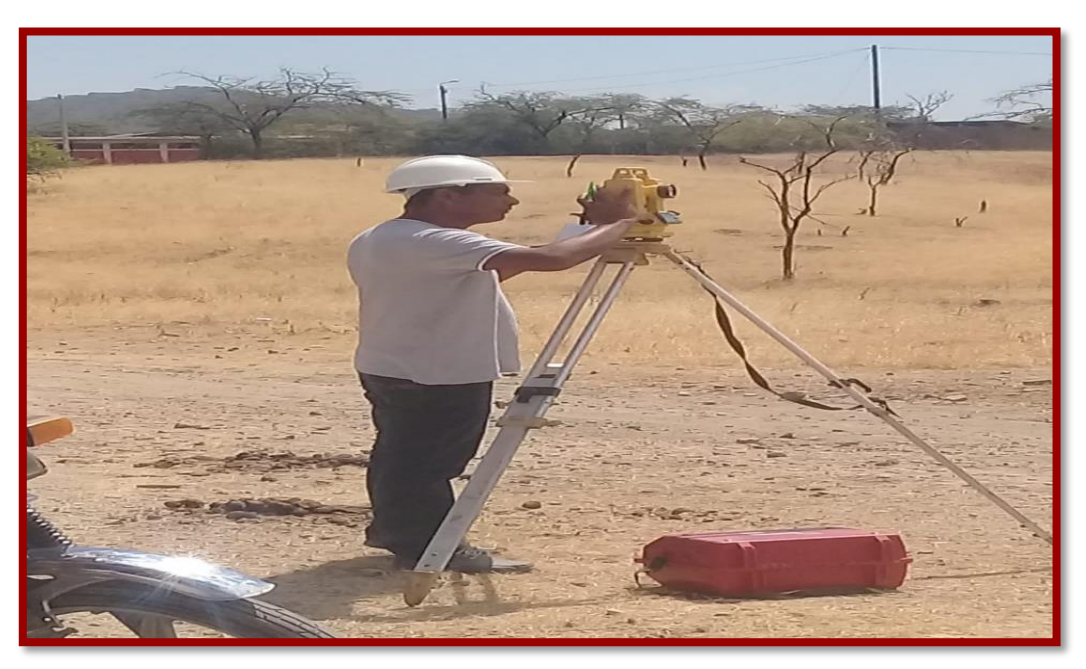

 *Fuente: Elaboración propia.*

*Grafico N° 42: Entrada principal del centro poblado el convento, perteneciente al distrito de Tambogrande - Piura*

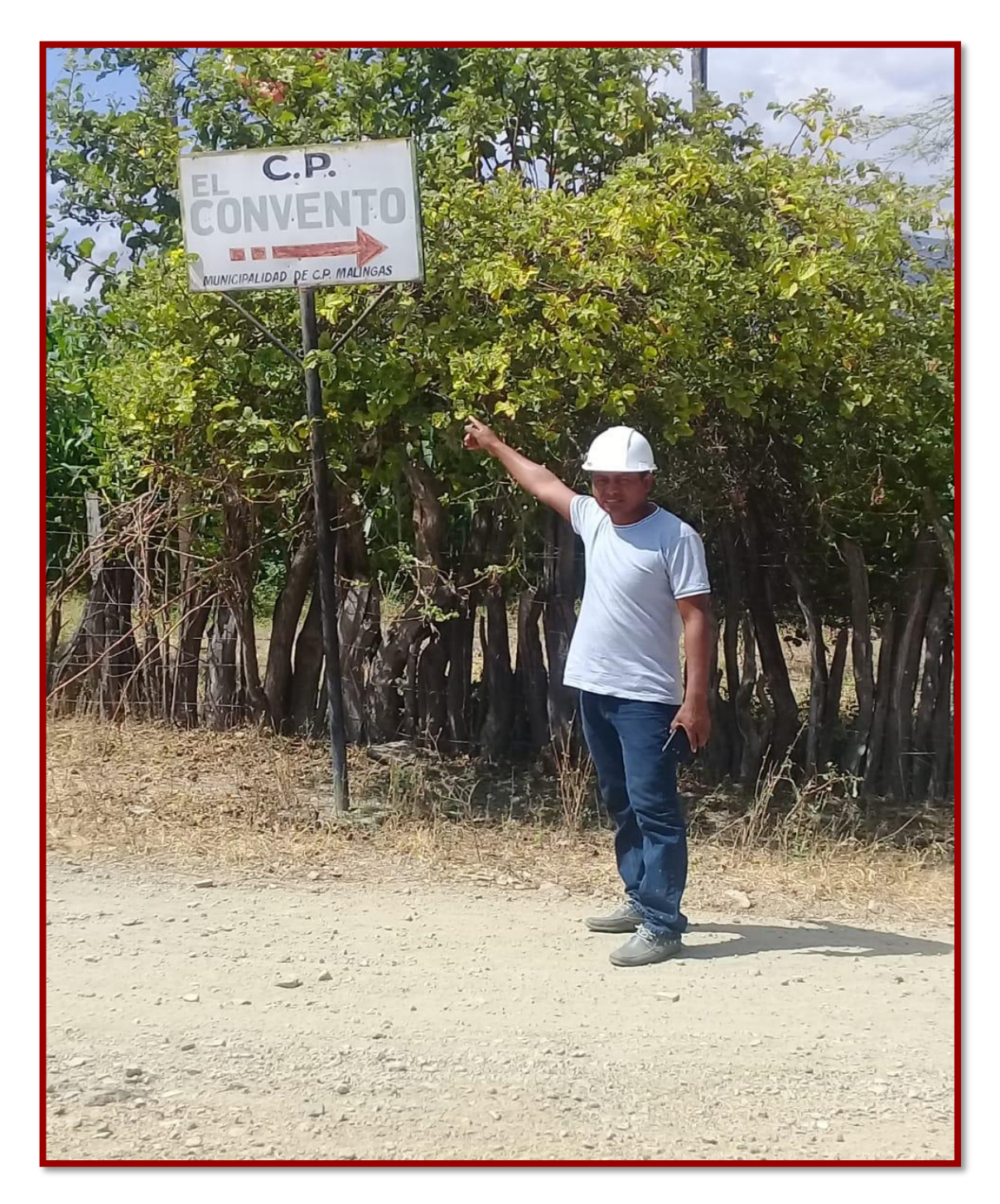

*Fuente: Elaboración propia.*

**Comentario:** Entrada principal del centro poblado El convento, ubicado en el distrito de Tambogrande, donde su principal fuente de economía proviene de la ganadería y agricultura.

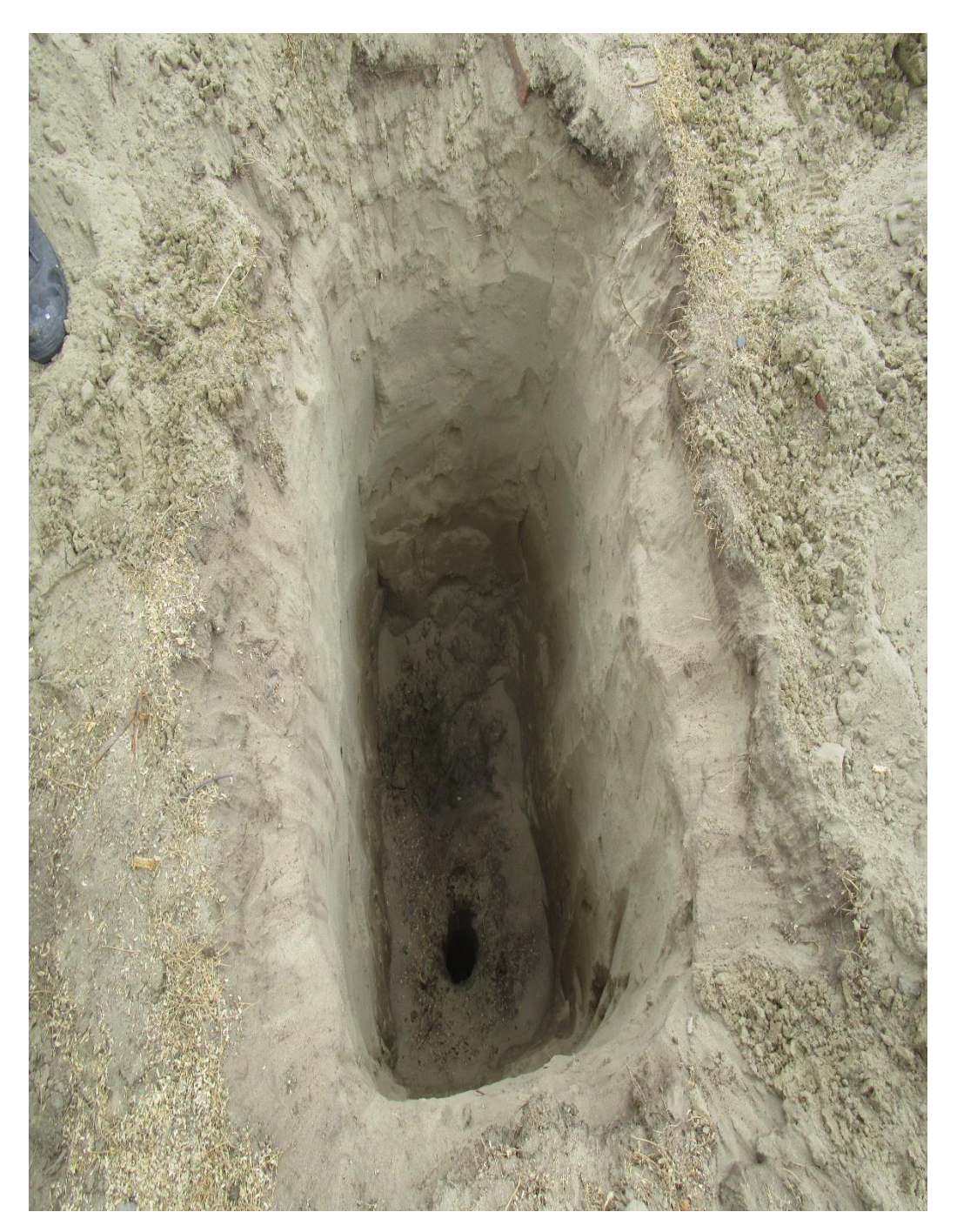

 *Gráfico 40: Vista panorámica del área de excavación de la calicata c-1 terminada*

*Fuente: Elaboración propia.*

**Comentario:** calicata proveniente del estudio de suelos realizado en la zona de ubicación del reservorio.

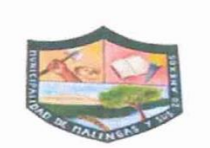

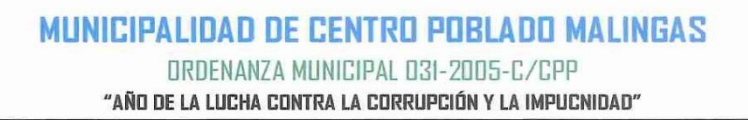

# **CONSTANCIA**

EL QUE SUSCRIBE ALCALDESA DE LA MUNICIPALIDAD DE CENTRO POBLADO MALINGAS, SRTA JESÚS MARÍA GARCÍA VARILLAS. IDENTIFICADA CON DNI Nº 40349333, DOMICILIADO EN EL CASERIO MALINGAS, DISTRITO DE TAMBOGRANDE, PROVINCIA DE PIURA Y DEPARTAMENTO DE PILIRA

# **HACE CONSTAR:**

QUE, EL CASERIO EL CONVENTO DEL DISTRITO DE TAMBOGRANDE, PROVINCIA Y DEPARTAMENTO DE PIURA, ES ZONA RURAL VULNERABLE Y SU ECONOMIA DEPENDIENDO DEL PERIODO LLUVIOSO.

SE EXPIDE LA PRESENTE CONSTANCIA A SOLICITUD DE LA PARTE INTERESADA PARA LOS FINES Y USOS QUE SE CREA **CONVENIENTE** 

MALINGAS, 31 DE DICIEMBRE DEL 2019.

-BUBLICA DEL PER

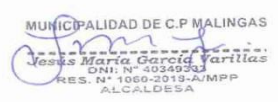

"COMPROMISO, RESPONSABILIDAD Y TRANSPARENCIA, PERMITE EL DESARROLLO DE MALINGAS Y SUS 20 CASERIOS"

Jr. Los Geranios S/N - Malingas

Cel.: 998776486

### **Informe de Analisis del agua.**

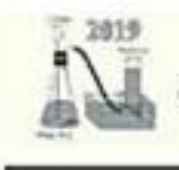

UNIVERSIDAD NACIONAL DE PIURA

CENTRO DE PRODUCCION DE BENES Y PRESTACION DE SERVICIOS DEL DEZARTAMENTO ACADÊMICO DE INGENIERÍA QUÍMICA

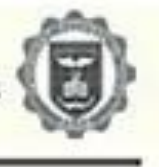

#### INFORME DE ANALSIS Nº 296 - CP - D.A.I.Q - UNP

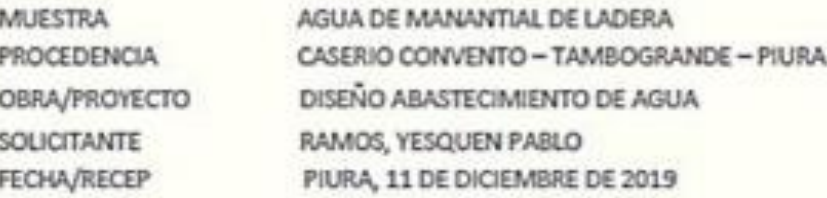

#### **RESULTADOS**

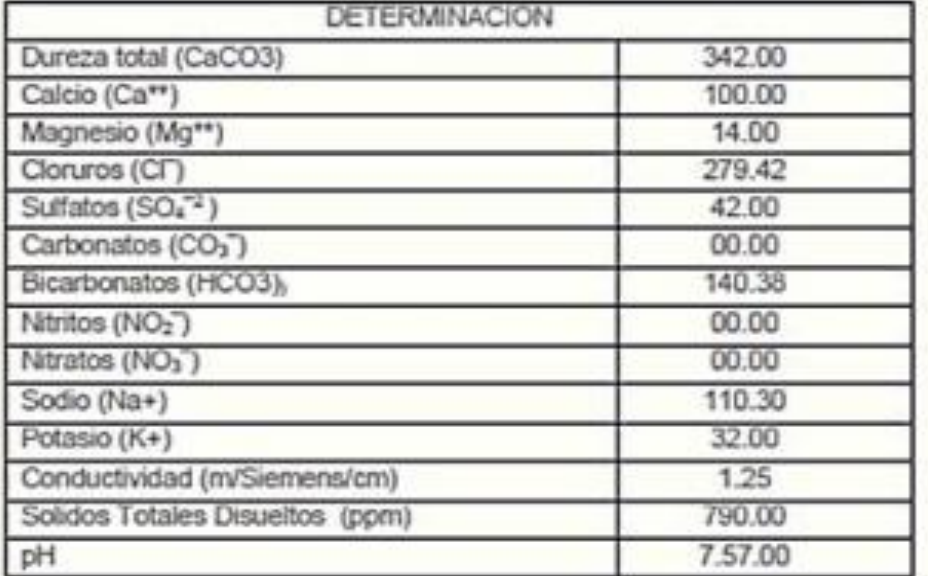

Piura, 18 de Diciembre de 2019 **PIRTO BACAL ALL EVE BITERS** xxi0 **FREINAC BYNY** 

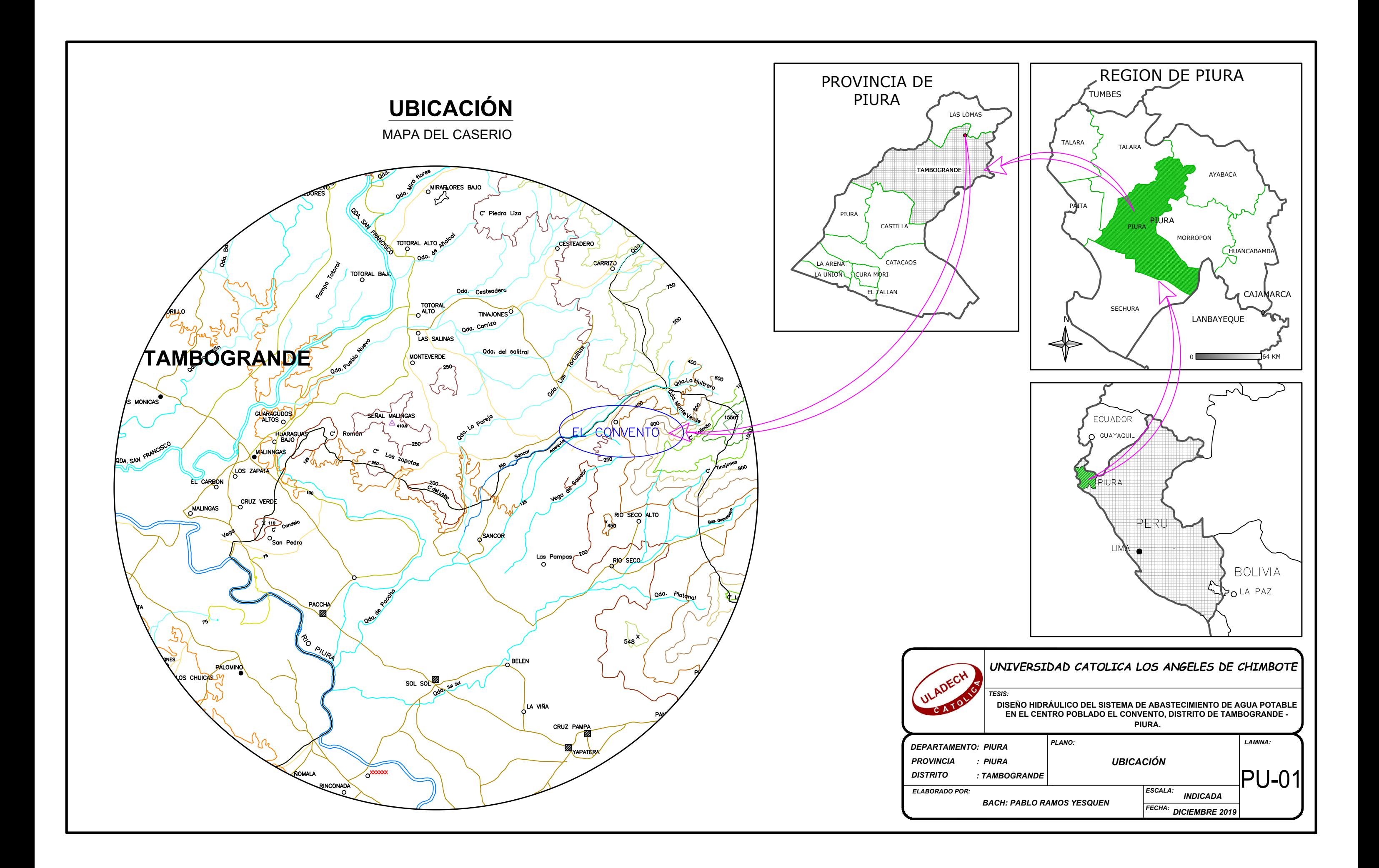

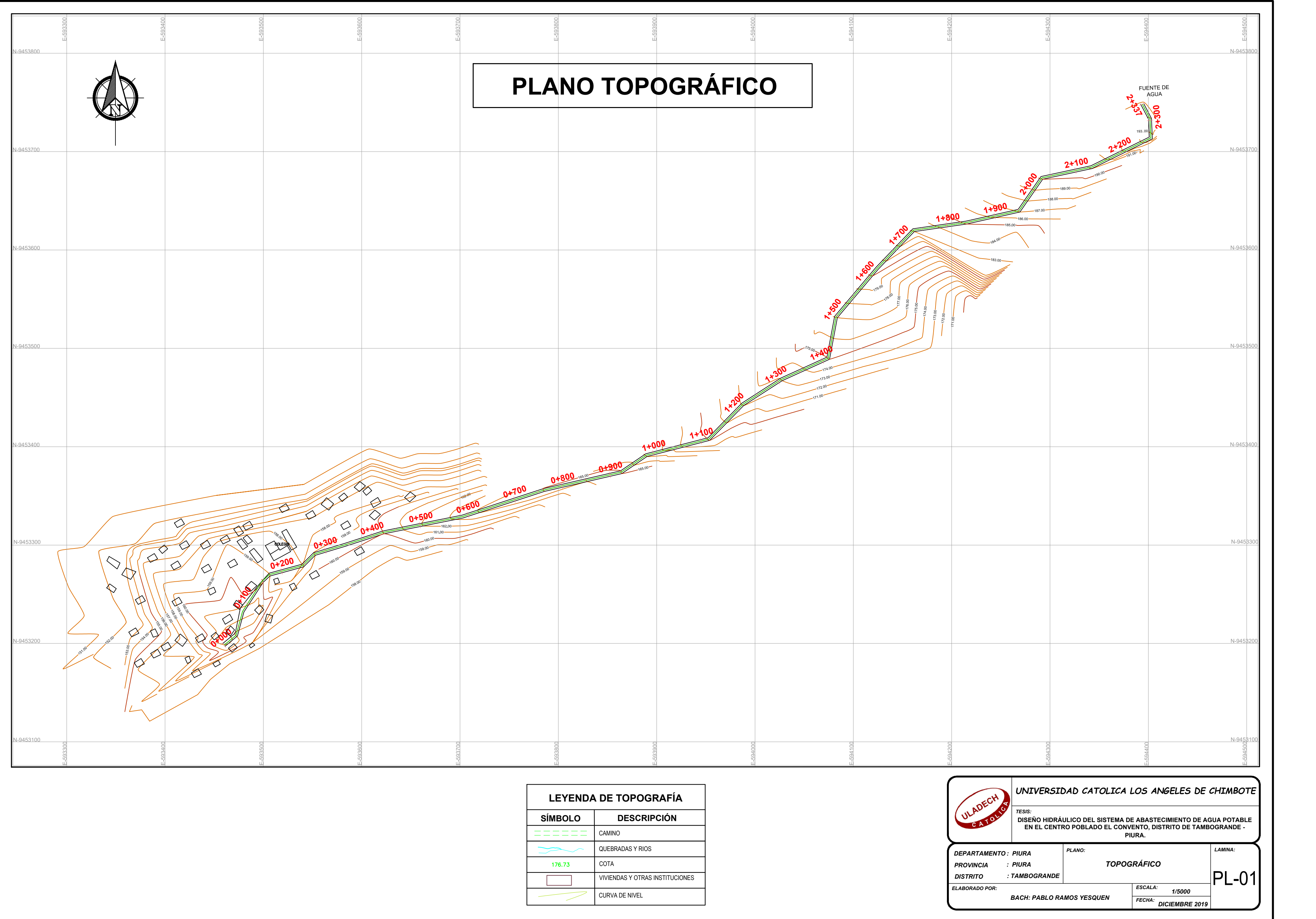

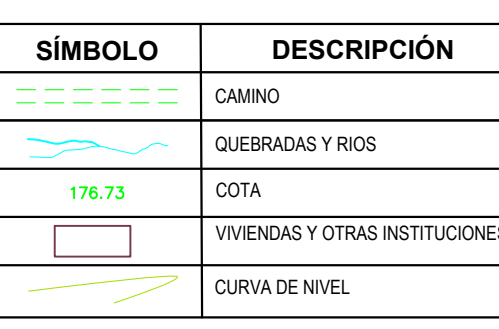

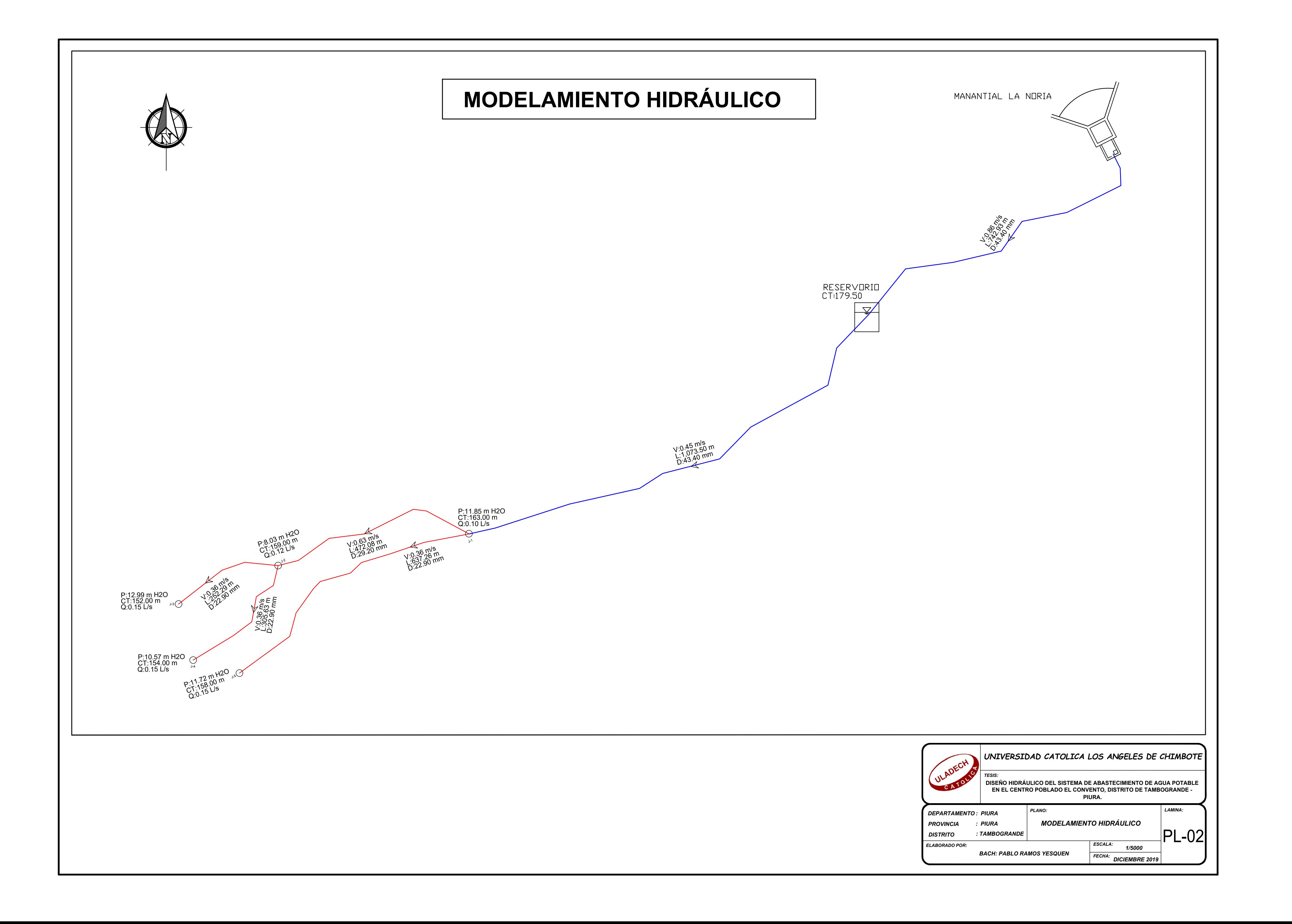

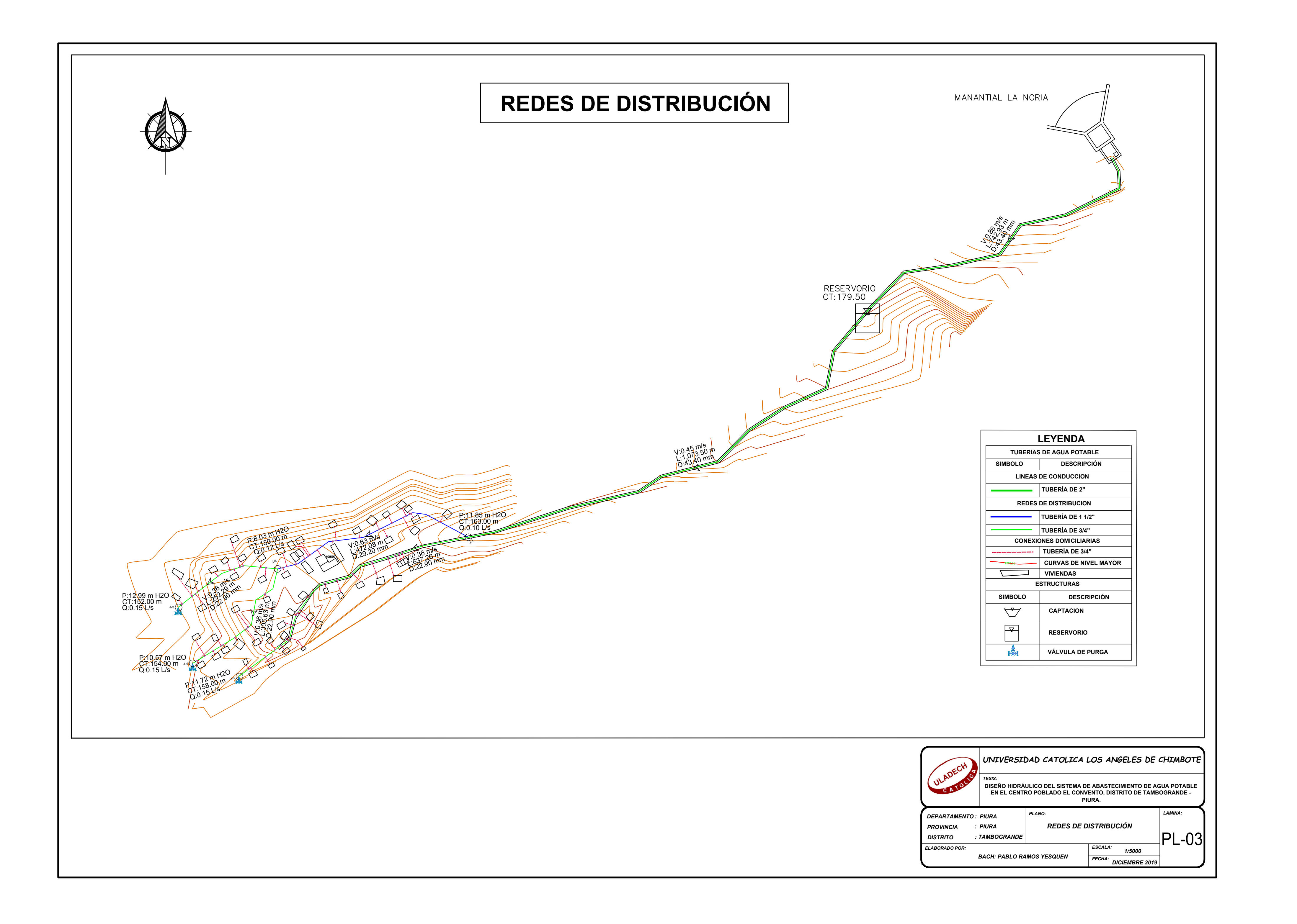

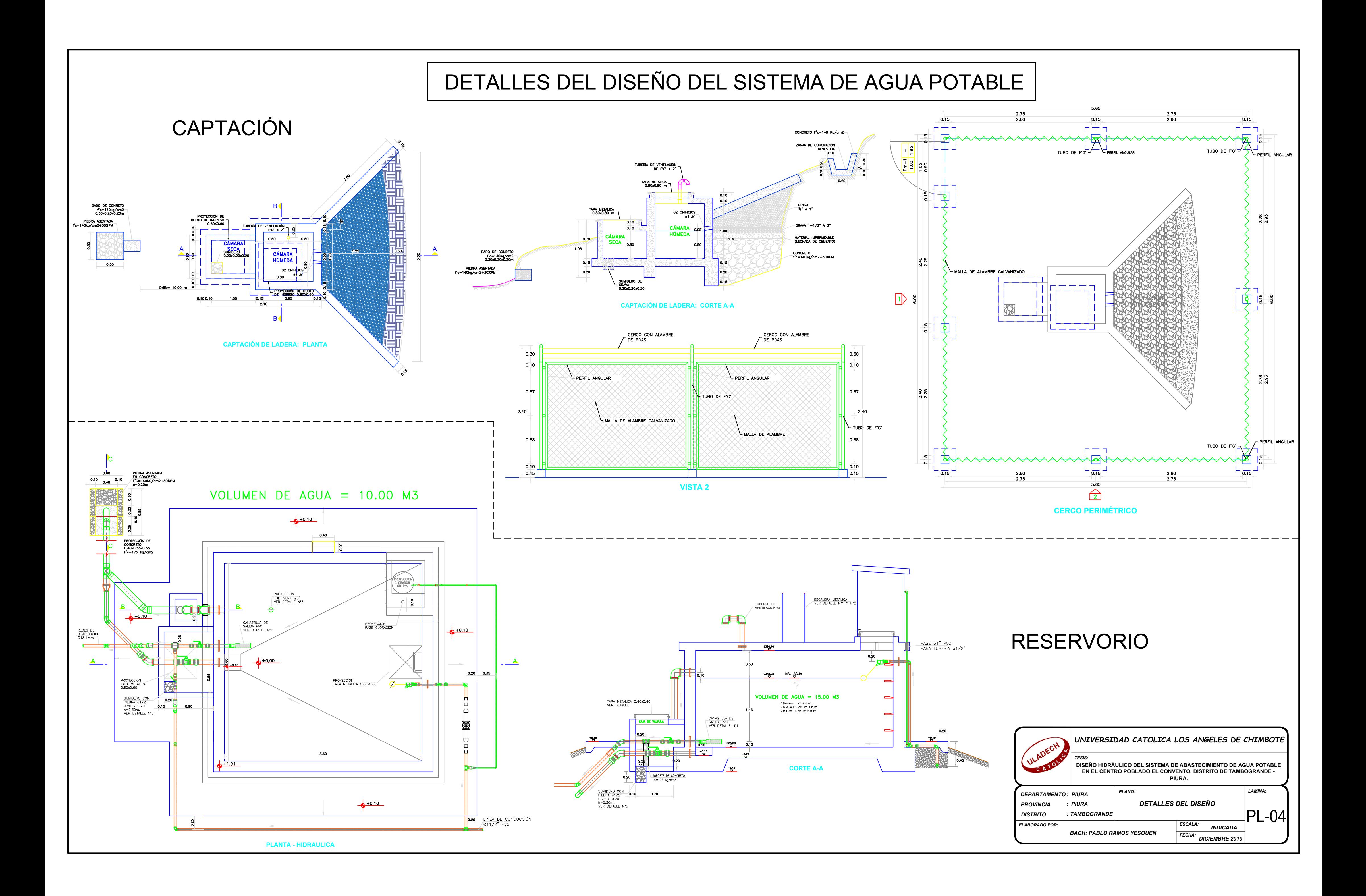
## DETALLES DEL DISEÑO DEL SISTEMA DE AGUA POTABLE

## **CONEXION DOMICILIARIA**

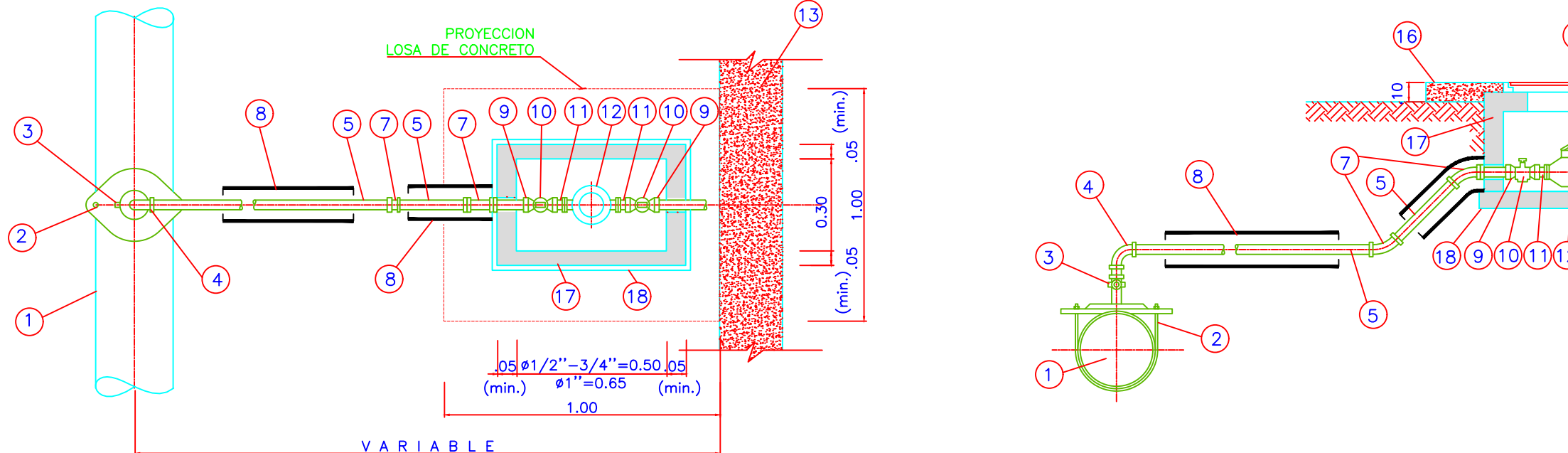

## **I FYFNDA**

- 1.-TUBERIA MATRIZ DIAMETRO VARIABLE 2. - ABRAZADERA DIAMETRO VARIABLE - PERFORADA
- 3. LLAVE DE TOMA (Corporation) TUERCA Y NIPLE CON PESTAÑA DE 0.05 m.
- 4. CODO 90° x 1/2" PVC DOBLE UNION-PRESION
- 5.-TUBERIA DE CONDUCCION PVC 1/2" clase 10
- $6.-MURO$
- 7. CODO PVC 45° X 1/2"
- 8.-TUBERIA DE FORRO PVC Ø3"
- 9. UNION PRESION-ROSCA PVC 1/2"

10.-LLAVE DE PASO 1/2" PVC 11. - NIPLE STANDARD CON TUERCA 1/2" 12. - MEDIDOR DE CHORRO UNICO Ø1/2" 13.-CIMIENTO DEL LIMITE DE PROPIEDAD 14. - MARCO TERMOPLASTICO 15. - TAPA TERMOPLASTICA 16. - LOSA DE CONCRETO f'c = 175 Kg./cm2 (1.00x1.00x0.10) 17.-CAJA DE CONCRETO f'c=175 kg/cm2 18.-SOLADO DE CONCRETO f'c = 140 Kg./cm2

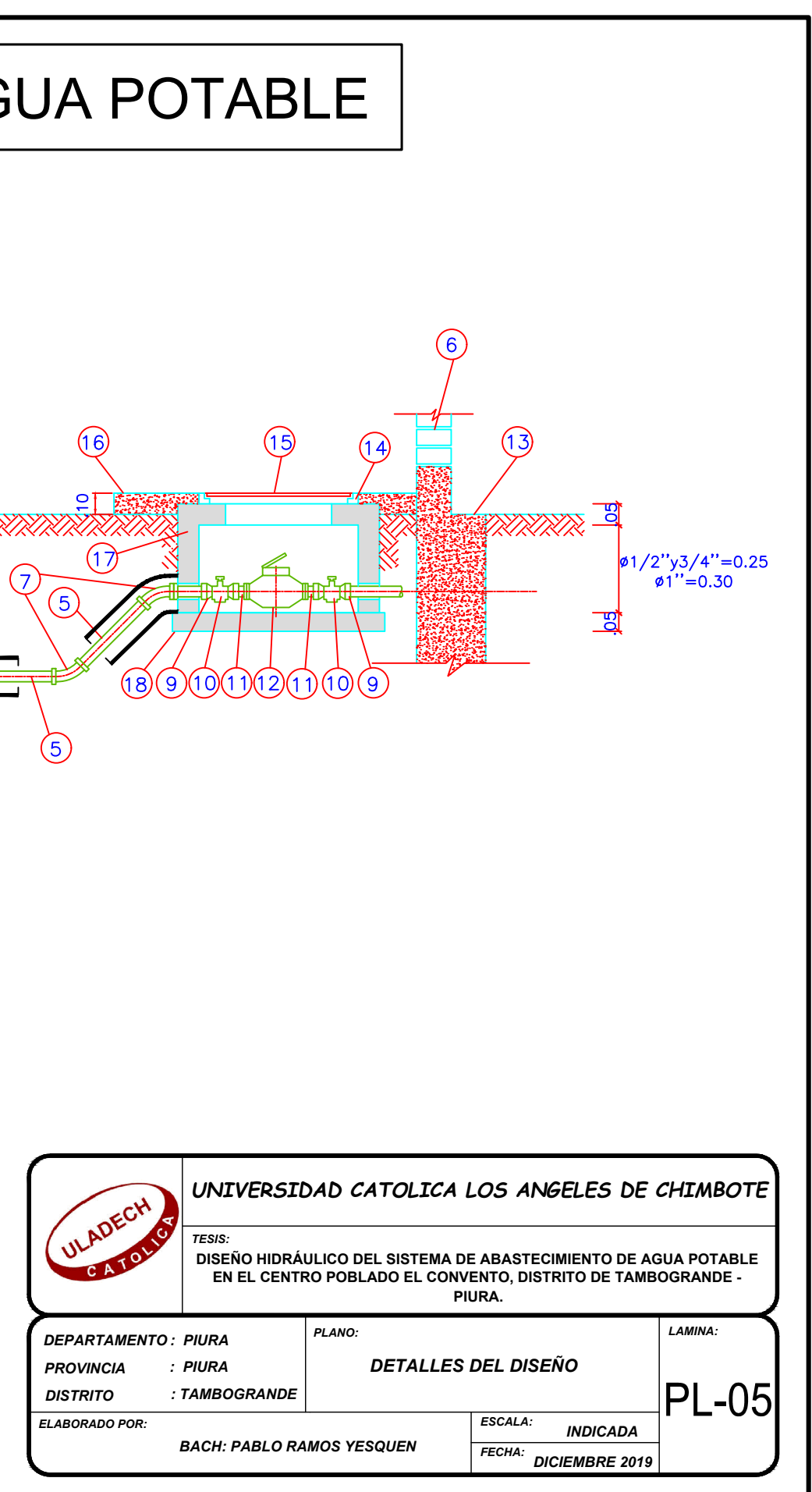